# **Chapter 8: Main Memory**

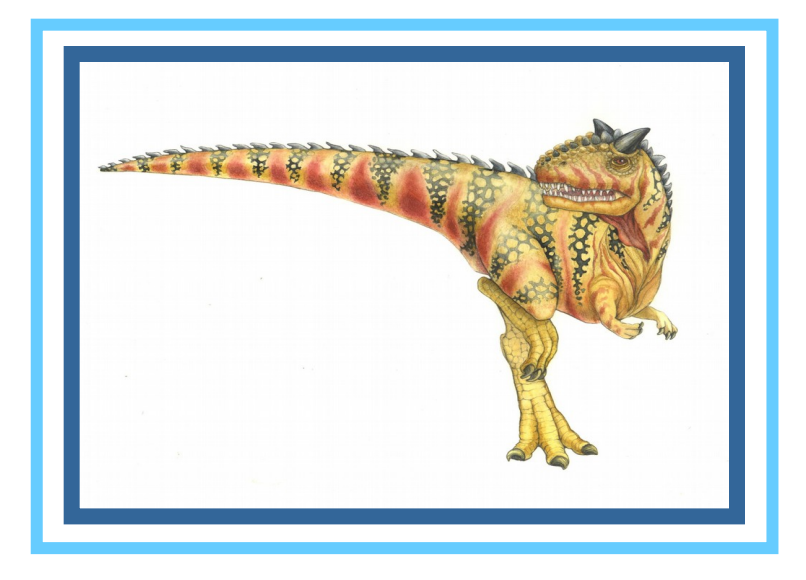

**Operating System Concepts – 8<sup>th</sup> Edition <b>Silberschatz**, Galvin and Gagne ©2009

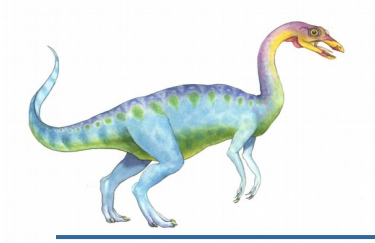

# **Chapter 8: Memory Management**

- **Background**
- **Swapping**
- **Contiguous Memory Allocation**
- **Paging**
- Structure of the Page Table
- **Segmentation**
- **EXample: The Intel Pentium**

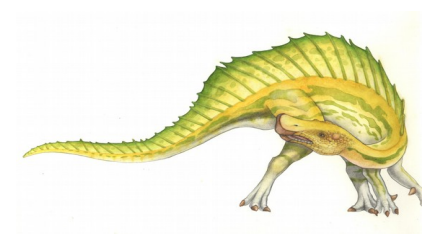

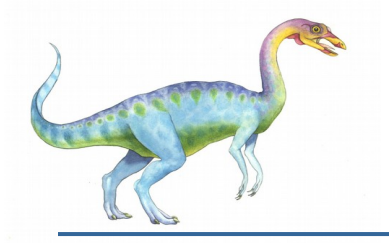

### **Objectives**

- To provide a detailed description of various ways of organizing memory hardware
- To discuss various memory-management techniques, including paging and segmentation
- To provide a detailed description of the Intel Pentium, which supports both pure segmentation and segmentation with paging

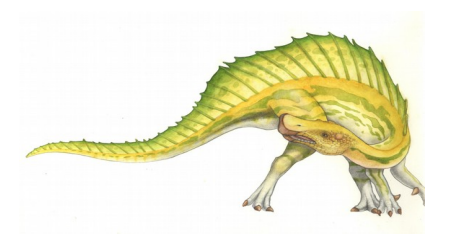

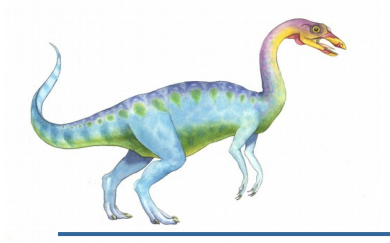

### **Background**

- **Program must be brought (from disk) into memory and placed within a process for it to be run**
- **Main memory and registers are only storage CPU can access directly**
- Memory unit only sees a stream of addresses + read requests, or address + data and write requests
- Register access in one CPU clock (or less)
- **Main memory can take many cycles**
- **Cache** sits between main memory and CPU registers
- **Protection of memory required to ensure correct operation**

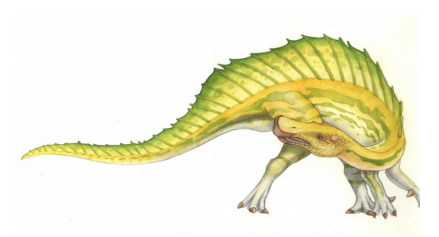

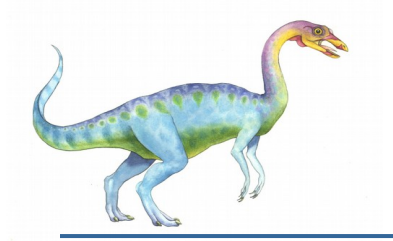

### **Base and Limit Registers**

A pair of **base** and **limit** registers define the logical address space

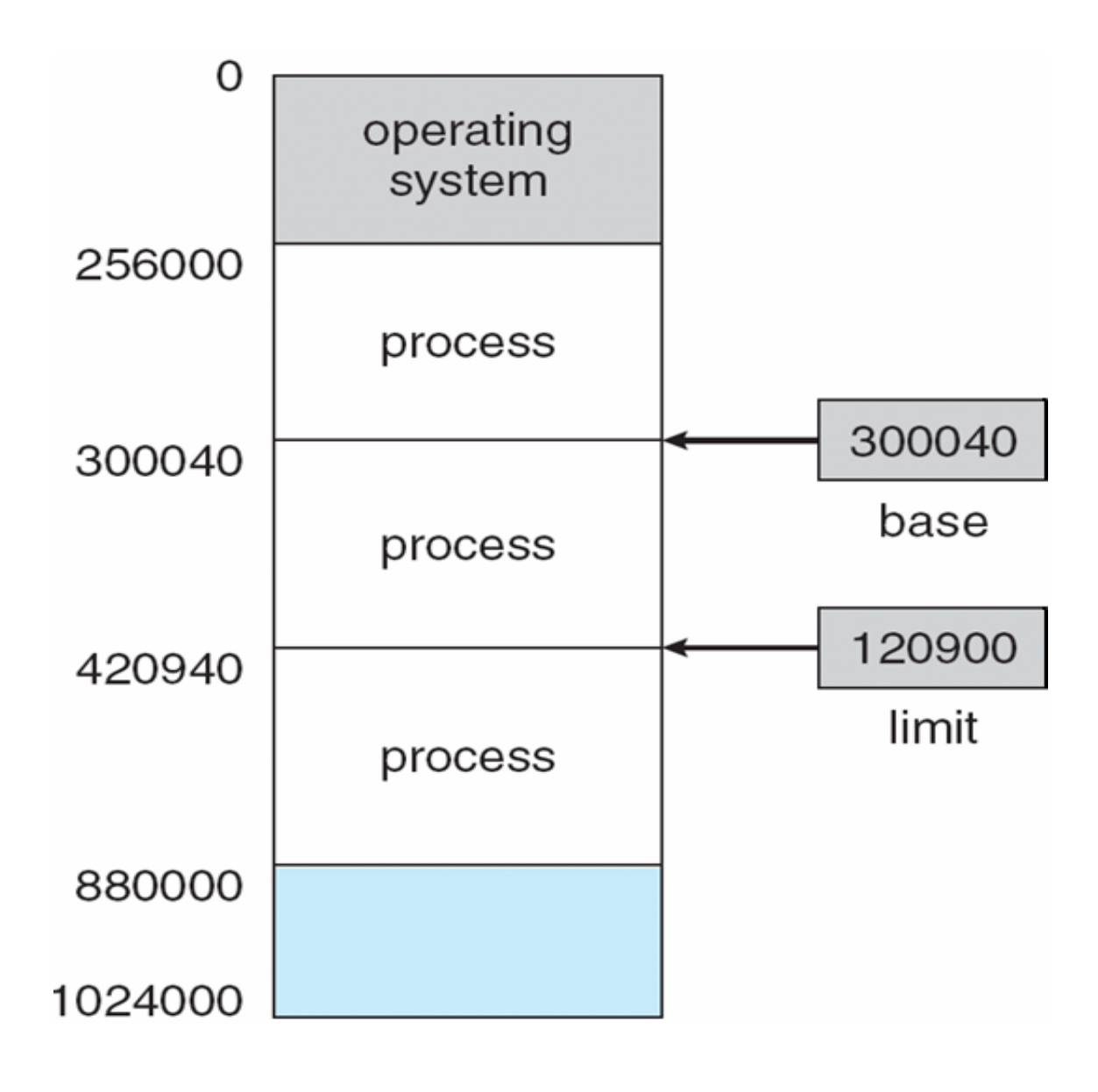

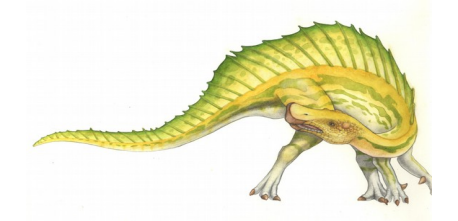

**Operating System Concepts – 8<sup>th</sup> Edition <b>8.5 Silberschatz**, Galvin and Gagne ©2009

**Hardware Address Protection with Base and Limit Registers**

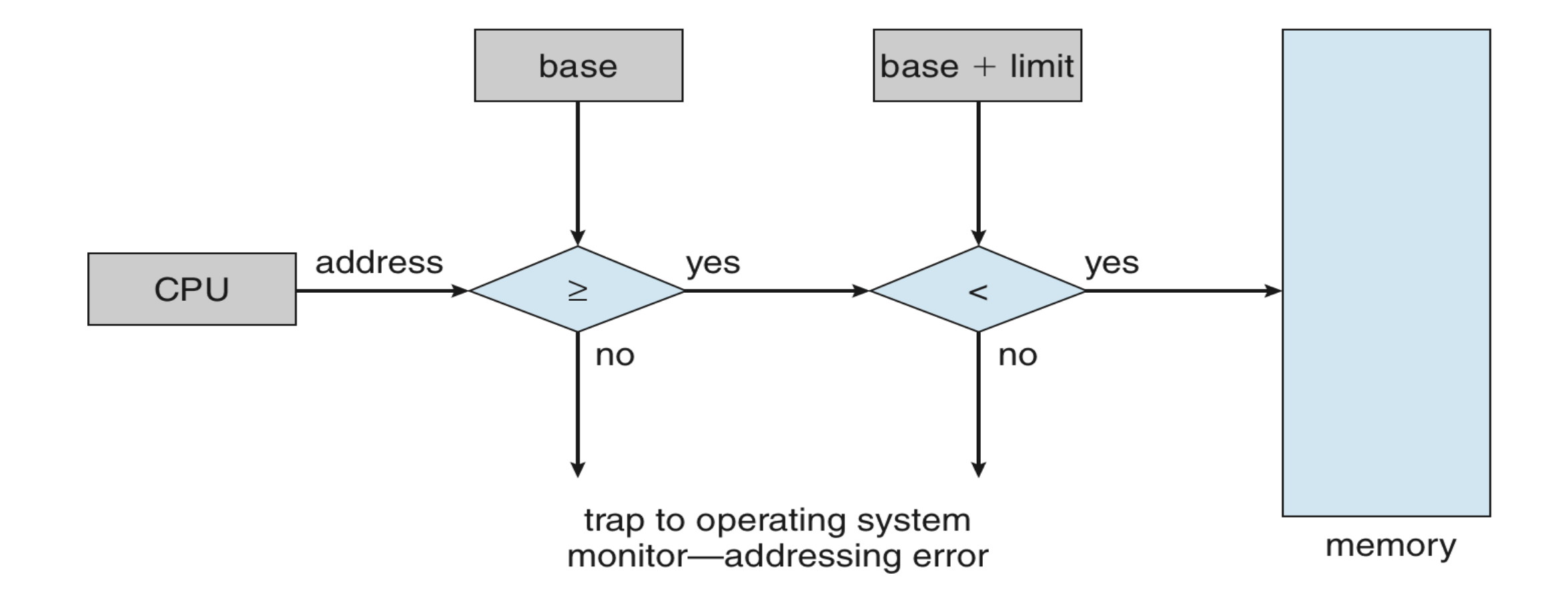

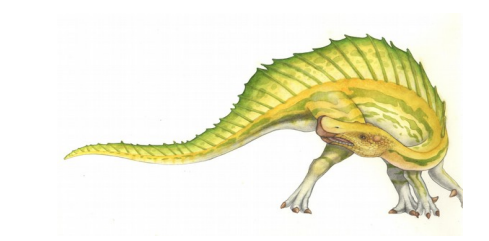

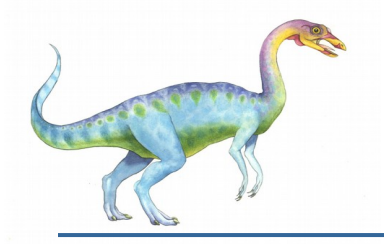

# **Address Binding**

- Inconvenient to have first user process physical address always at 0000
	- How can it not be?
- Further, addresses represented in different ways at different stages of a program's life
	- Source code addresses usually symbolic
	- Compiled code addresses **bind** to relocatable addresses
		- **i.e.** "14 bytes from beginning of this module"
	- Linker or loader will bind relocatable addresses to absolute addresses
		- $\cdot$  i.e. 74014
	- Each binding maps one address space to another

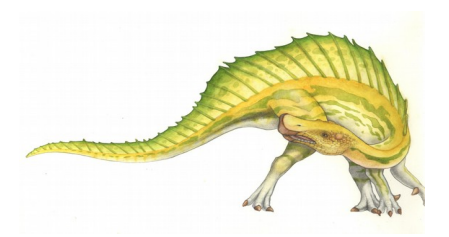

### **Binding of Instructions and Data to Memory**

- Address binding of instructions and data to memory addresses can happen at three different stages
	- **Compile time**: If memory location known a priori, **absolute code** can be generated; must recompile code if starting location changes
	- **Load time**: Must generate **relocatable code** if memory location is not known at compile time
	- **Execution time**: Binding delayed until run time if the process can be moved during its execution from one memory segment to another
		- Need hardware support for address maps (e.g., base and limit registers)

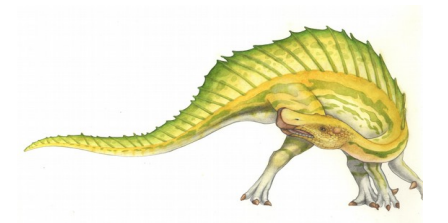

# **Multistep Processing of a User Program**

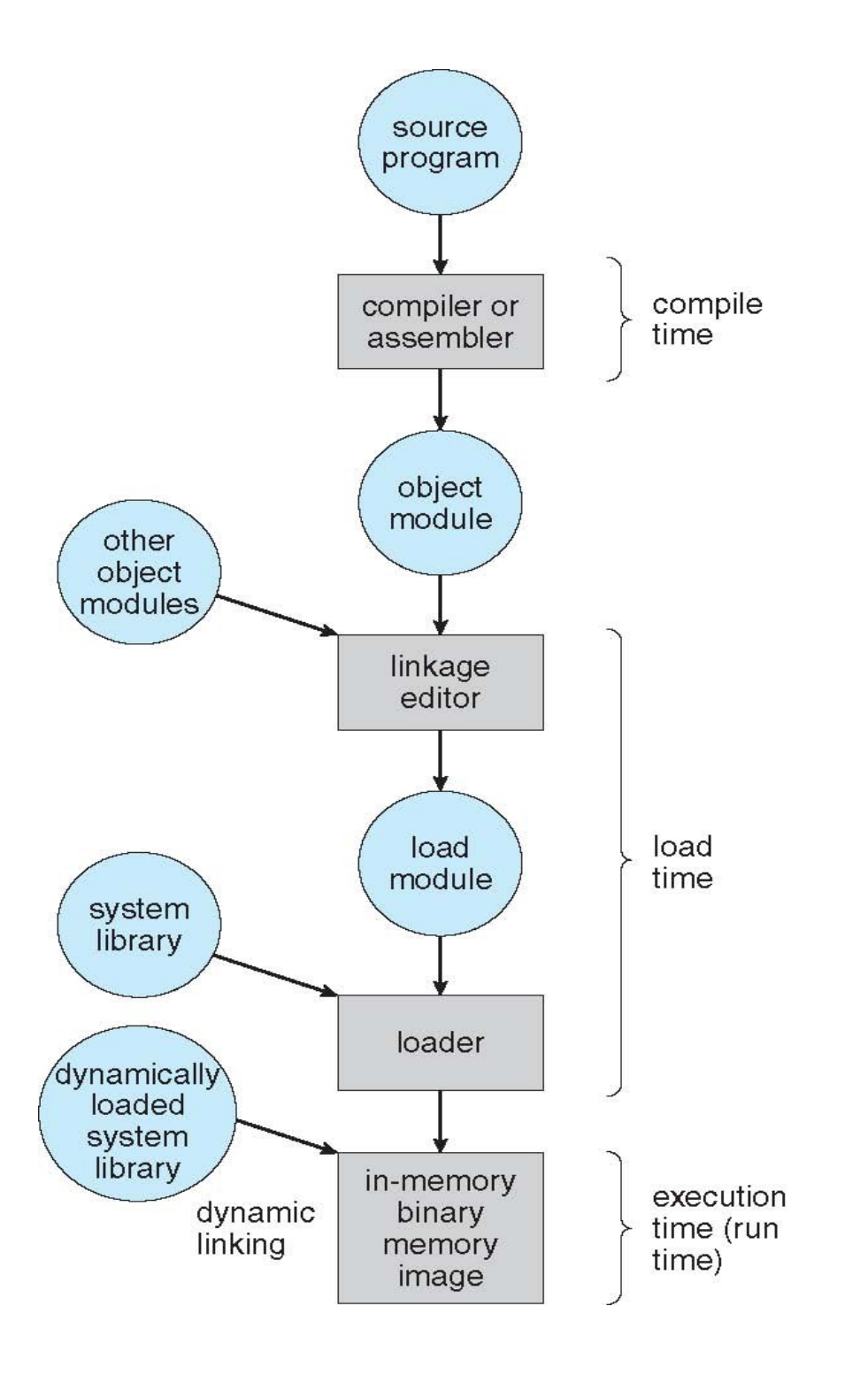

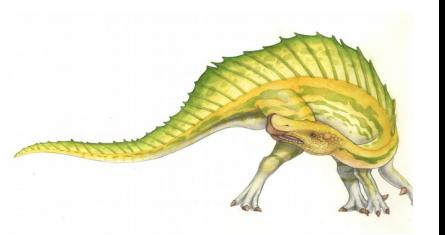

#### **Operating System Concepts – 8th Edition 8.9 Silberschatz, Galvin and Gagne ©2009**

# **Logical vs. Physical Address Space**

- The concept of a logical address space that is bound to a separate **physical address space** is central to proper memory management
	- **Logical address** generated by the CPU; also referred to as **virtual address**
	- **Physical address** address seen by the memory unit
- Logical and physical addresses are the same in compile-time and load-time address-binding schemes; logical (virtual) and physical addresses differ in execution-time address-binding scheme
- **Logical address space** is the set of all logical addresses generated by a program
- **Physical address space** is the set of all physical addresses generated by a program

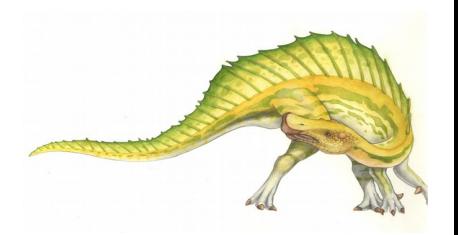

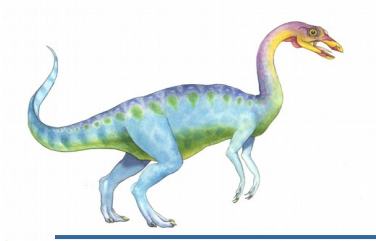

# **Memory-Management Unit (MMU)**

- **Hardware device that at run time maps virtual to physical address**
- **Many methods possible, covered in the rest of this chapter**
- To start, consider simple scheme where the value in the relocation register is added to every address generated by a user process at the time it is sent to memory
	- Base register now called **relocation register**
	- **MS-DOS on Intel 80x86 used 4 relocation registers**
- The user program deals with *logical* addresses; it never sees the *real* physical addresses
	- Execution-time binding occurs when reference is made to location in memory
	- Logical address bound to physical addresses

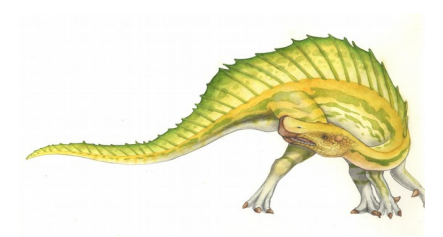

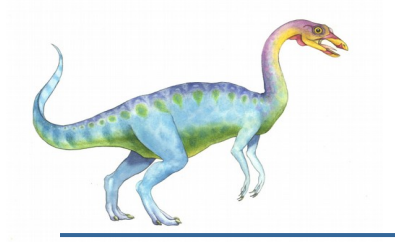

### **Dynamic relocation using a relocation register**

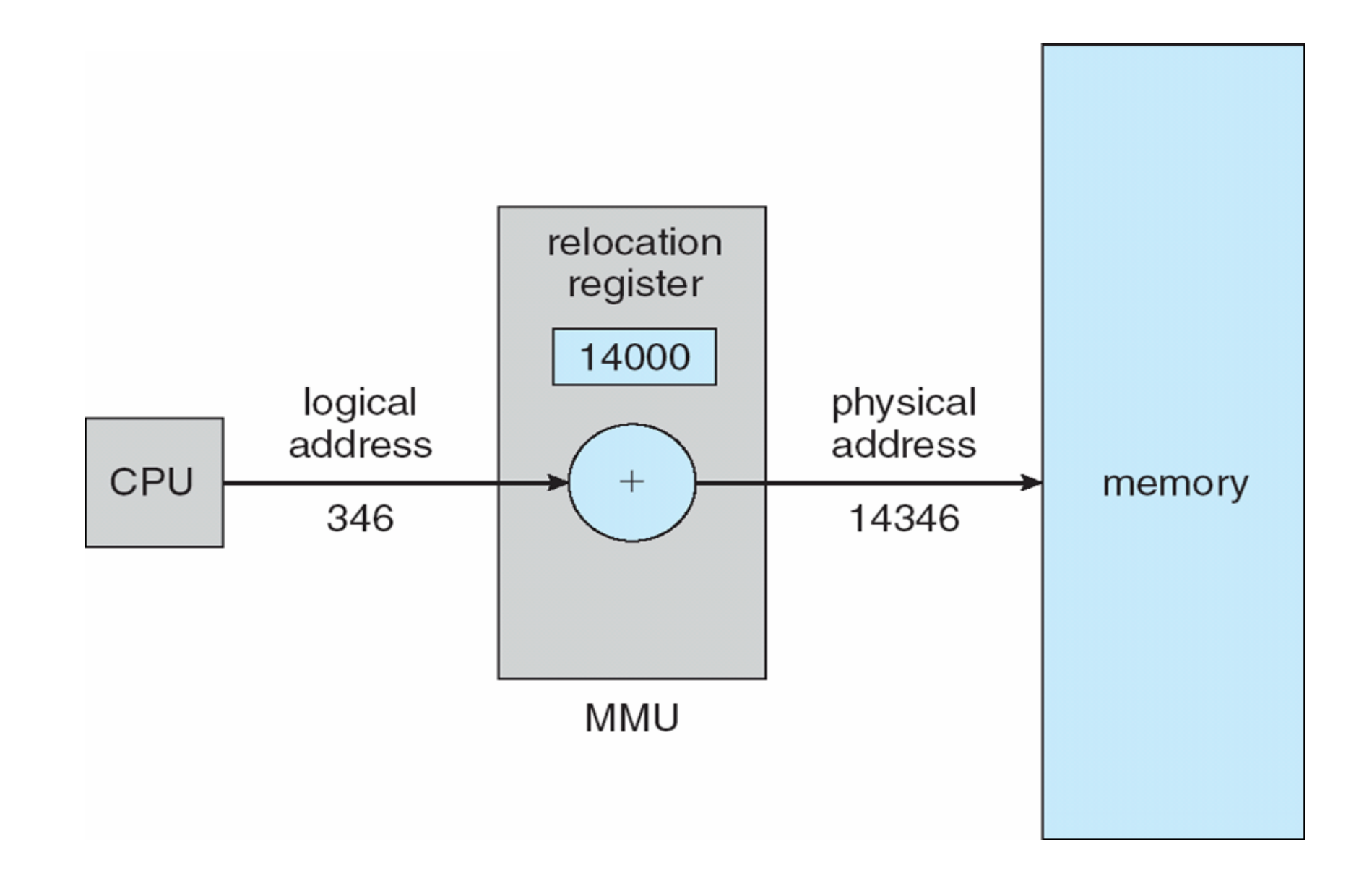

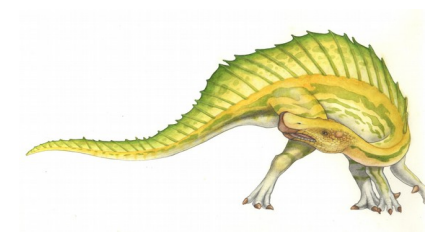

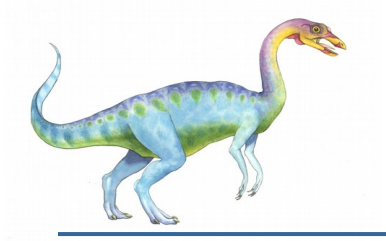

### **Dynamic Loading**

- Routine is not loaded until it is called
- Better memory-space utilization; unused routine is never loaded
- All routines kept on disk in relocatable load format
- Useful when large amounts of code are needed to handle infrequently occurring cases
- No special support from the operating system is required
	- Implemented through program design
	- **OS** can help by providing libraries to implement dynamic loading

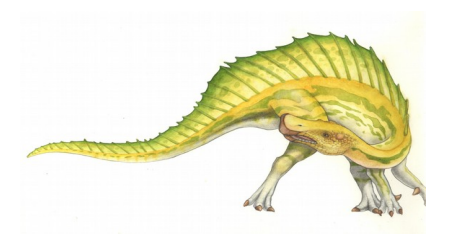

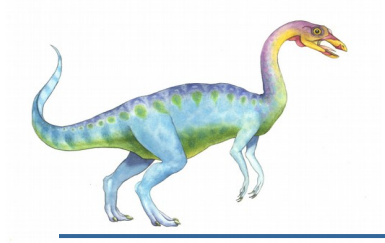

# **Dynamic Linking**

- Static linking system libraries and program code combined by the loader into the binary program image
- **Dynamic linking –linking postponed until execution time**
- **Small piece of code,** *stub***, used to locate the appropriate memory-resident library routine**
- Stub replaces itself with the address of the routine, and executes the routine
- Operating system checks if routine is in processes' memory address
	- If not in address space, add to address space
- Dynamic linking is particularly useful for libraries
- System also known as **shared libraries**
- Consider applicability to patching system libraries
	- Versioning may be needed

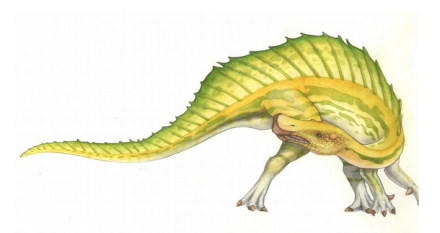

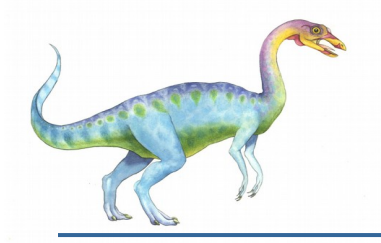

# **Swapping**

- A process can be swapped temporarily out of memory to a backing store, and then brought back into memory for continued execution
	- Total physical memory space of processes can exceed physical memory
- **Backing store** fast disk large enough to accommodate copies of all memory images for all users; must provide direct access to these memory images
- **Roll out, roll in** swapping variant used for priority-based scheduling algorithms; lower-priority process is swapped out so higher-priority process can be loaded and executed
- Major part of swap time is transfer time; total transfer time is directly proportional to the amount of memory swapped
- System maintains a **ready queue** of ready-to-run processes which have memory images on disk
- Does the swapped out process need to swap back in to same physical addresses?
- Depends on address binding method
	- Plus consider pending I/O to / from process memory space
- Modified versions of swapping are found on many systems (i.e., UNIX, Linux, and Windows)
	- Swapping normally disabled
	- Started if more than threshold amount of memory allocated
	- Disabled again once memory demand reduced below threshold

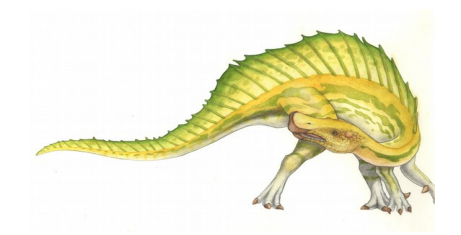

## **Schematic View of Swapping**

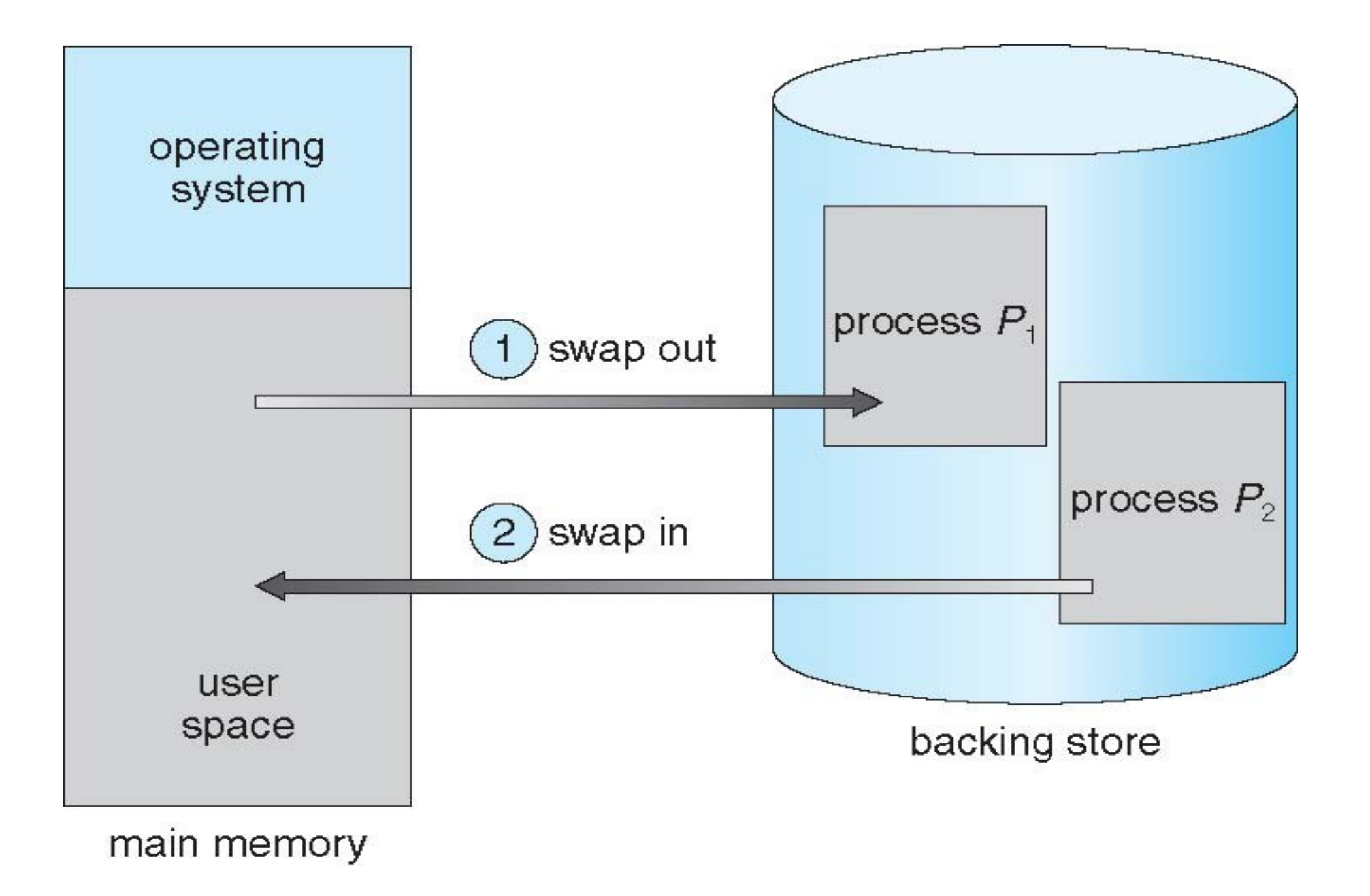

**Operating System Concepts – 8<sup>th</sup> Edition <b>8.16 Silberschatz**, Galvin and Gagne ©2009

# **Context Switch Time including Swapping**

- If next processes to be put on CPU is not in memory, need to swap out a process and swap in target process
- Context switch time can then be very high
- 100MB process swapping to hard disk with transfer rate of 50MB/sec
	- Plus disk latency of 8 ms
	- Swap out time of 2008 ms
	- Plus swap in of same sized process
	- Total context switch swapping component time of 4016ms (> 4 seconds)
- Can reduce if reduce size of memory swapped by knowing how much memory really being used
	- System calls to inform OS of memory use via request memory and release memory

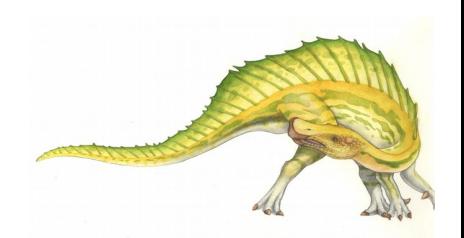

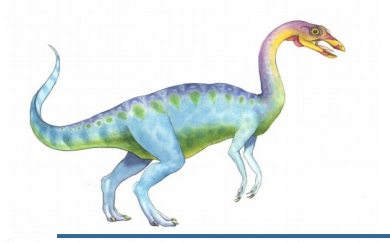

# **Contiguous Allocation**

- **Main memory usually into two partitions:** 
	- Resident operating system, usually held in low memory with interrupt vector
	- User processes then held in high memory
	- Each process contained in single contiguous section of memory
- Relocation registers used to protect user processes from each other, and from changing operating-system code and data
	- Base register contains value of smallest physical address
	- Limit register contains range of logical addresses each logical address must be less than the limit register
	- MMU maps logical address *dynamically*
	- Can then allow actions such as kernel code being **transient** and kernel changing size

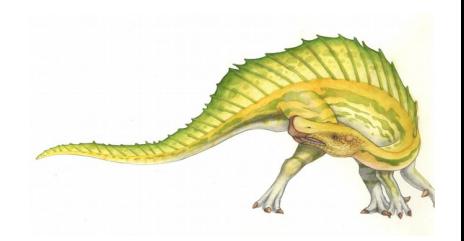

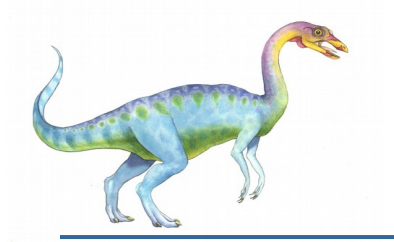

### **Hardware Support for Relocation and Limit Registers**

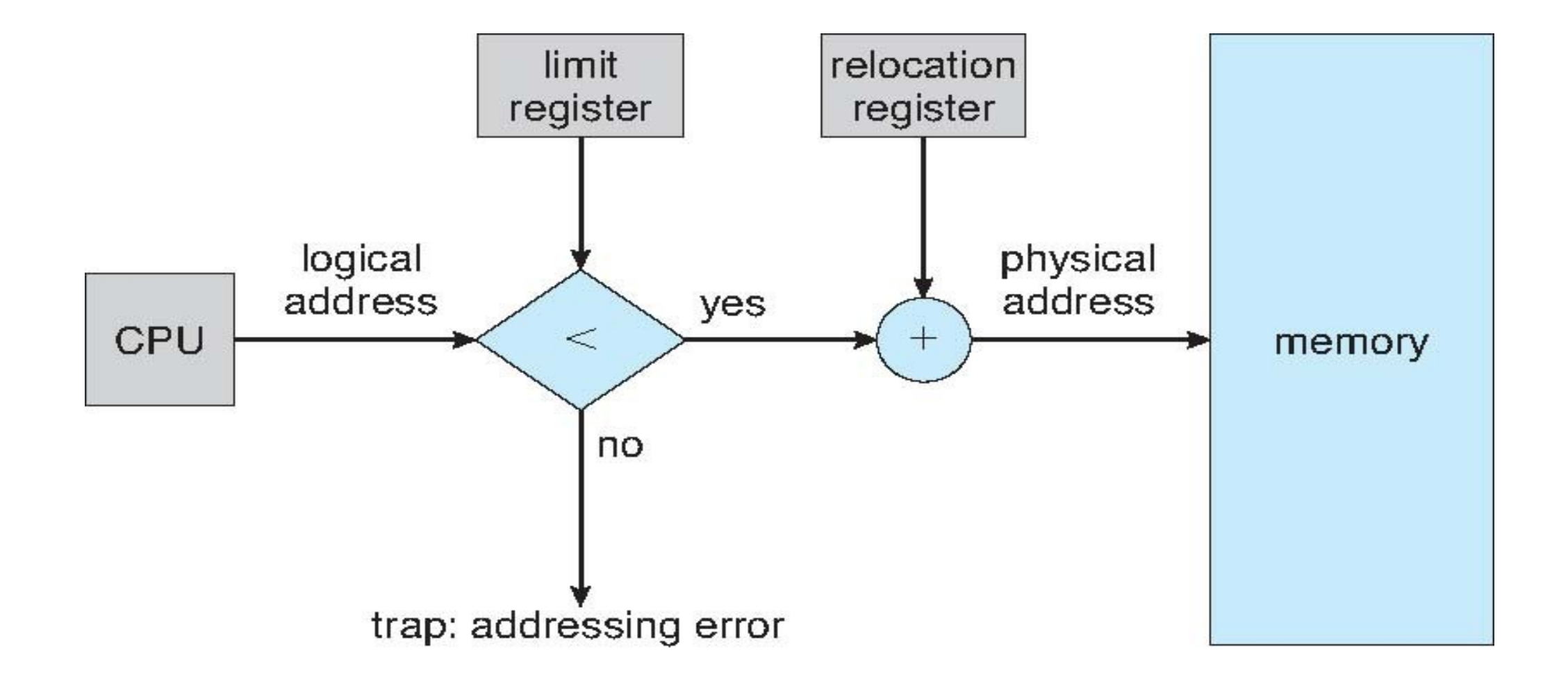

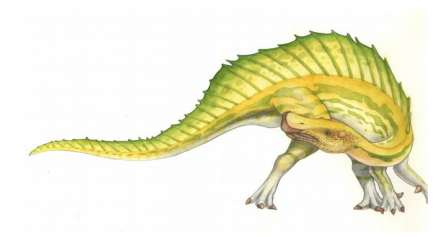

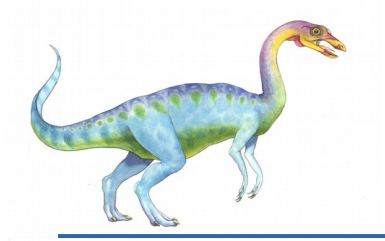

# **Contiguous Allocation (Cont.)**

- Multiple-partition allocation
	- Degree of multiprogramming limited by number of partitions
	- Hole block of available memory; holes of various size are scattered throughout memory
	- When a process arrives, it is allocated memory from a hole large enough to accommodate it
	- Process exiting frees its partition, adjacent free partitions combined
	- Operating system maintains information about: a) allocated partitions b) free partitions (hole)

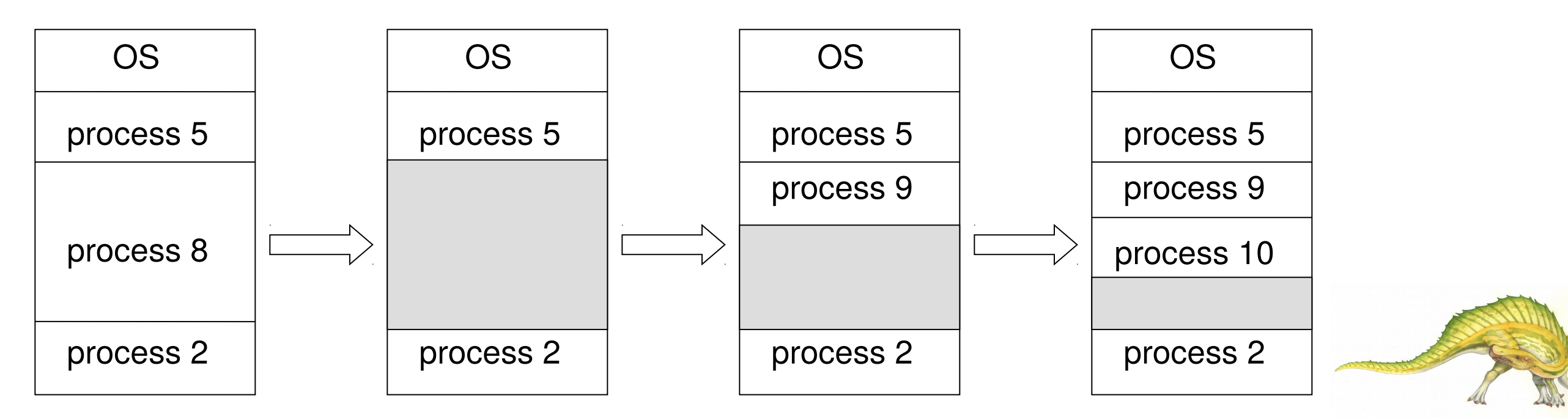

#### **Operating System Concepts – 8th Edition 8.20 Silberschatz, Galvin and Gagne ©2009**

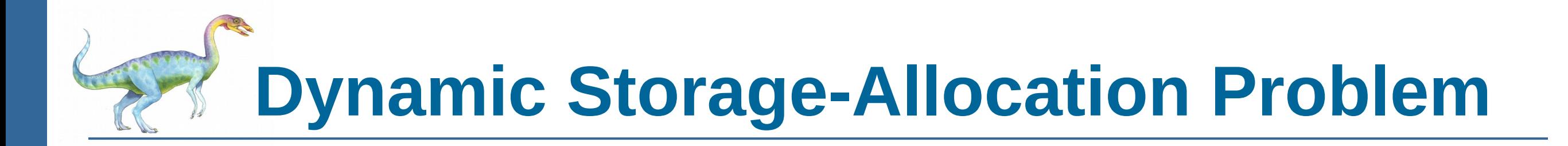

How to satisfy a request of size *n* from a list of free holes?

- **First-fit**: Allocate the *first* hole that is big enough
- **Best-fit**: Allocate the *smallest* hole that is big enough; must search entire list, unless ordered by size
	- Produces the smallest leftover hole
- Worst-fit: Allocate the *largest* hole; must also search entire list
	- Produces the largest leftover hole

First-fit and best-fit better than worst-fit in terms of speed and storage utilization

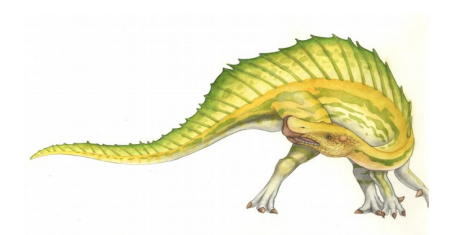

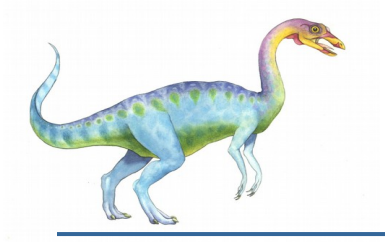

### **Fragmentation**

- **External Fragmentation** total memory space exists to satisfy a request, but it is not contiguous
- **Internal Fragmentation** allocated memory may be slightly larger than requested memory; this size difference is memory internal to a partition, but not being used
- **First fit analysis reveals that given** *N* **blocks allocated, 0.5** *N* **blocks lost to fragmentation** 
	- 1/3 may be unusable -> **50-percent rule**

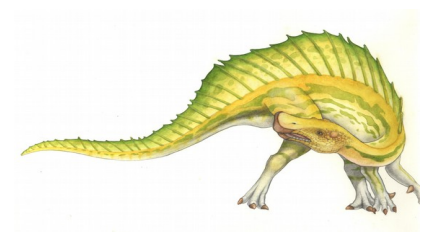

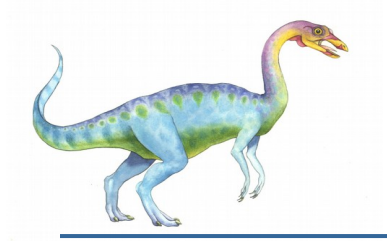

# **Fragmentation (Cont.)**

- Reduce external fragmentation by **compaction**
	- Shuffle memory contents to place all free memory together in one large block
	- Compaction is possible *only* if relocation is dynamic, and is done at execution time
	- I/O problem
		- **Latch job in memory while it is involved in I/O**
		- Do I/O only into OS buffers
- Now consider that backing store has same fragmentation problems

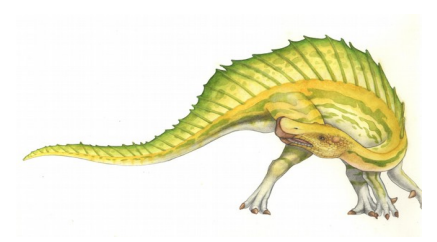

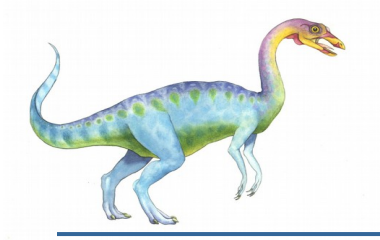

# **Paging**

- Physical address space of a process can be noncontiguous; process is allocated physical memory whenever the latter is available
- **Divide physical memory into fixed-sized blocks called frames** 
	- Size is power of 2, between 512 bytes and 16 Mbytes
- **Divide logical memory into blocks of same size called pages**
- Keep track of all free frames
- ■■ To run a program of size *N* pages, need to find *N* free frames and load program
- **EXTERGHIST Set up a page table** to translate logical to physical addresses
- Backing store likewise split into pages
- **Still have Internal fragmentation**

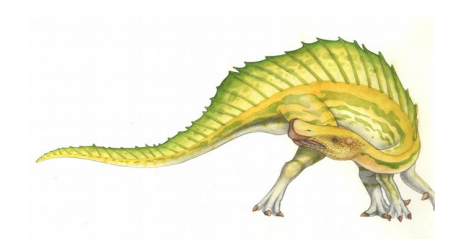

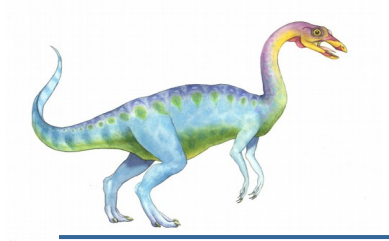

# **Address Translation Scheme**

#### **Address generated by CPU is divided into:**

- **Page number (***p***)** used as an index into a **page table** which contains base address of each page in physical memory
- **Page offset (***d***)** combined with base address to define the physical memory address that is sent to the memory unit

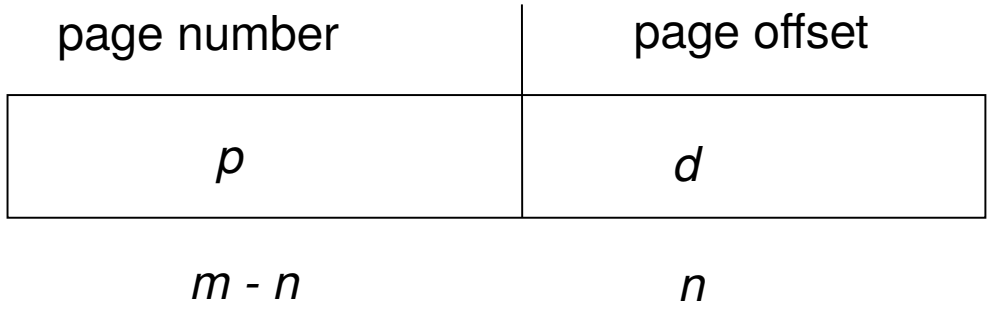

For given logical address space 2*m* and page size *2* n

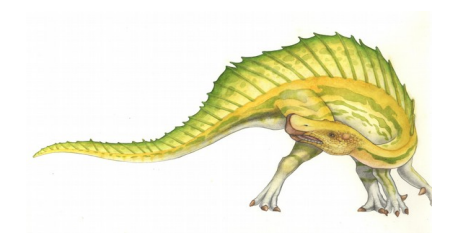

### **Paging Hardware**

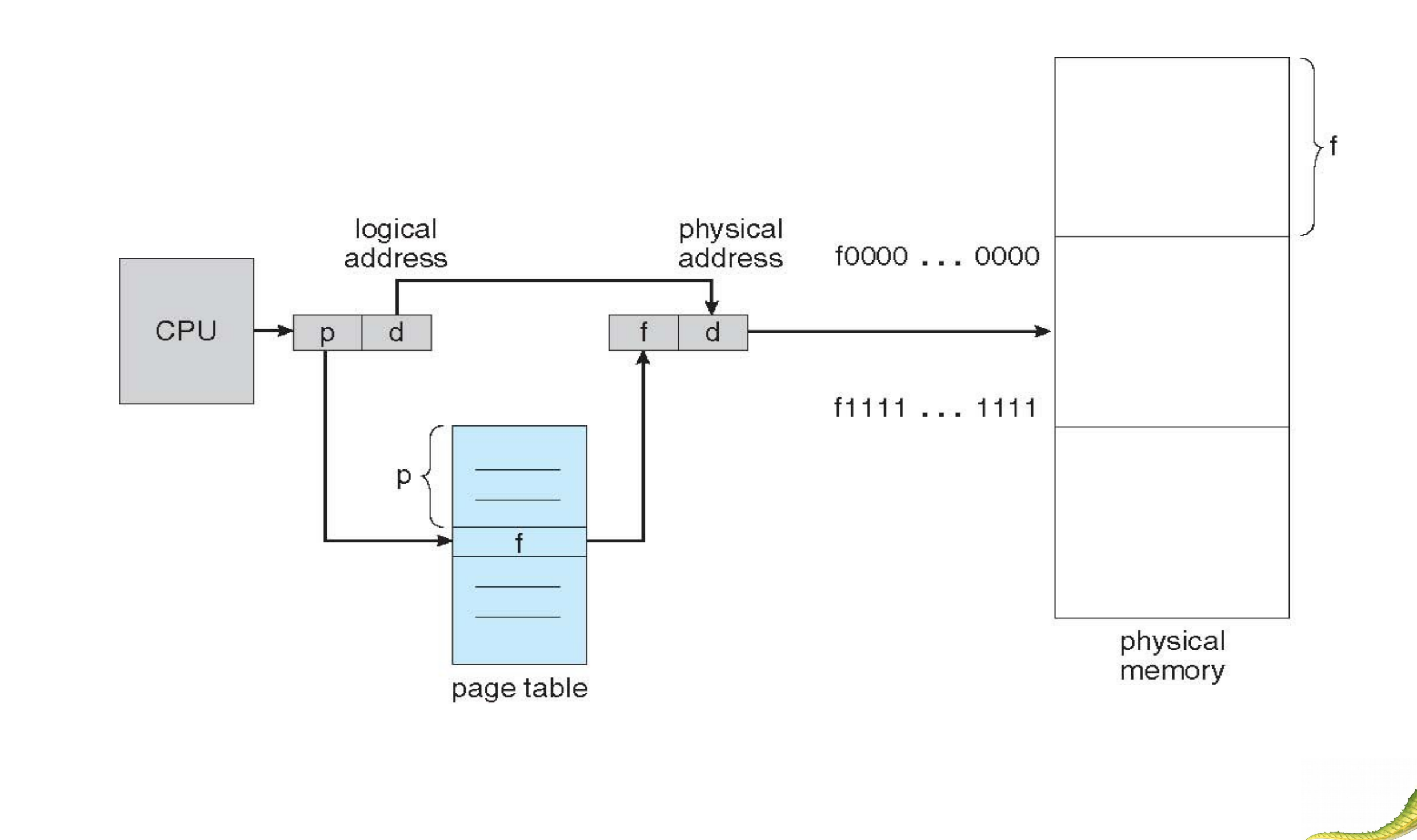

**Operating System Concepts – 8<sup>th</sup> Edition <b>8.26 Silberschatz, Galvin and Gagne ©2009** 

**Paging Model of Logical and Physical Memory**

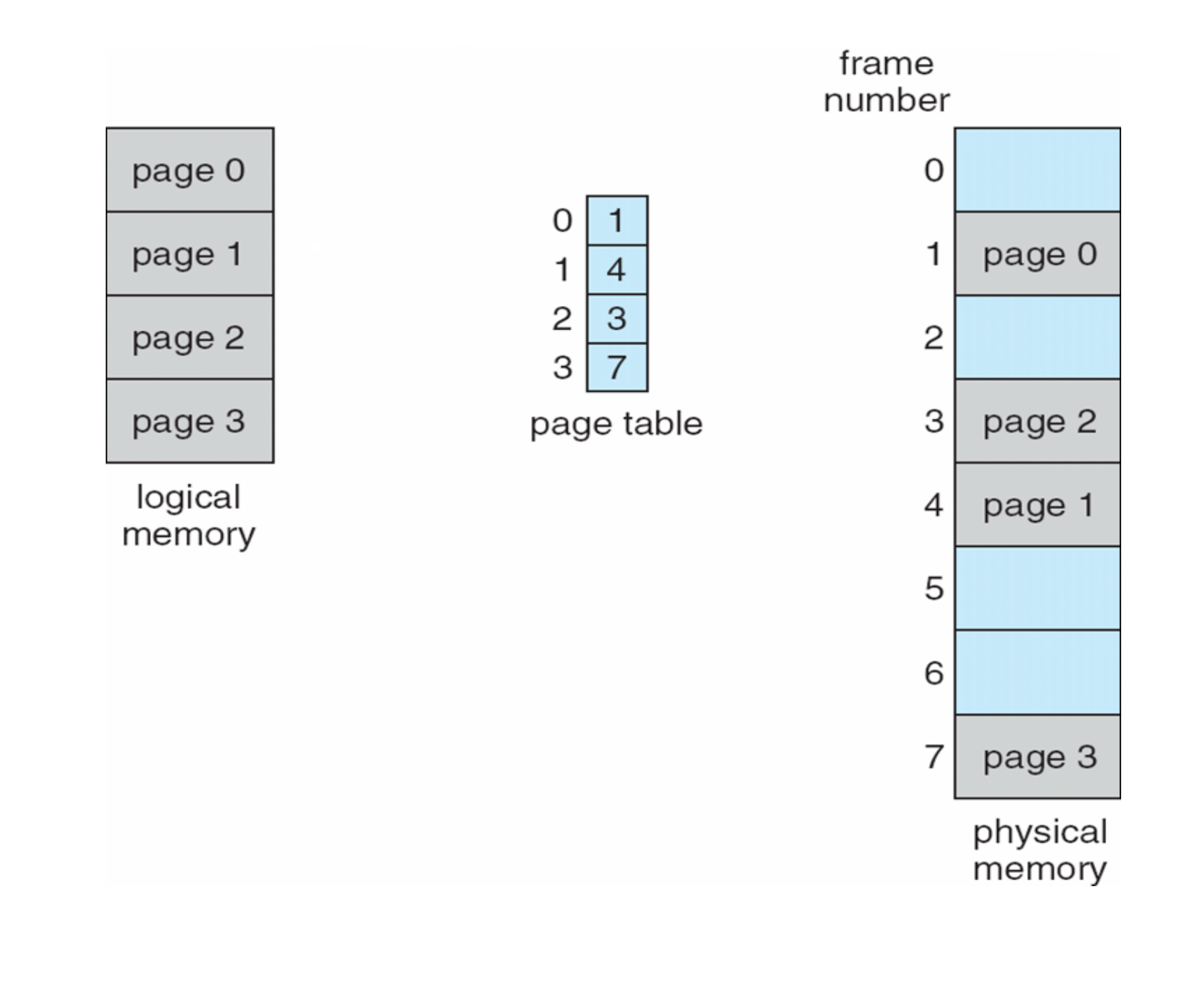

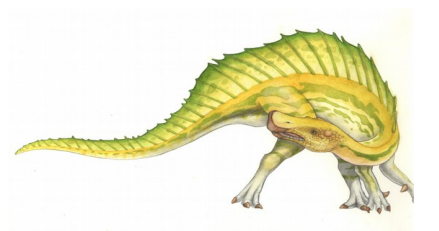

**Operating System Concepts – 8<sup>th</sup> Edition <b>8.27 Silberschatz, Galvin and Gagne ©2009** 

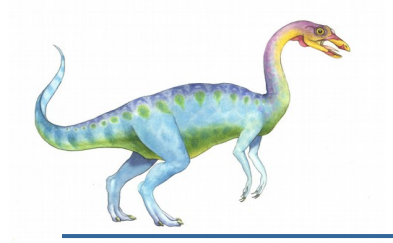

### **Paging Example**

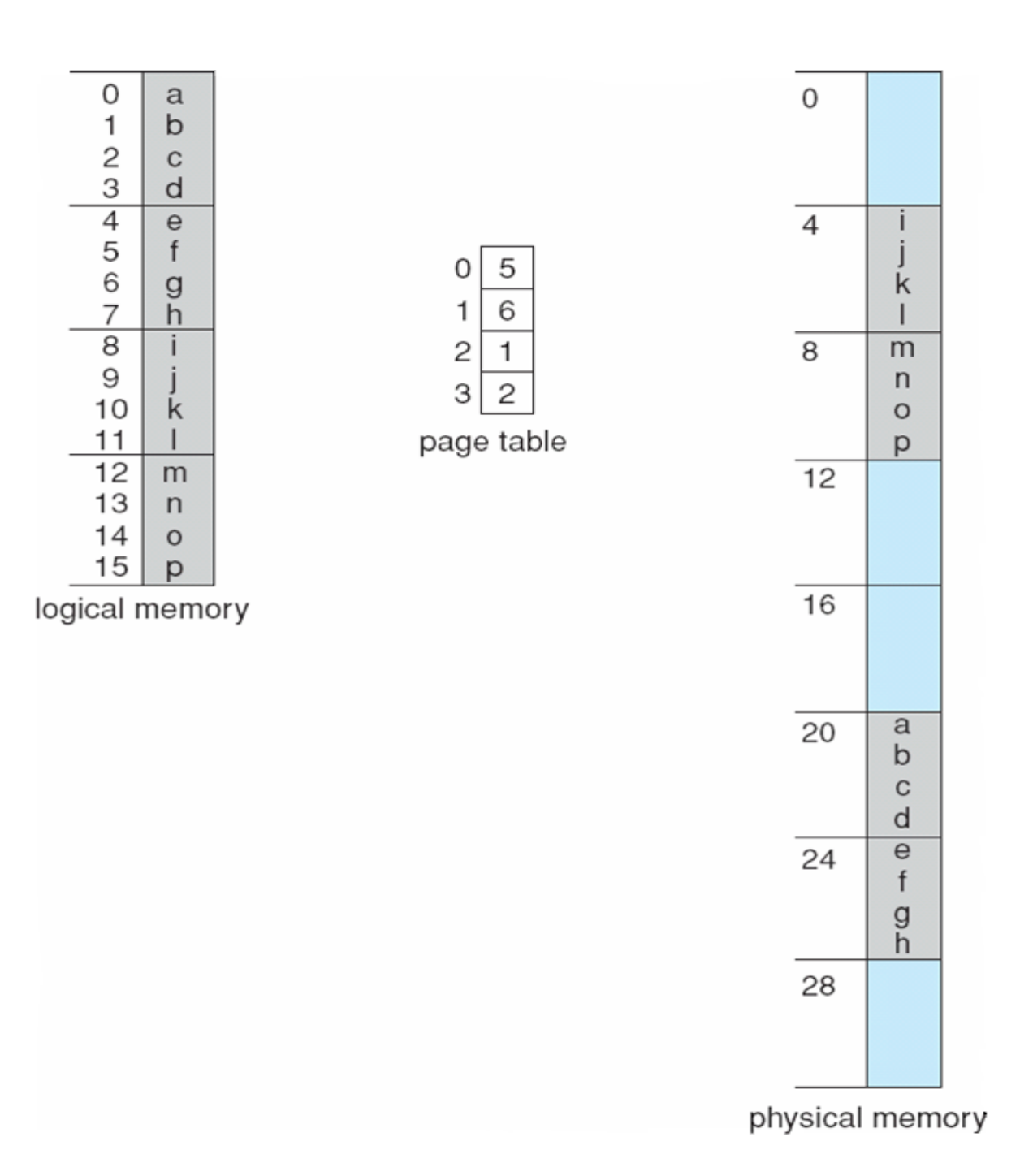

*n*=2 and *m*=4 32-byte memory and 4-byte pages

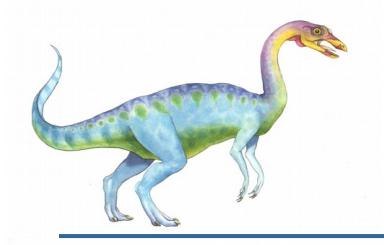

# **Paging (Cont.)**

- Calculating internal fragmentation
	- Page size  $= 2,048$  bytes
	- Process size = 72,766 bytes
	- 35 pages + 1,086 bytes
	- Internal fragmentation of  $2,048 1,086 = 962$  bytes
	- Worst case fragmentation = 1 frame  $-$  1 byte
	- On average fragmentation =  $1/2$  frame size
	- So small frame sizes desirable?
	- But each page table entry takes memory to track
	- Page sizes growing over time
		- Solaris supports two page sizes 8 KB and 4 MB
- Process view and physical memory now very different
- By implementation process can only access its own memory

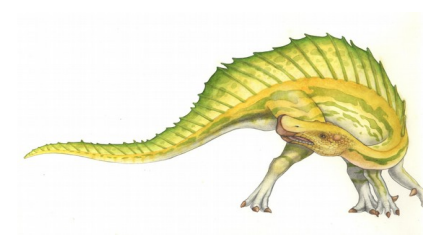

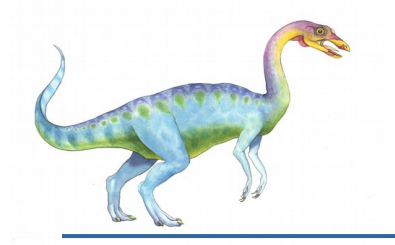

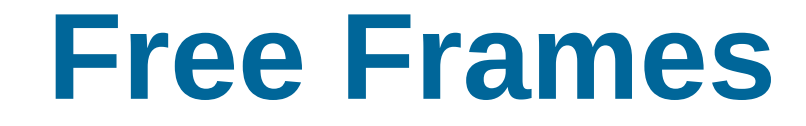

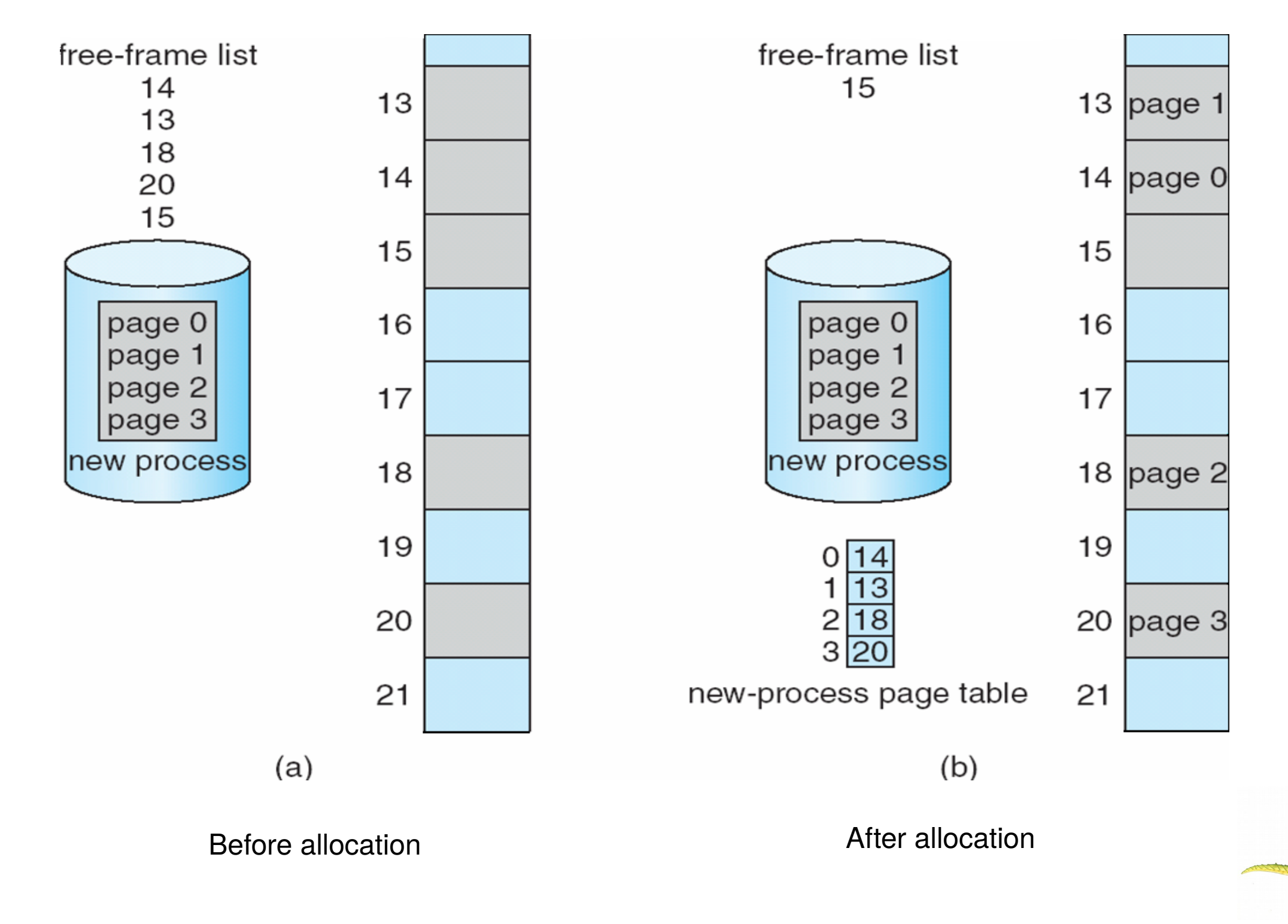

**Operating System Concepts – 8<sup>th</sup> Edition <b>8.30 Silberschatz, Galvin and Gagne ©2009** 

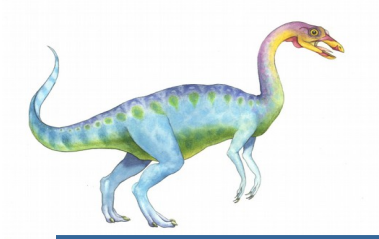

# **Implementation of Page Table**

- Page table is kept in main memory
- **Page-table base register (PTBR)** points to the page table
- **Page-table length register (PTLR)** indicates size of the page table
- $\blacksquare$  In this scheme every data/instruction access requires two memory accesses
	- One for the page table and one for the data / instruction
- The two memory access problem can be solved by the use of a special fast-lookup hardware cache called **associative memory** or **translation look-aside buffers (TLBs)**
- Some TLBs store **address-space identifiers (ASIDs)** in each TLB entry uniquely identifies each process to provide address-space protection for that process
	- Otherwise need to flush at every context switch
- TLBs typically small (64 to 1,024 entries)
- On a TLB miss, value is loaded into the TLB for faster access next time
	- Replacement policies must be considered
	- Some entries can be **wired down** for permanent fast access

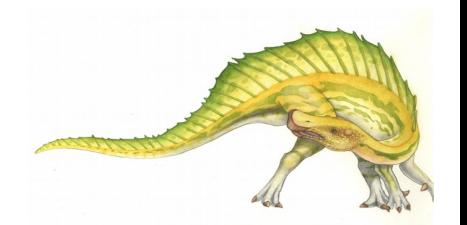

#### **Operating System Concepts – 8<sup>th</sup> Edition <b>8.31 Silberschatz**, Galvin and Gagne ©2009

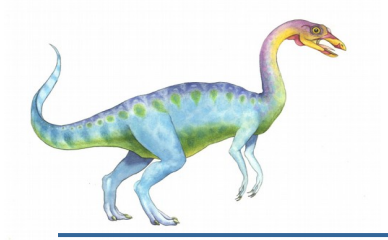

### **Associative Memory**

Associative memory – parallel search

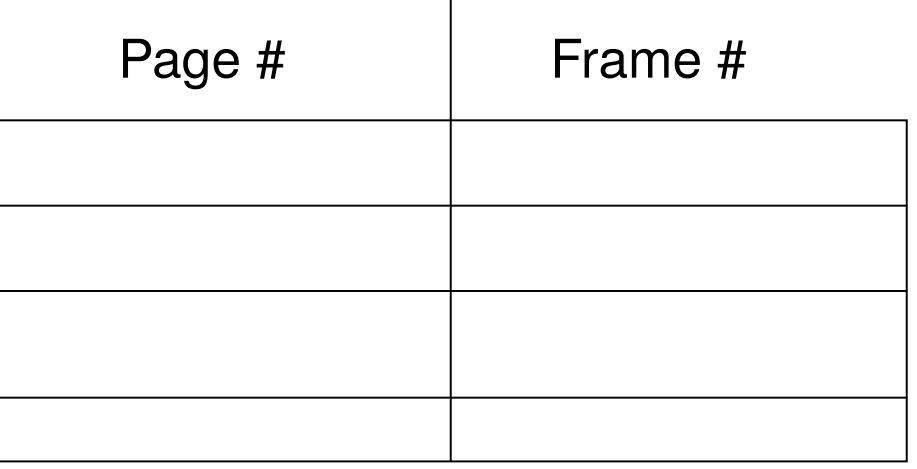

- Address translation (p, d)
	- If p is in associative register, get frame # out
	- Otherwise get frame # from page table in memory

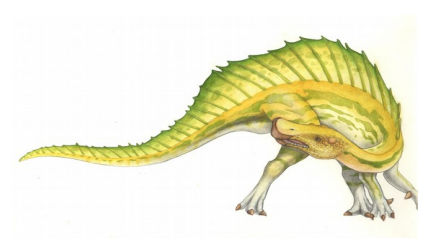

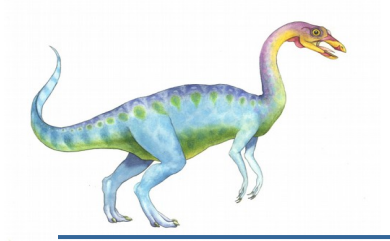

### **Paging Hardware With TLB**

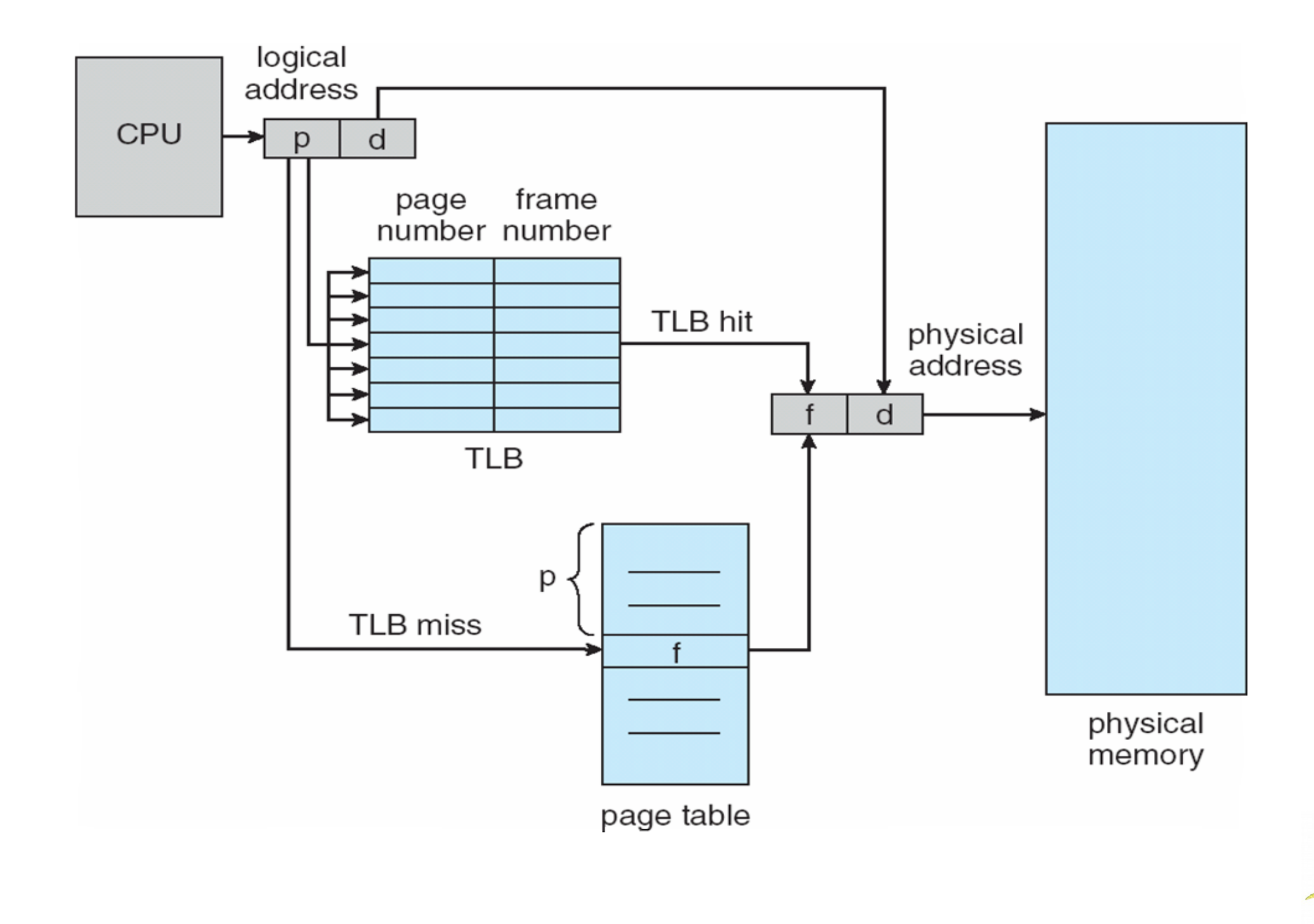

**Operating System Concepts – 8<sup>th</sup> Edition <b>8.33 Silberschatz, Galvin and Gagne ©2009** 

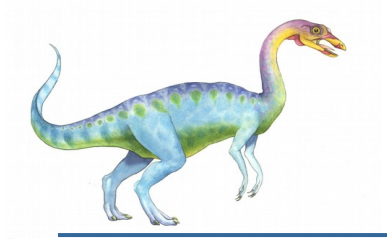

### **Effective Access Time**

- Associative Lookup =  $\varepsilon$  time unit
	- Can be < 10% of memory access time
- Hit ratio =  $\alpha$ 
	- Hit ratio percentage of times that a page number is found in the associative registers; ratio related to number of associative registers
- Consider  $\alpha$  = 80%,  $\epsilon$  = 20ns for TLB search, 100ns for memory access

**Effective Access Time (EAT)**

EAT =  $(1 + \varepsilon) \alpha + (2 + \varepsilon)(1 - \alpha)$  $= 2 + \varepsilon - \alpha$ 

- Consider  $\alpha$  = 80%,  $\epsilon$  = 20ns for TLB search, 100ns for memory access
	- $EAT = 0.80 \times 120 + 0.20 \times 220 = 140$ ns
- Consider slower memory but better hit ratio ->  $\alpha$  = 98%,  $\epsilon$  = 20ns for TLB search, 140ns for memory access
	- $\bullet$  EAT = 0.98 x 160 + 0.02 x 300 = 162.8ns

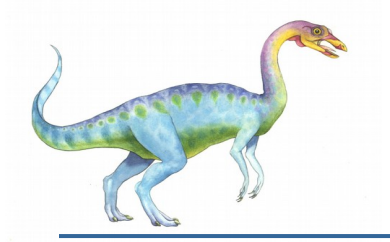

### **Memory Protection**

- **Memory protection implemented by associating protection bit with each frame to indicate if read-only or** read-write access is allowed
	- Can also add more bits to indicate page execute-only, and so on
- **Valid-invalid** bit attached to each entry in the page table:
	- "valid" indicates that the associated page is in the process' logical address space, and is thus a legal page
	- "invalid" indicates that the page is not in the process' logical address space
	- Or use PTLR
- Any violations result in a trap to the kernel

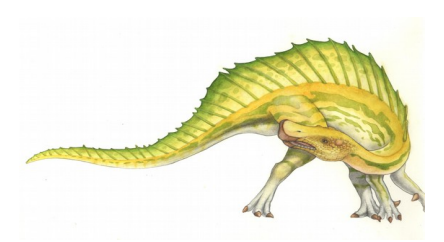

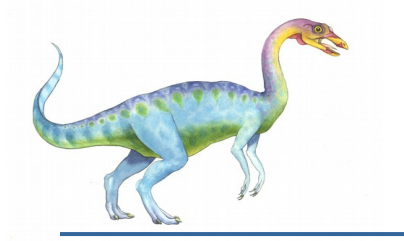

### **Valid (v) or Invalid (i) Bit In A Page Table**

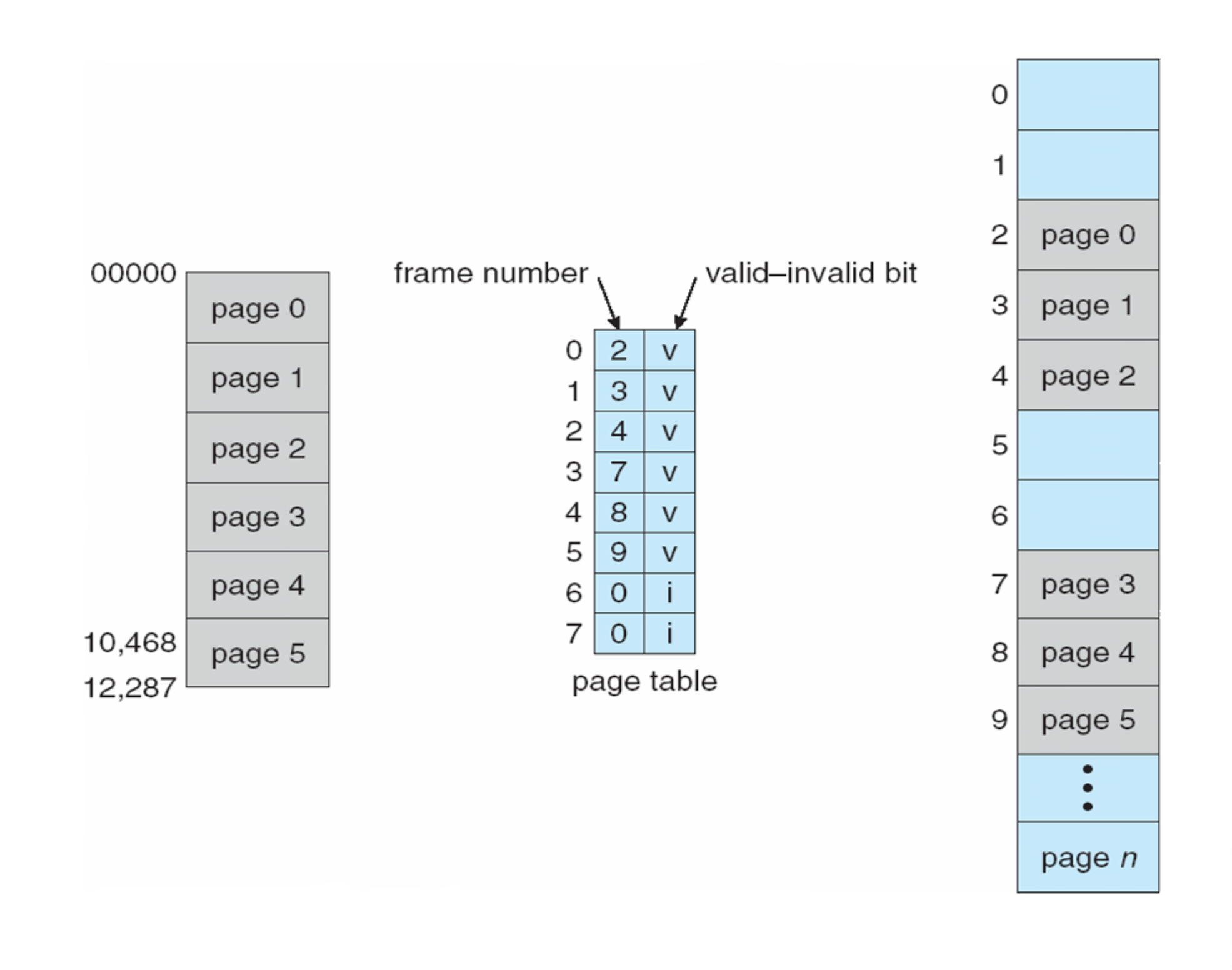

**Operating System Concepts – 8<sup>th</sup> Edition <b>8.36 Silberschatz, Galvin and Gagne ©2009**
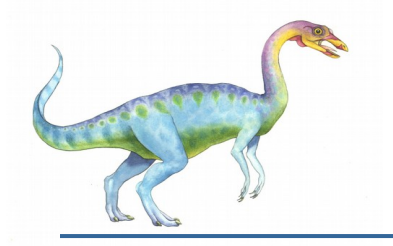

# **Shared Pages**

#### **Nared code**

- One copy of read-only (**reentrant**) code shared among processes (i.e., text editors, compilers, window systems)
- **Similar to multiple threads sharing the same process space**
- Also useful for interprocess communication if sharing of read-write pages is allowed

#### **Private code and data**

- Each process keeps a separate copy of the code and data
- The pages for the private code and data can appear anywhere in the logical address space

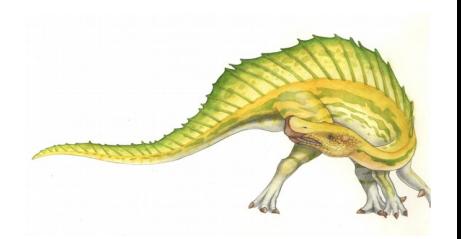

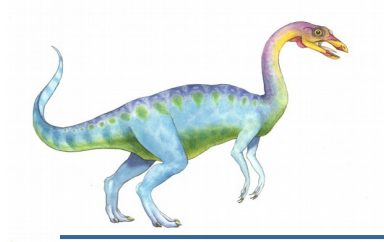

# **Shared Pages Example**

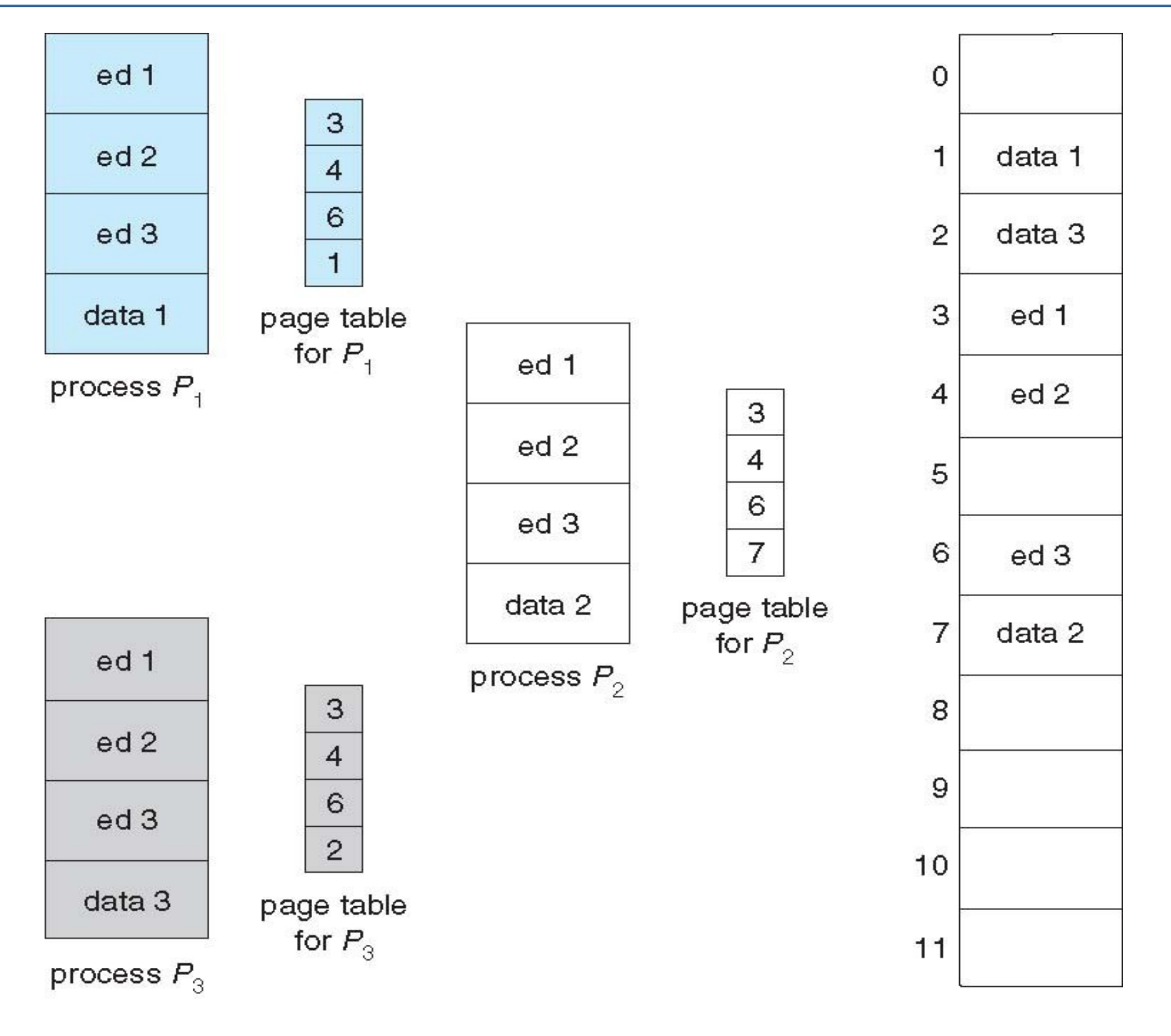

**Operating System Concepts – 8th Edition 8.38 Silberschatz, Galvin and Gagne ©2009**

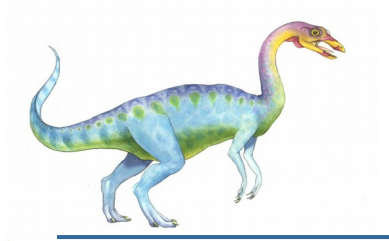

# **Structure of the Page Table**

**Memory structures for paging can get huge using straight-forward methods** 

- Consider a 32-bit logical address space as on modern computers
- Page size of 4 KB (212)
- Page table would have 1 million entries (232 / 212)
- If each entry is 4 bytes -> 4 MB of physical address space / memory for page table alone
	- That amount of memory used to cost a lot
	- Don't want to allocate that contiguously in main memory
- **Hierarchical Paging**
- Hashed Page Tables
- Inverted Page Tables

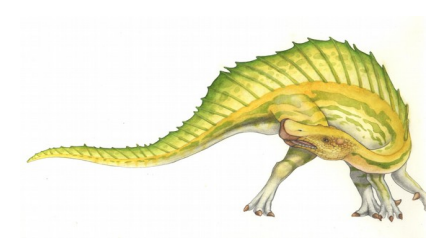

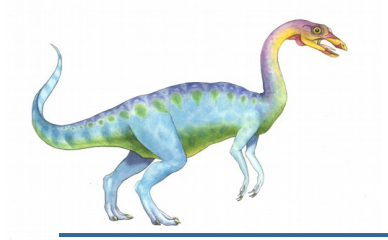

# **Hierarchical Page Tables**

- **Break up the logical address space into multiple page tables**
- A simple technique is a two-level page table
	- We then page the page table

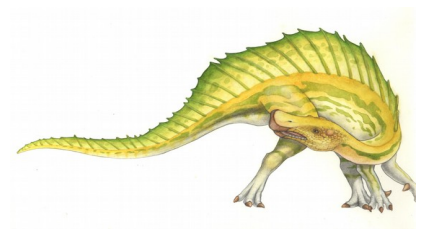

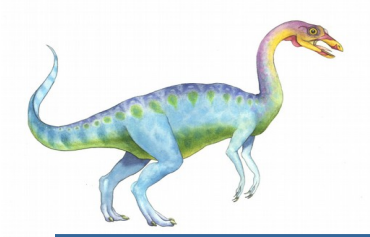

### **Two-Level Page-Table Scheme**

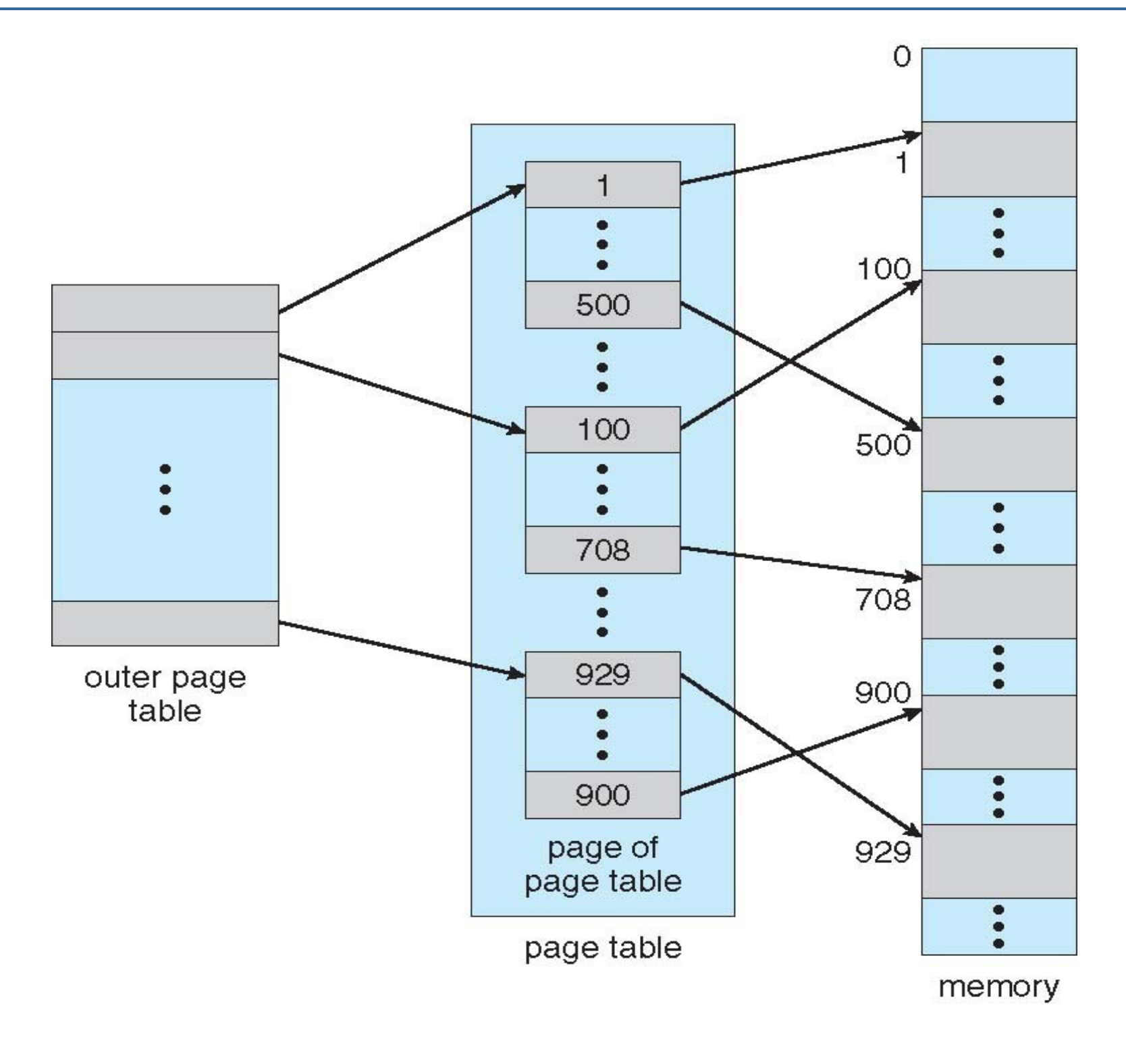

**Operating System Concepts – 8<sup>th</sup> Edition <b>8.41 Silberschatz**, Galvin and Gagne ©2009

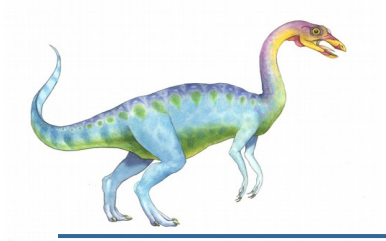

# **Two-Level Paging Example**

- A logical address (on 32-bit machine with 1K page size) is divided into:
	- a page number consisting of 22 bits
	- a page offset consisting of 10 bits
- Since the page table is paged, the page number is further divided into:
	- a 12-bit page number
	- a 10-bit page offset
- Thus, a logical address is as follows:

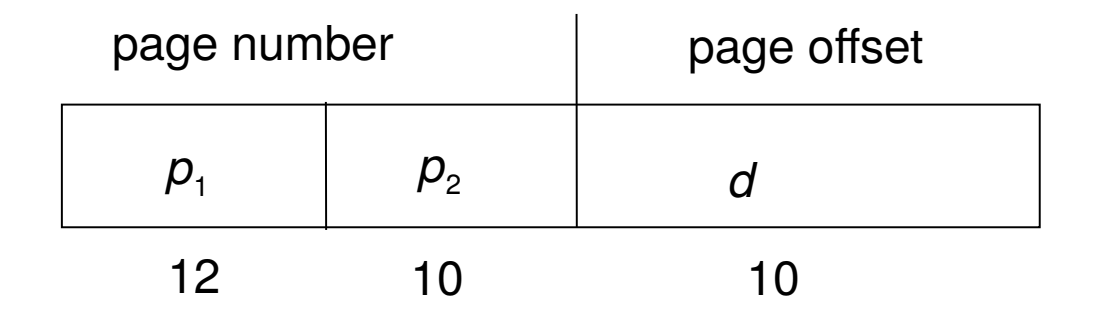

- **If** where  $p_i$  is an index into the outer page table, and  $p_2$  is the displacement within the page of the inner page table
- Known as **forward-mapped page table**

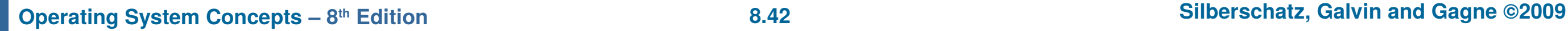

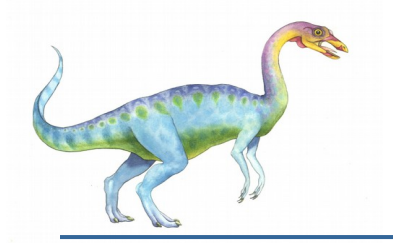

### **Address-Translation Scheme**

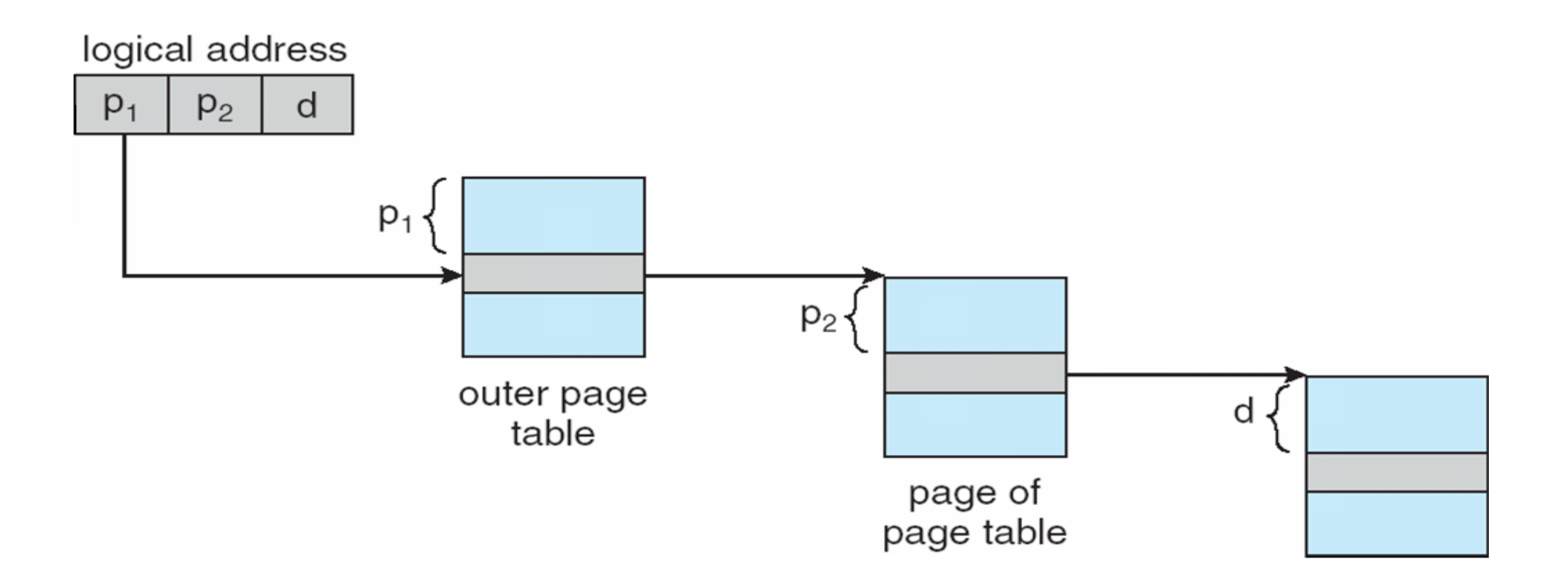

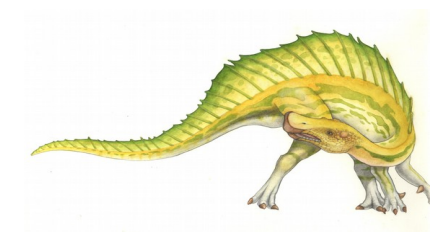

**Operating System Concepts – 8<sup>th</sup> Edition <b>8.43 Silberschatz**, Galvin and Gagne ©2009

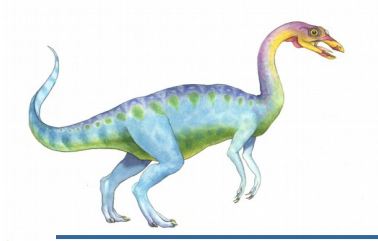

# **64-bit Logical Address Space**

- Even two-level paging scheme not sufficient
- If page size is 4 KB (212)
	- Then page table has  $2^{52}$  entries
	- If two level scheme, inner page tables could be 210 4-byte entries
	- Address would look like

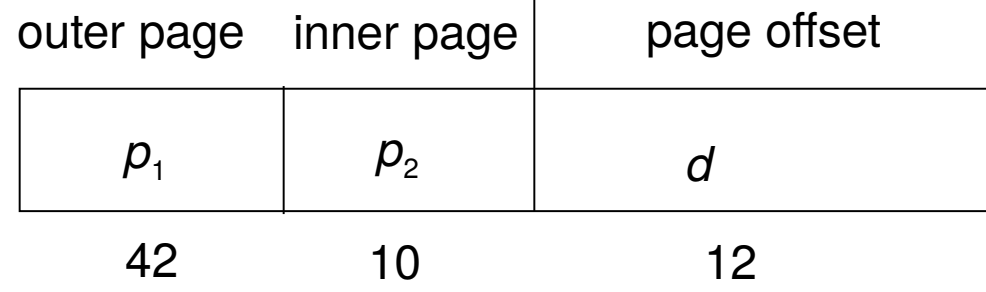

- Outer page table has  $2^{42}$  entries or  $2^{44}$  bytes
- One solution is to add a 2<sup>nd</sup> outer page table
- But in the following example the  $2^{nd}$  outer page table is still  $2^{34}$  bytes in size
	- And possibly 4 memory access to get to one physical memory location

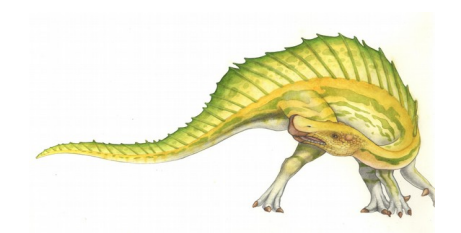

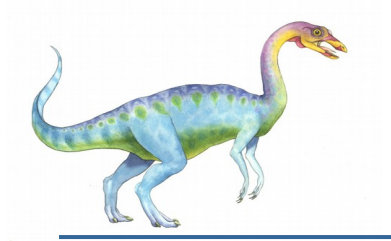

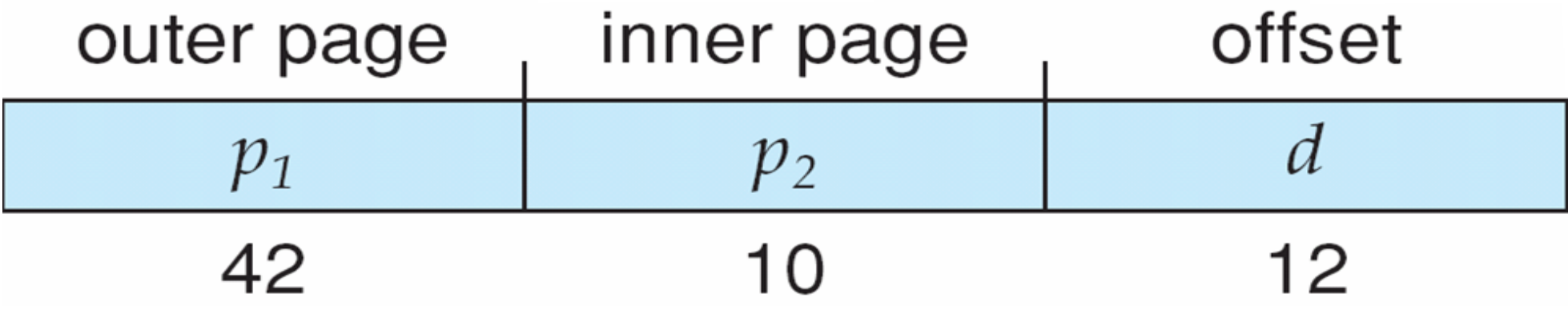

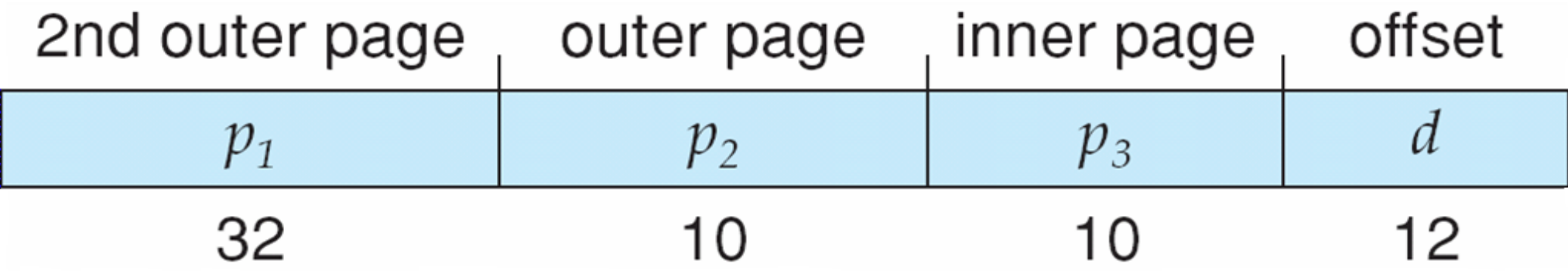

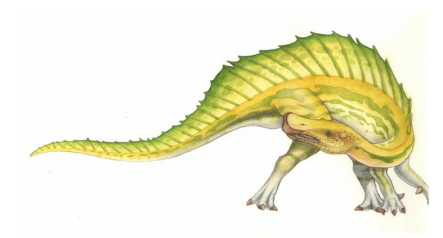

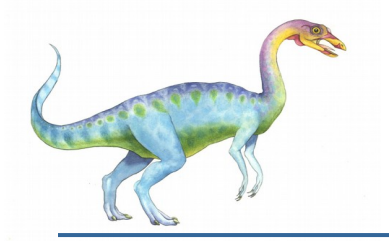

# **Hashed Page Tables**

- **Common in address spaces > 32 bits**
- $\blacksquare$  The virtual page number is hashed into a page table
	- This page table contains a chain of elements hashing to the same location
- Each element contains (1) the virtual page number (2) the value of the mapped page frame (3) a pointer to the next element
- Virtual page numbers are compared in this chain searching for a match
	- If a match is found, the corresponding physical frame is extracted

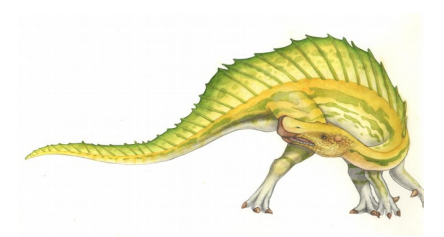

# **Hashed Page Table**

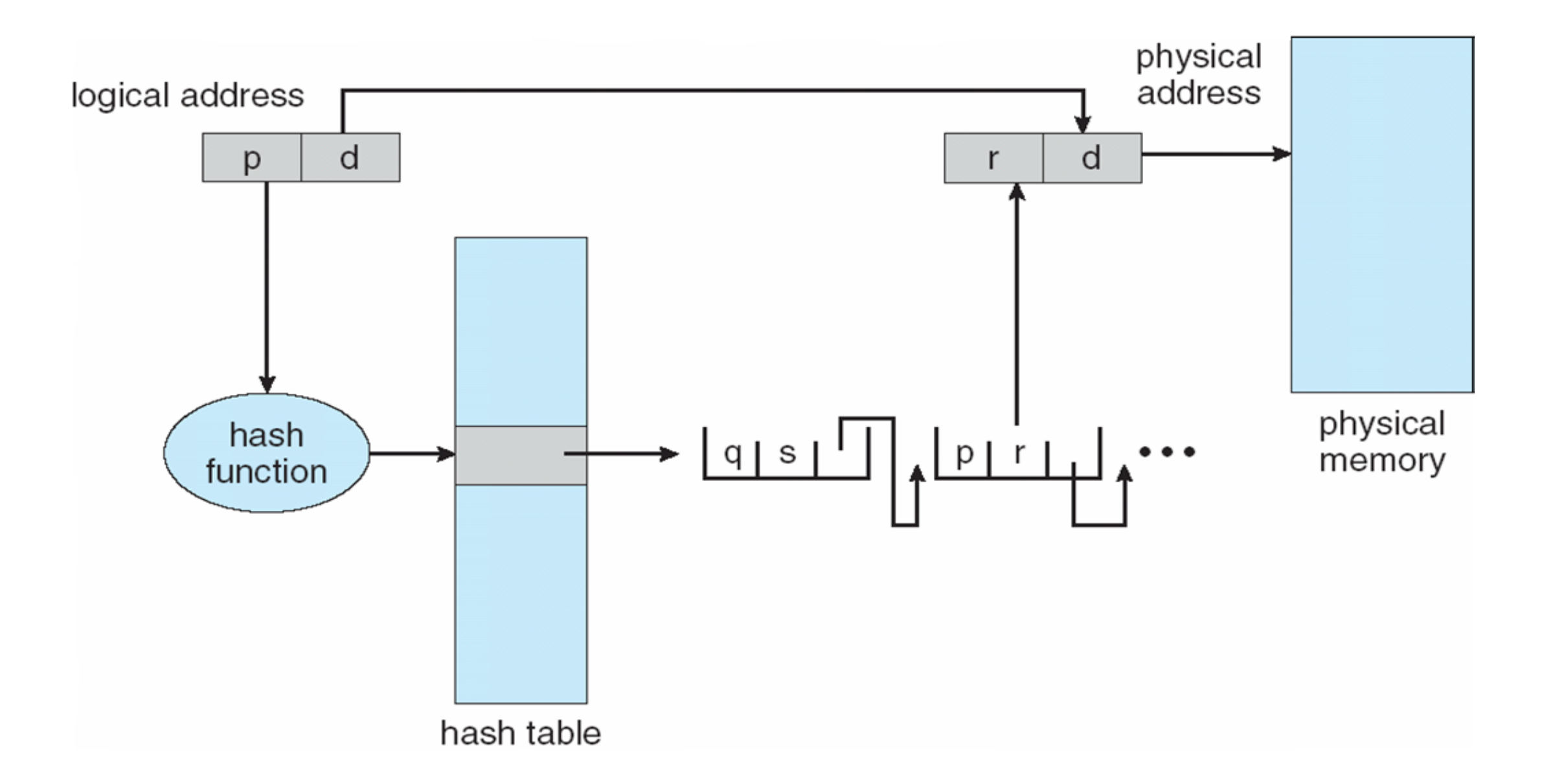

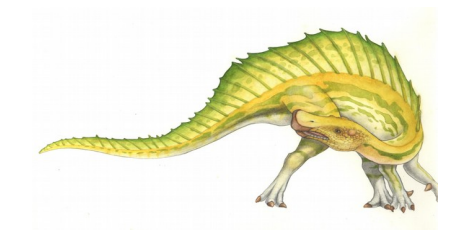

**Operating System Concepts – 8<sup>th</sup> Edition <b>8.47 Silberschatz**, Galvin and Gagne ©2009

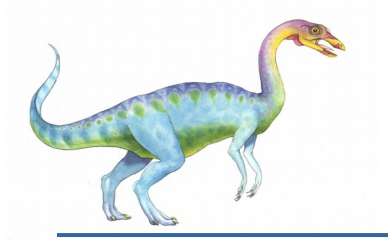

# **Inverted Page Table**

- Rather than each process having a page table and keeping track of all possible logical pages, track all physical pages
- One entry for each real page of memory
- Entry consists of the virtual address of the page stored in that real memory location, with information about the process that owns that page
- Decreases memory needed to store each page table, but increases time needed to search the table when a page reference occurs
- Use hash table to limit the search to one or at most a few page-table entries
	- TLB can accelerate access
- But how to implement shared memory?
	- One mapping of a virtual address to the shared physical address

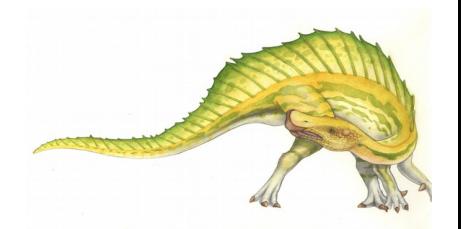

# **Inverted Page Table Architecture**

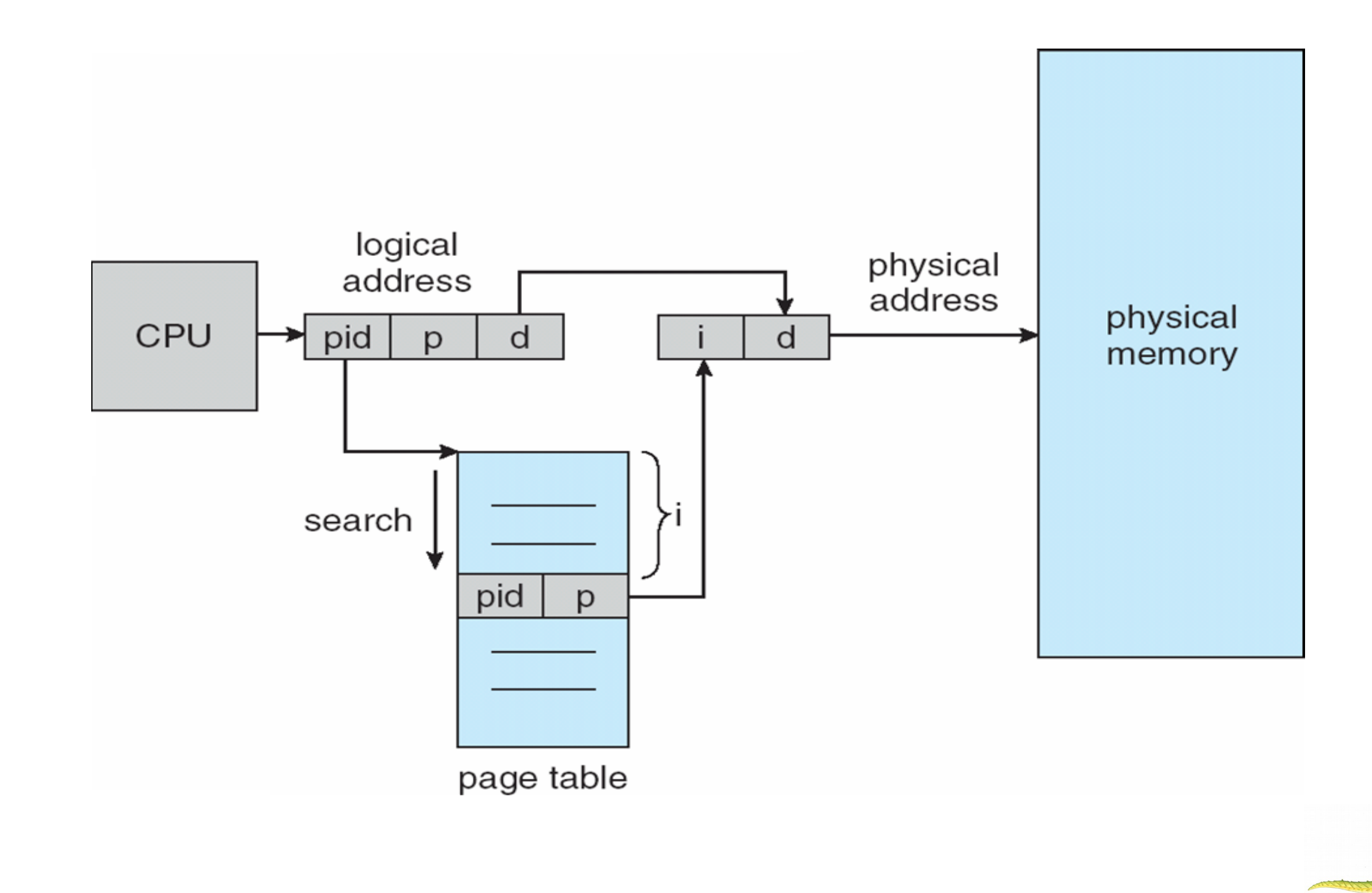

#### **Operating System Concepts – 8th Edition 8.49 Silberschatz, Galvin and Gagne ©2009**

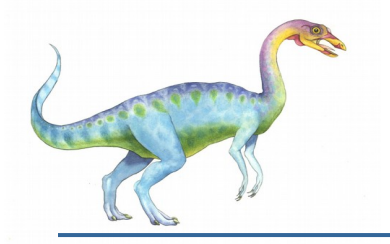

## **Segmentation**

- **Memory-management scheme that supports user view of memory**
- **A** program is a collection of segments
	- A segment is a logical unit such as:
		- main program
		- procedure
		- function
		- method
	- object
	- local variables, global variables
	- common block
	- stack
	- symbol table
	- arrays

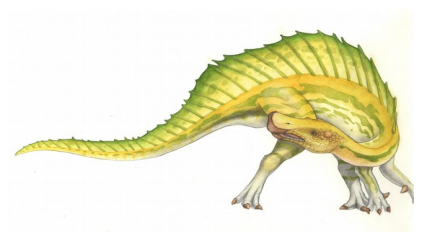

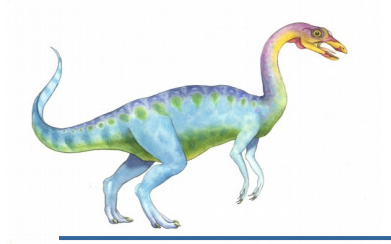

## **User's View of a Program**

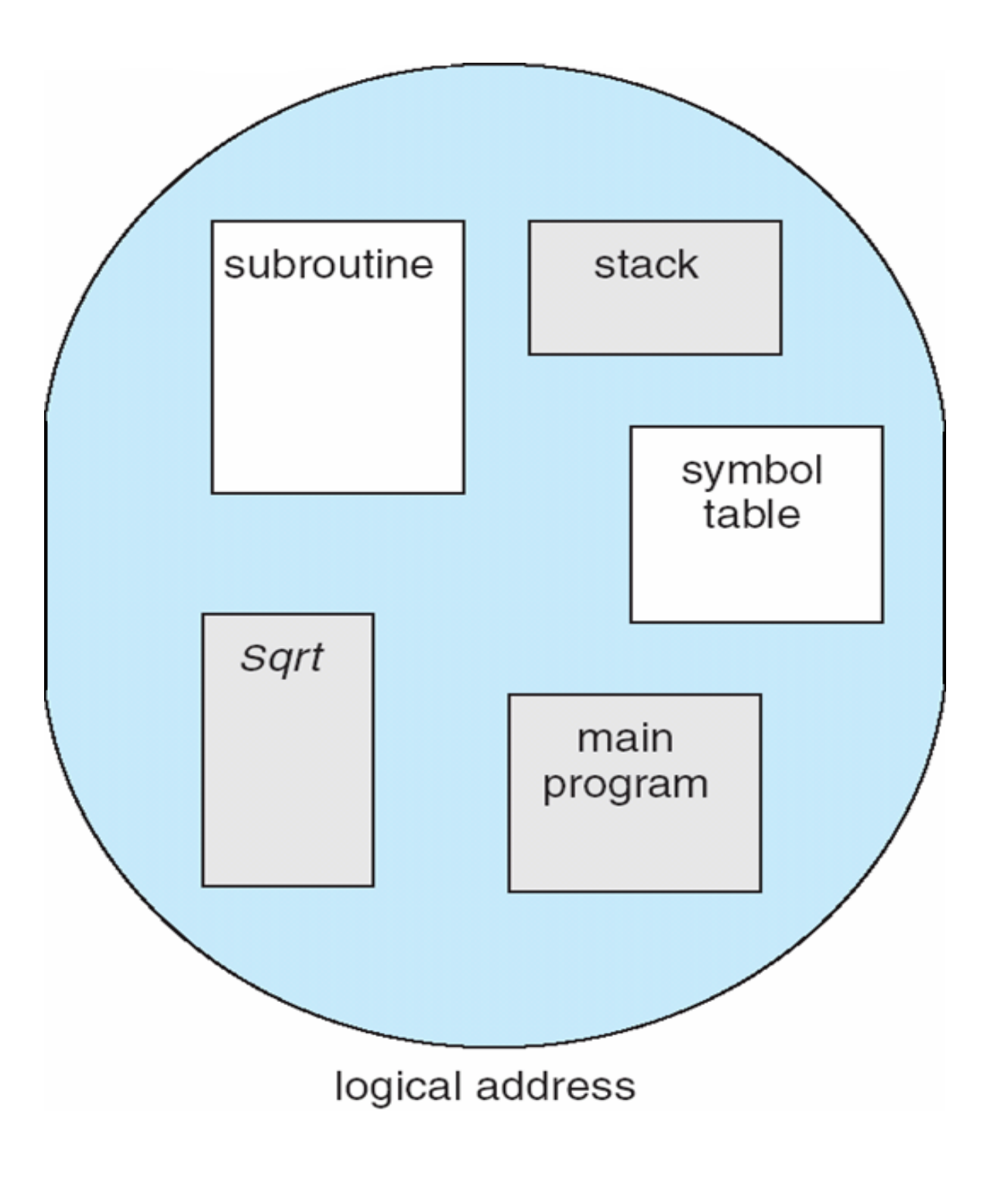

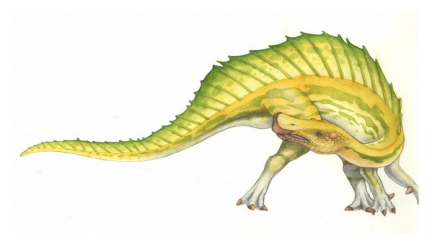

#### **Operating System Concepts – 8<sup>th</sup> Edition <b>8.51 Bilderschatz**, Galvin and Gagne ©2009

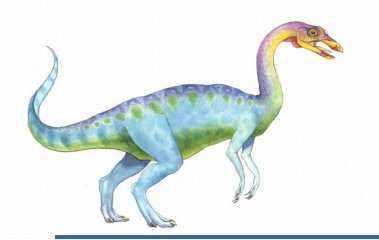

# **Logical View of Segmentation**

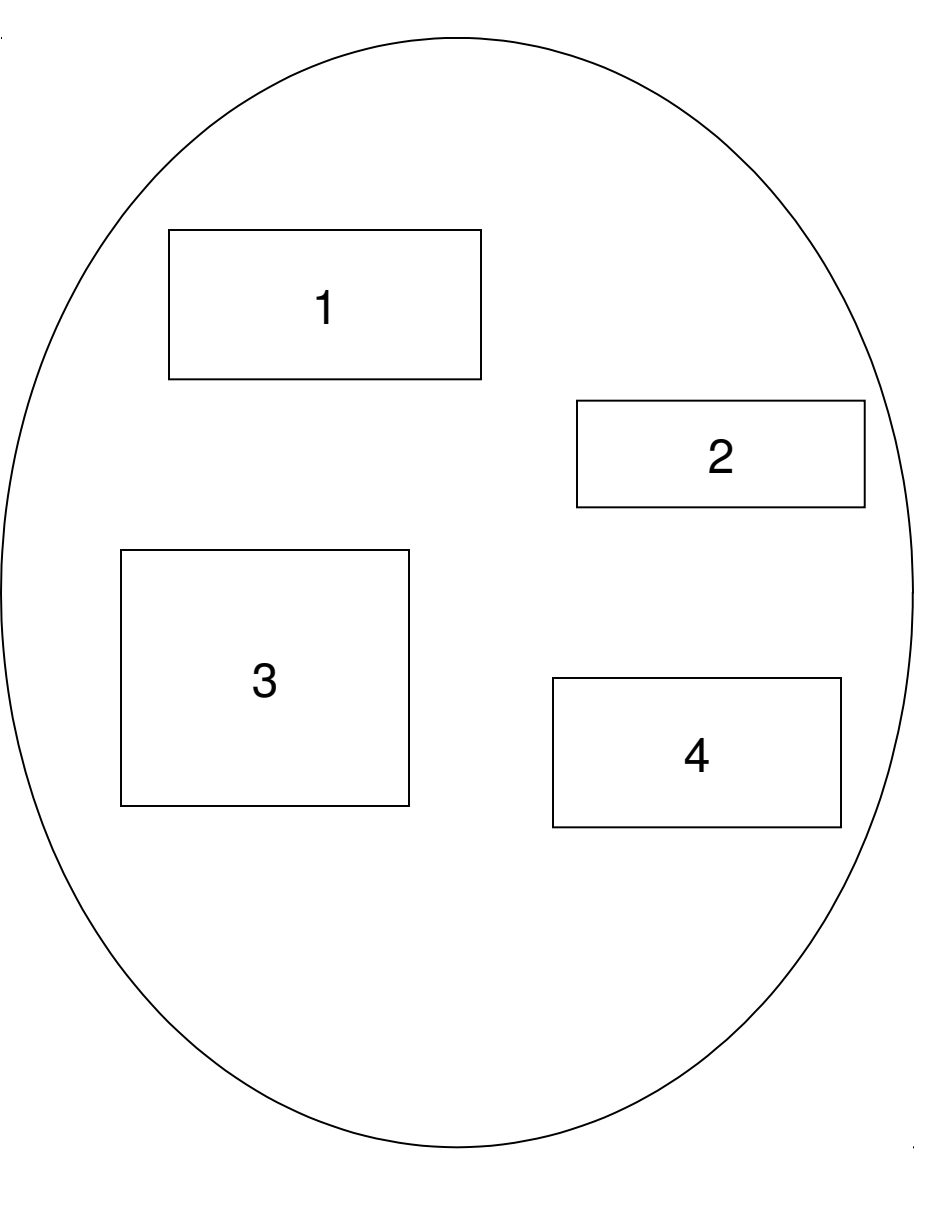

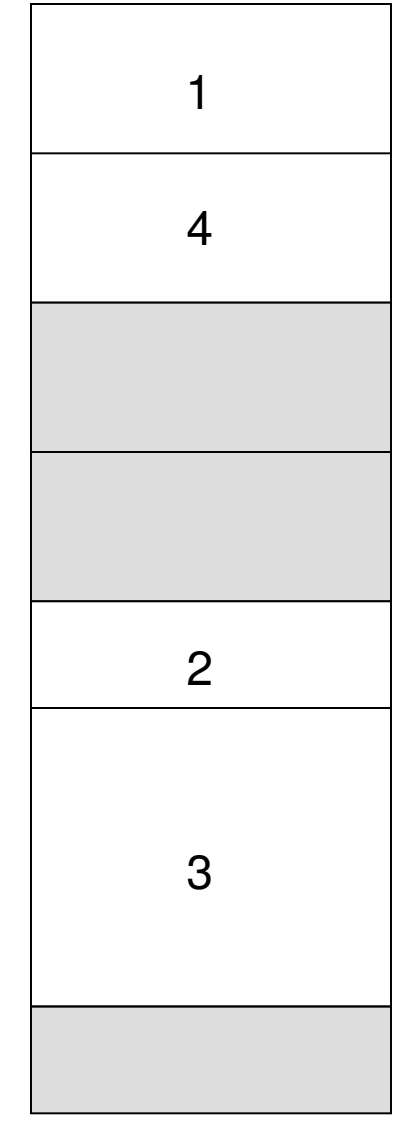

user space **physical memory space** 

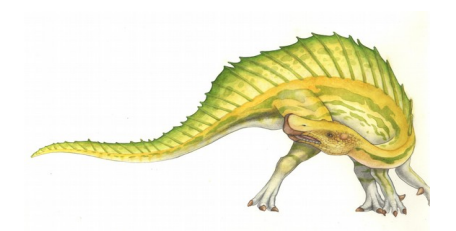

**Operating System Concepts – 8<sup>th</sup> Edition <b>8.52 Silberschatz, Galvin and Gagne ©2009** 

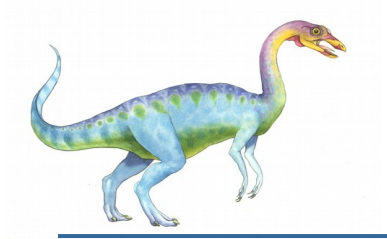

# **Segmentation Architecture**

 Logical address consists of a two tuple: <segment-number, offset>,

**Segment table** – maps two-dimensional physical addresses; each table entry has:

- **base** contains the starting physical address where the segments reside in memory
- **limit** specifies the length of the segment
- **Segment-table base register (STBR)** points to the segment table's location in memory
- **Segment-table length register (STLR)** indicates number of segments used by a program; segment number *s* is legal if *s* < **STLR**

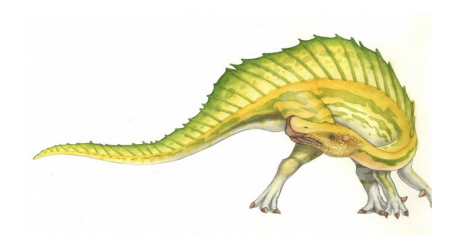

# **Segmentation Architecture (Cont.)**

Protection

- With each entry in segment table associate:
	- validation bit =  $0 \Rightarrow$  illegal segment
	- **\*** read/write/execute privileges
- Protection bits associated with segments; code sharing occurs at segment level
- Since segments vary in length, memory allocation is a dynamic storage-allocation problem
- A segmentation example is shown in the following diagram

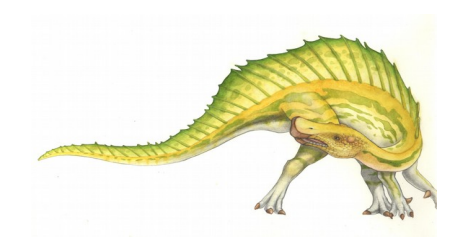

**Operating System Concepts – 8<sup>th</sup> Edition <b>8.54 Silberschatz**, Galvin and Gagne ©2009

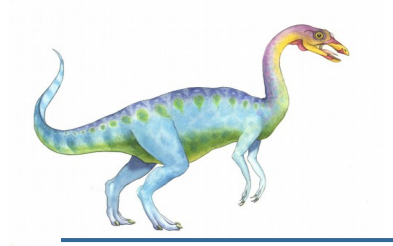

#### **Segmentation Hardware**

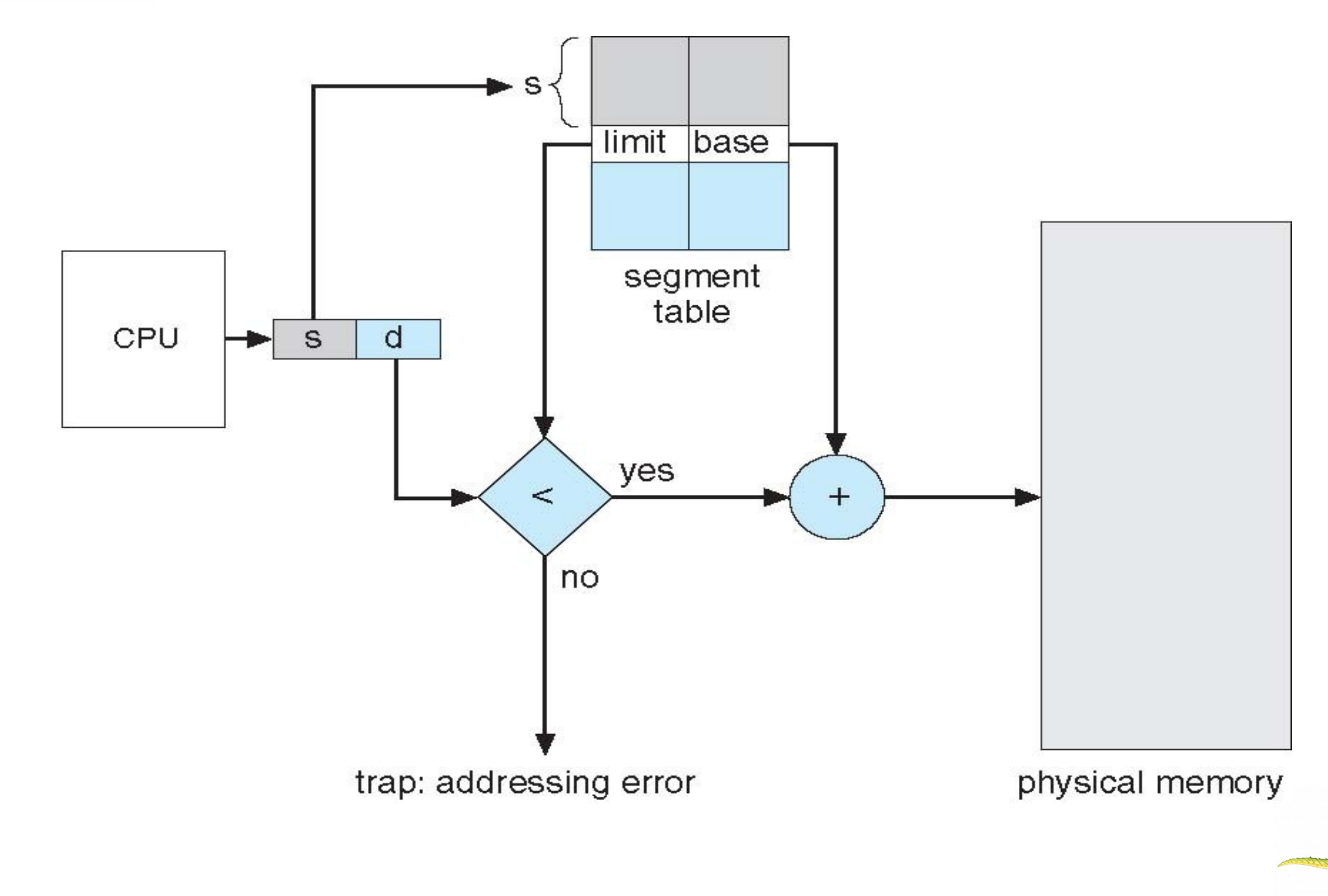

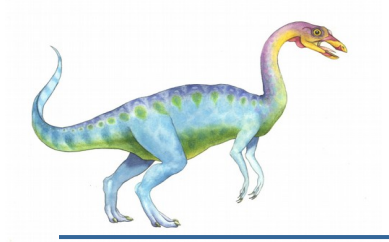

# **Example of Segmentation**

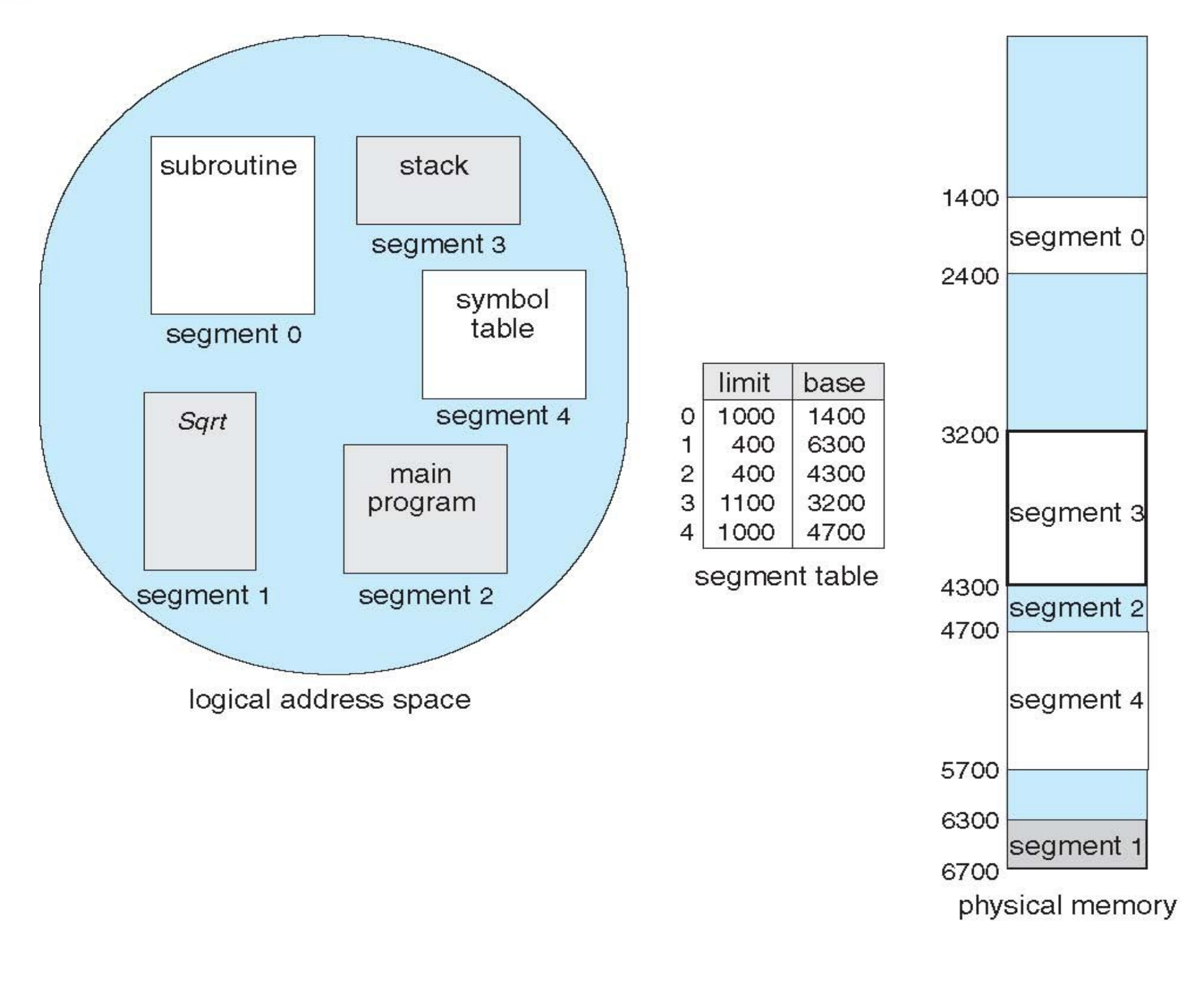

**Operating System Concepts – 8<sup>th</sup> Edition <b>8.56 Silberschatz**, Galvin and Gagne ©2009

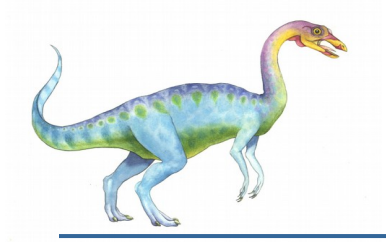

# **Example: The Intel Pentium**

- Supports both segmentation and segmentation with paging
	- Each segment can be 4 GB
	- Up to 16 K segments per process
	- Divided into two partitions
		- First partition of up to 8 K segments are private to process (kept in **local descriptor table LDT**)
		- Second partition of up to 8K segments shared among all processes (kept in **global descriptor table GDT**)
- CPU generates logical address
	- Given to segmentation unit
		- Which produces linear addresses
	- Linear address given to paging unit
		- Which generates physical address in main memory
		- Paging units form equivalent of MMU
		- Pages sizes can be 4 KB or 4 MB

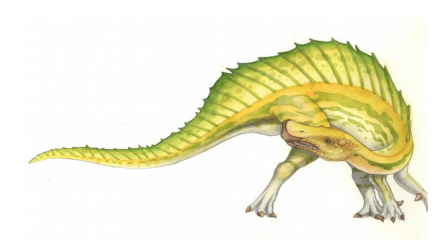

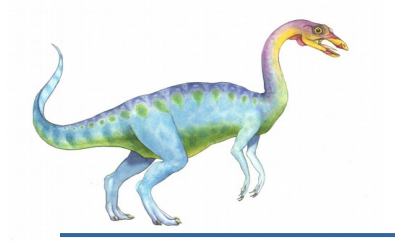

#### **Logical to Physical Address Translation in Pentium**

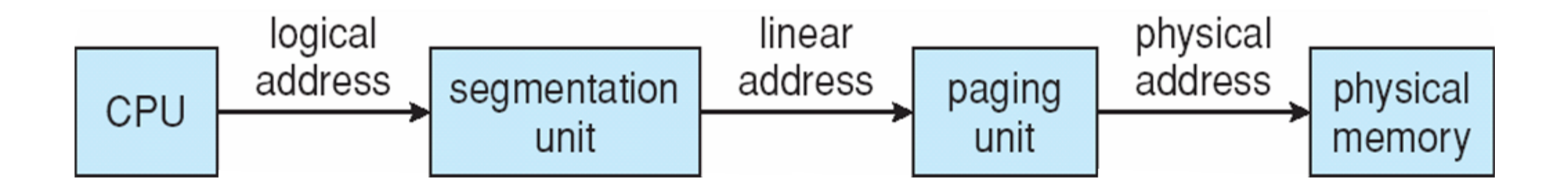

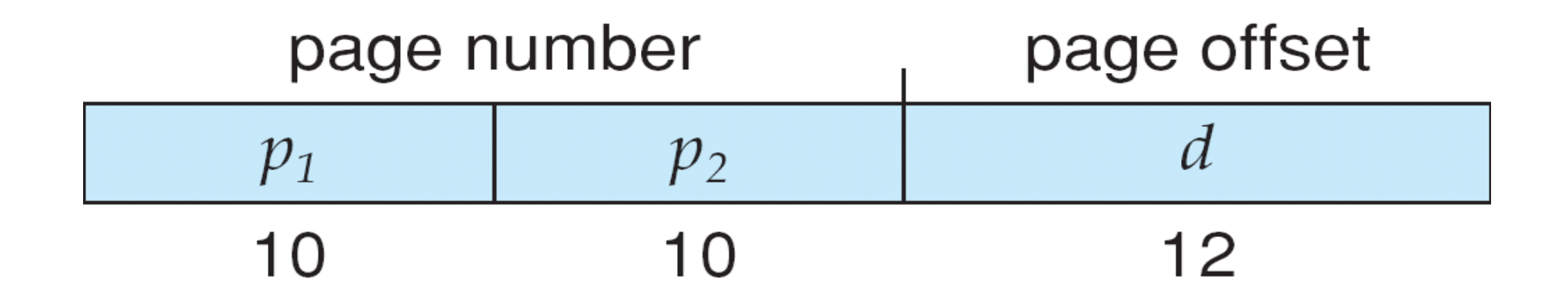

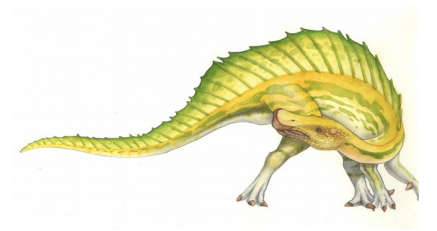

**Operating System Concepts – 8th Edition 8.58 Silberschatz, Galvin and Gagne ©2009**

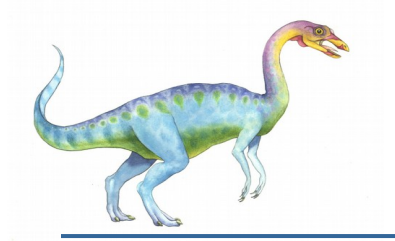

# **Intel Pentium Segmentation**

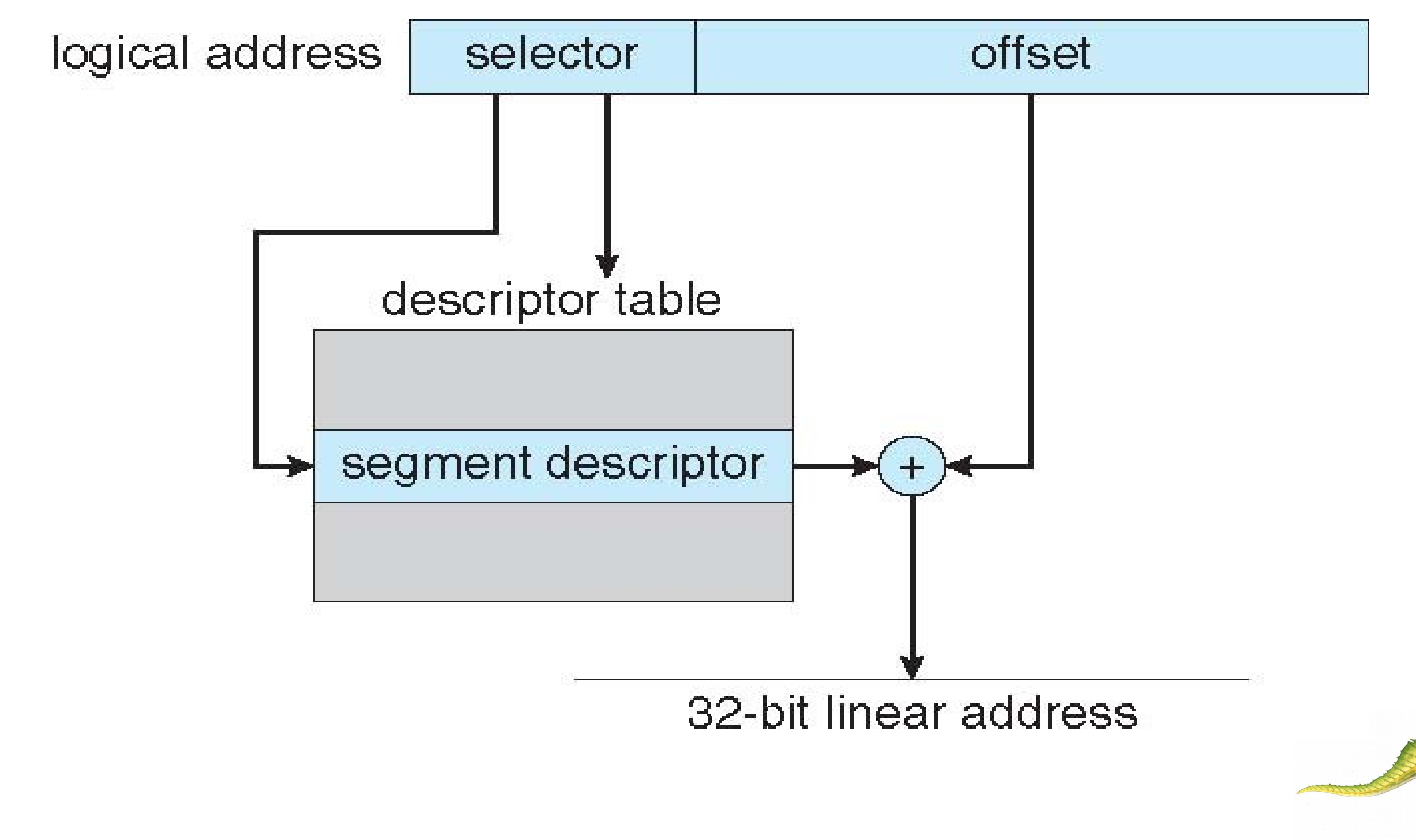

**Operating System Concepts – 8th Edition 8.59 Silberschatz, Galvin and Gagne ©2009**

# **Pentium Paging Architecture**

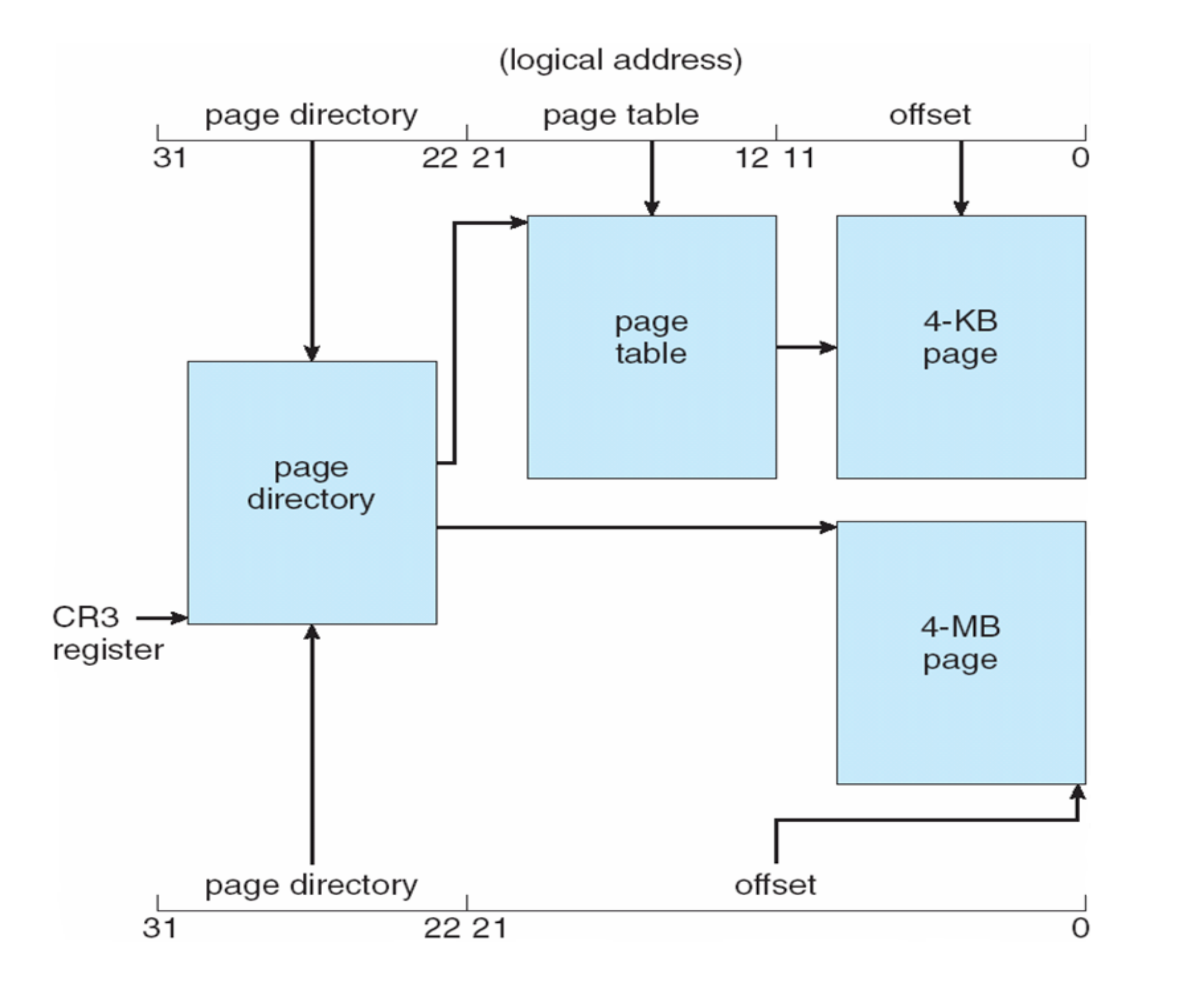

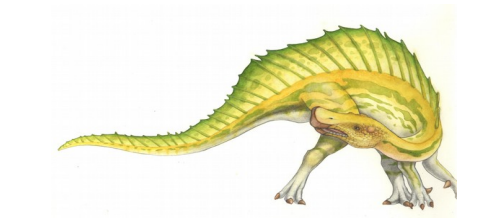

**Operating System Concepts – 8<sup>th</sup> Edition <b>8.60 Silberschatz, Galvin and Gagne ©2009** 

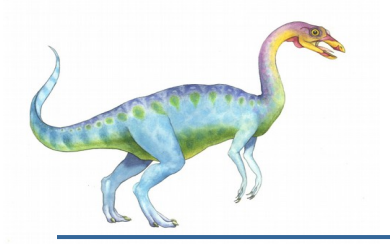

# **Linear Address in Linux**

- Linux uses only 6 segments (kernel code, kernel data, user code, user data, task-state segment (TSS), default LDT segment)
- Linux only uses two of four possible modes kernel and user
- Uses a three-level paging strategy that works well for 32-bit and 64-bit systems
- Linear address broken into four parts:

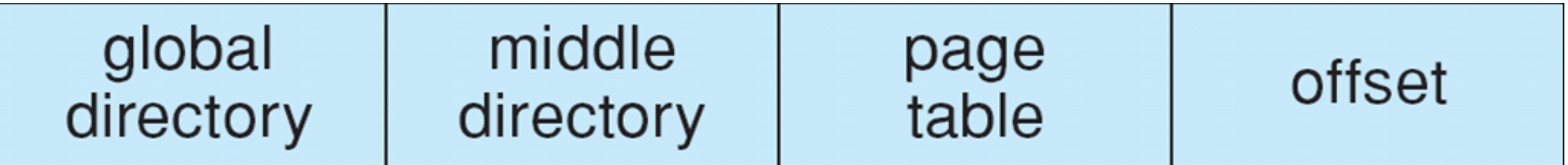

But the Pentium only supports 2-level paging?!

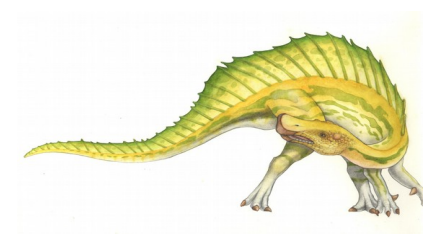

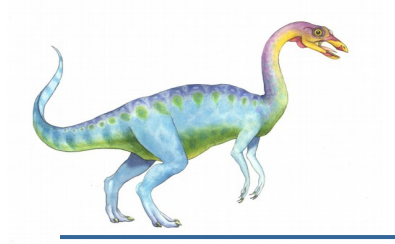

# **Three-level Paging in Linux**

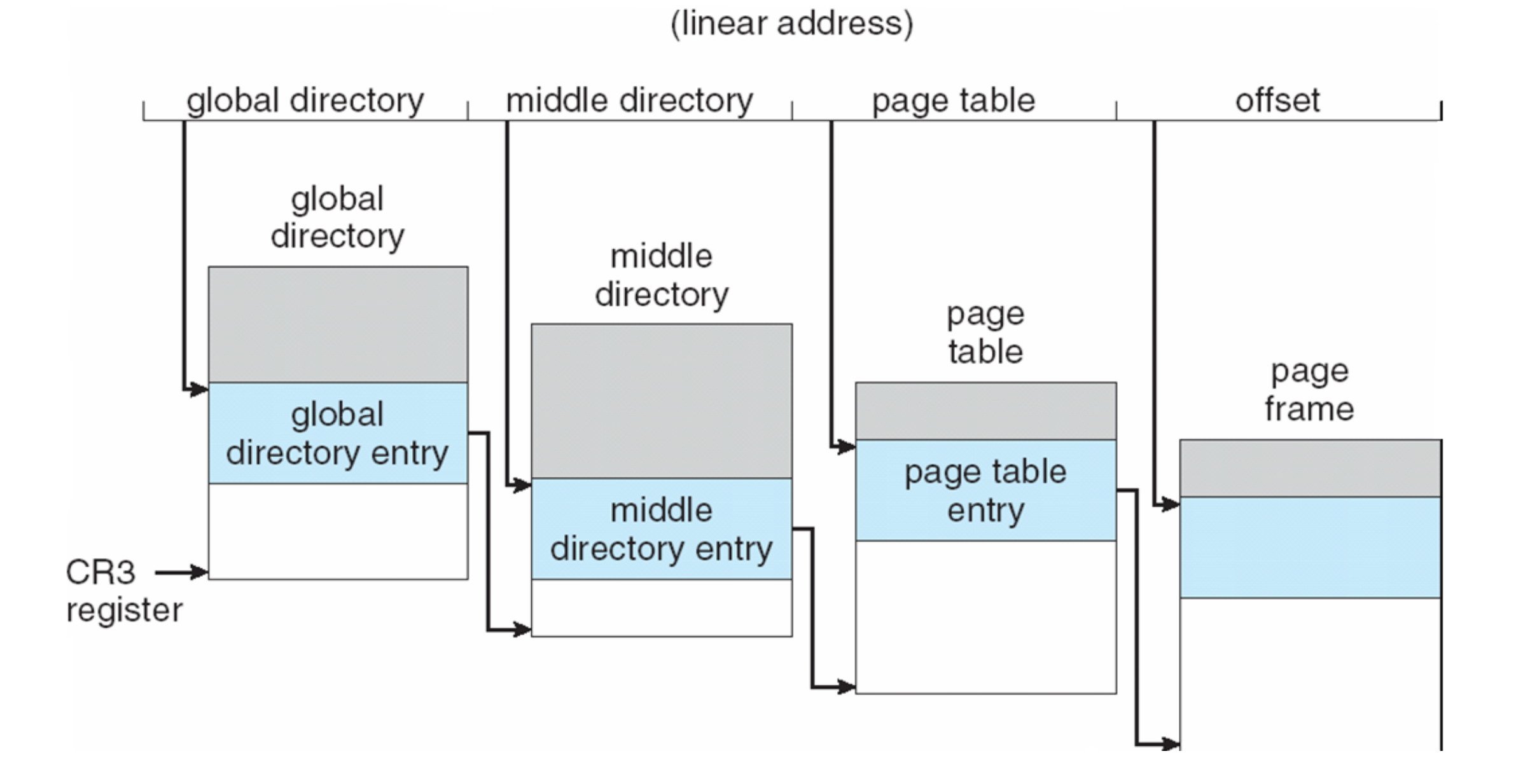

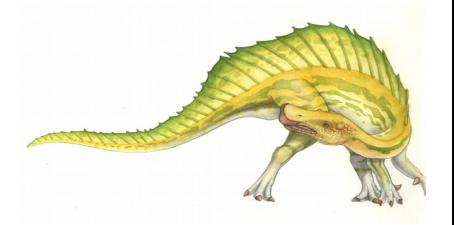

# **End of Chapter 7**

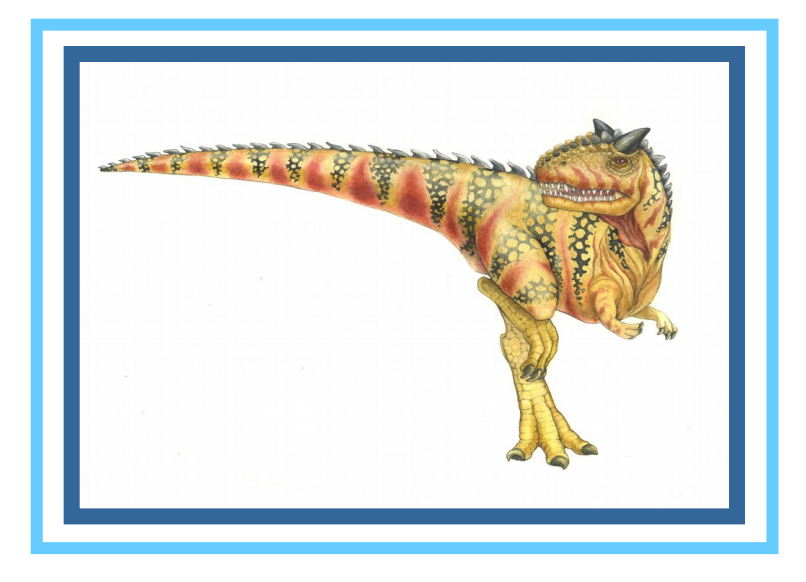

**Operating System Concepts – 8<sup>th</sup> Edition <b>Silberschatz**, Galvin and Gagne ©2009

# **Chapter 9: Virtual Memory**

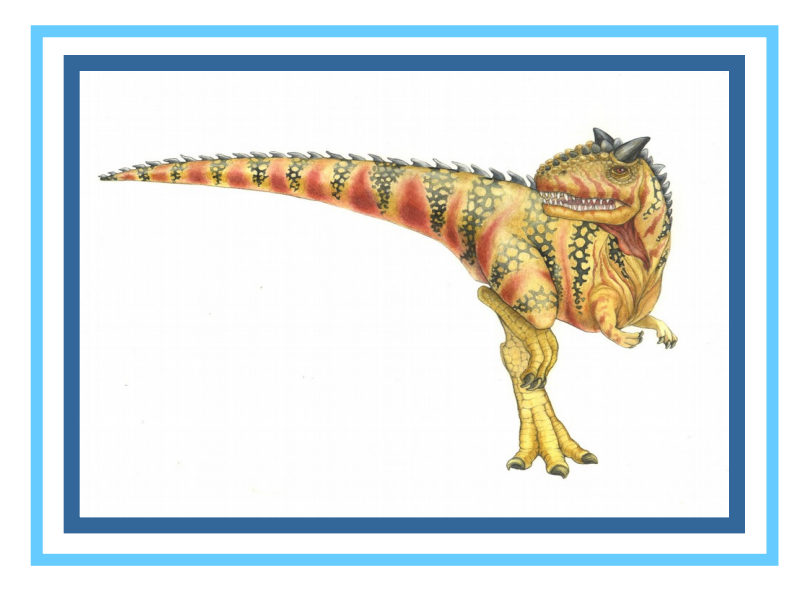

**Operating System Concepts Essentials – 8<sup>th</sup> Edition <b>Silberschatz**, Galvin and Gagne ©2011

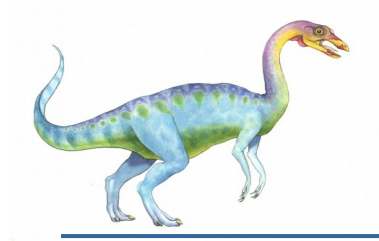

# **Chapter 9: Virtual Memory**

- **Background**
- **Demand Paging**
- **Copy-on-Write**
- **Page Replacement**
- **Allocation of Frames**
- **Thrashing**
- **Memory-Mapped Files**
- **Allocating Kernel Memory**
- **National Considerations**
- Operating-System Examples

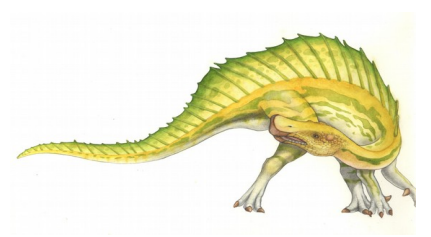

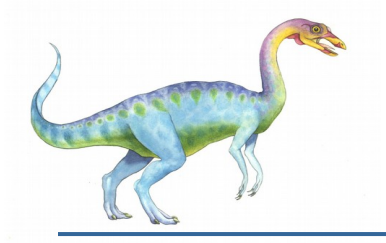

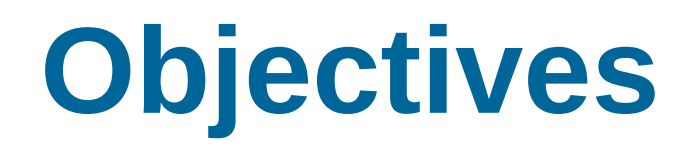

- To describe the benefits of a virtual memory system
- To explain the concepts of demand paging, page-replacement algorithms, and allocation of page frames
- To discuss the principle of the working-set model

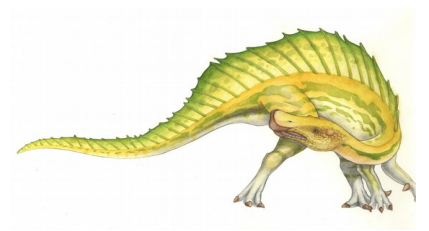

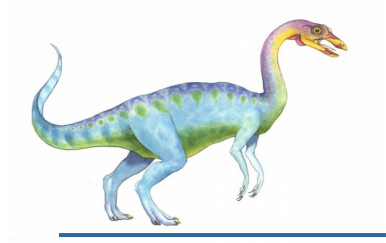

# **Background**

- Code needs to be in memory to execute, but entire program rarely used
	- Error code, unusual routines, large data structures
- **Entire program code not needed at same time**
- **E** Consider ability to execute partially-loaded program
	- Program no longer constrained by limits of physical memory
	- Program and programs could be larger than physical memory

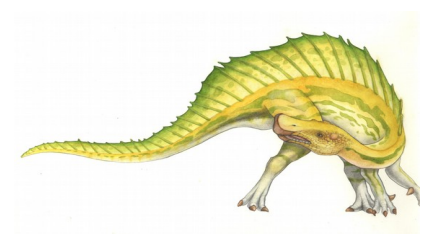

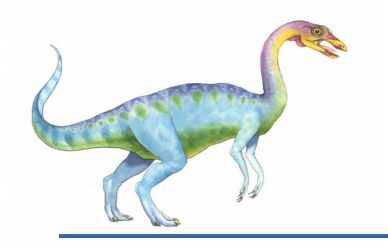

# **Background**

- **Virtual memory** separation of user logical memory from physical memory
	- Only part of the program needs to be in memory for execution
	- Logical address space can therefore be much larger than physical address space
	- Allows address spaces to be shared by several processes
	- **Allows for more efficient process creation**
	- More programs running concurrently
	- Less I/O needed to load or swap processes
- Virtual memory can be implemented via:
	- Demand paging
	- Demand segmentation

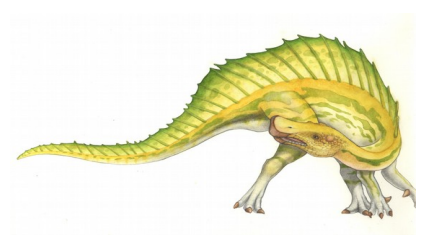

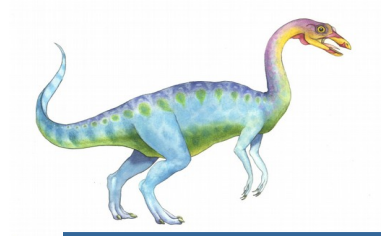

#### **Virtual Memory That is Larger Than Physical Memory**

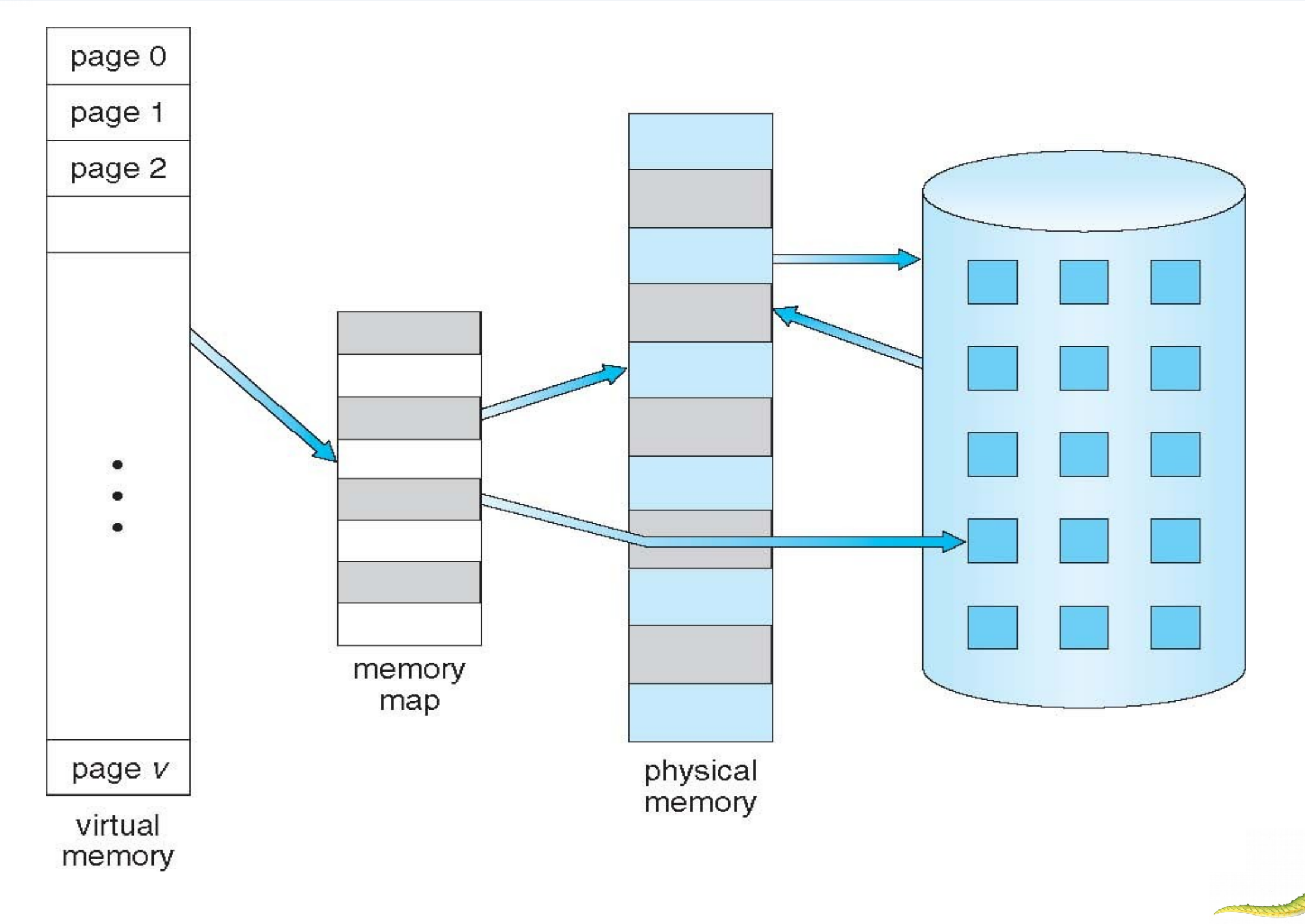

**Operating System Concepts Essentials – 8th Edition 9.6 Silberschatz, Galvin and Gagne ©2011**

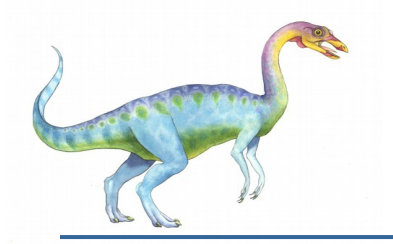

## **Virtual-address Space**

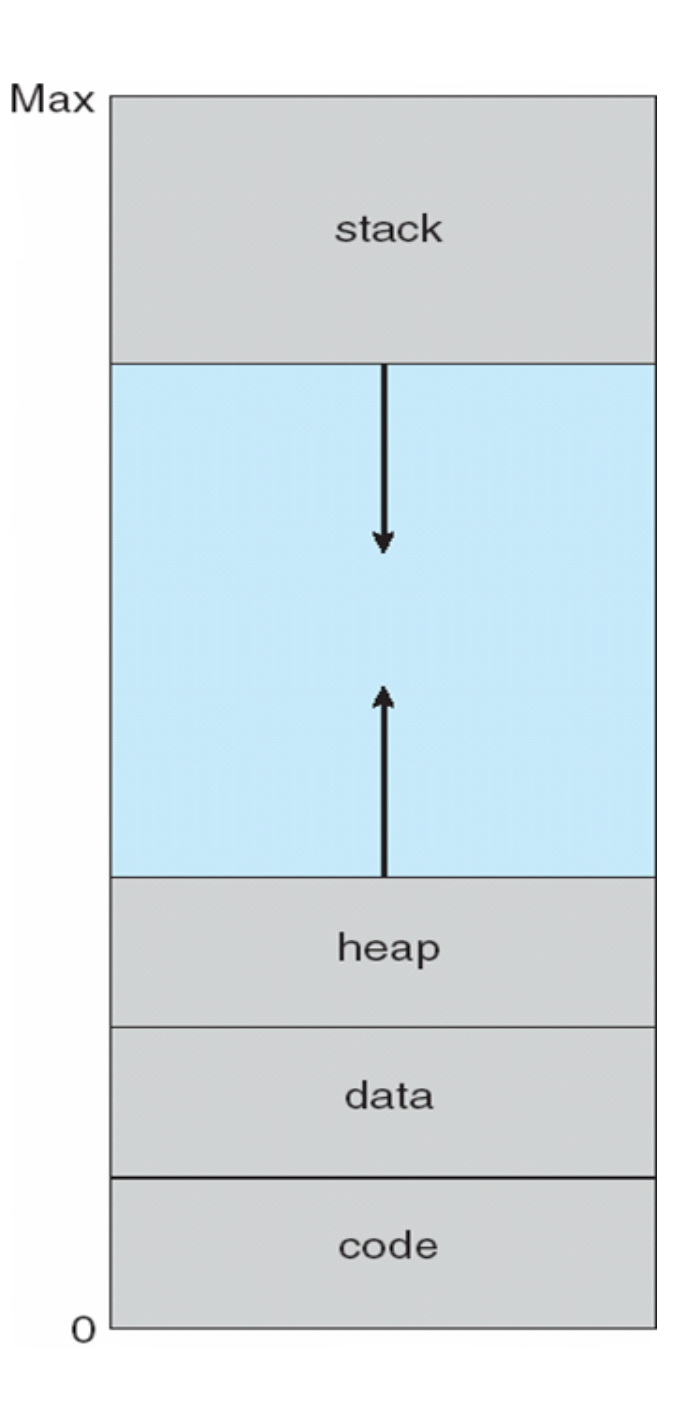

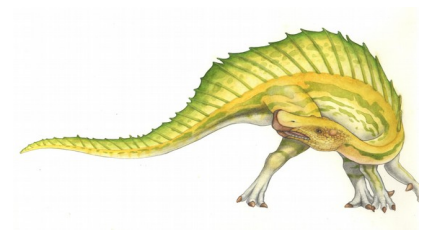

**Operating System Concepts Essentials – 8th Edition 9.7 Silberschatz, Galvin and Gagne ©2011**

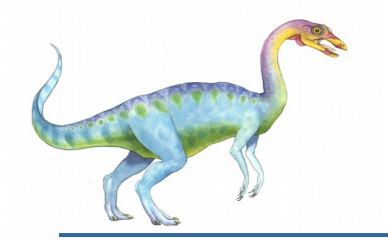

# **Virtual Address Space**

- Enables **sparse** address spaces with holes left for growth, dynamically linked libraries, etc
- System libraries shared via mapping into virtual address space
- Shared memory by mapping pages read-write into virtual address space
- Pages can be shared during fork(), speeding process creation

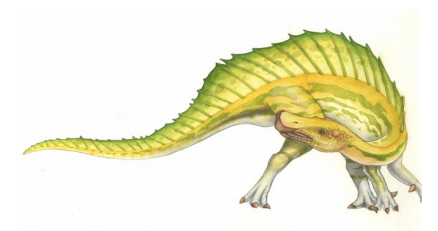

# **Shared Library Using Virtual Memory**

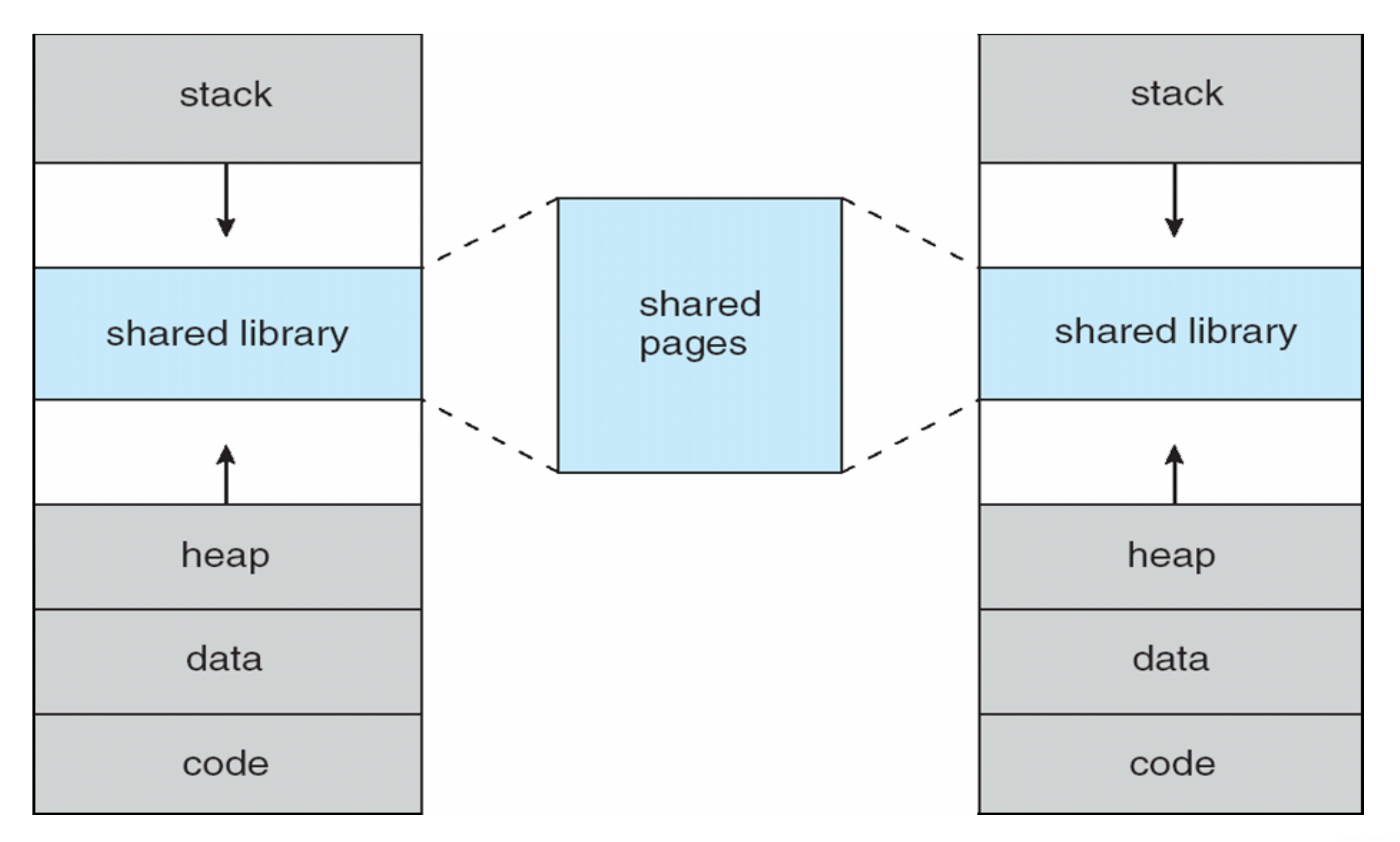

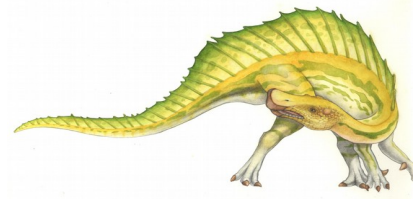

#### **Operating System Concepts Essentials – 8th Edition 9.9 Silberschatz, Galvin and Gagne ©2011**
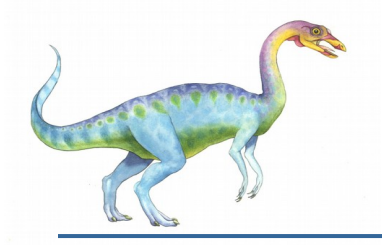

#### **Demand Paging**

- Could bring entire process into memory at load time
- Or bring a page into memory only when it is needed
	- Less I/O needed, no unnecessary I/O
	- Less memory needed
	- Faster response
	- More users
- Page is needed  $\Rightarrow$  reference to it
	- invalid reference  $\Rightarrow$  abort
	- not-in-memory  $\Rightarrow$  bring to memory
- **Lazy swapper** never swaps a page into memory unless page will be needed
	- Swapper that deals with pages is a **pager**

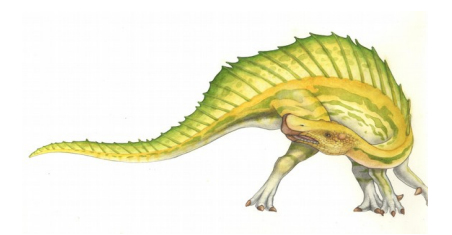

**Operating System Concepts Essentials – 8th Edition 9.10 Silberschatz, Galvin and Gagne ©2011**

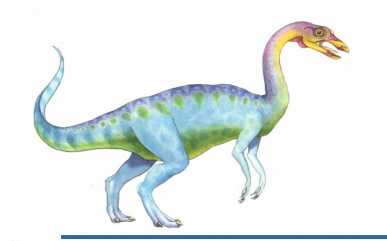

#### **Transfer of a Paged Memory to Contiguous Disk Space**

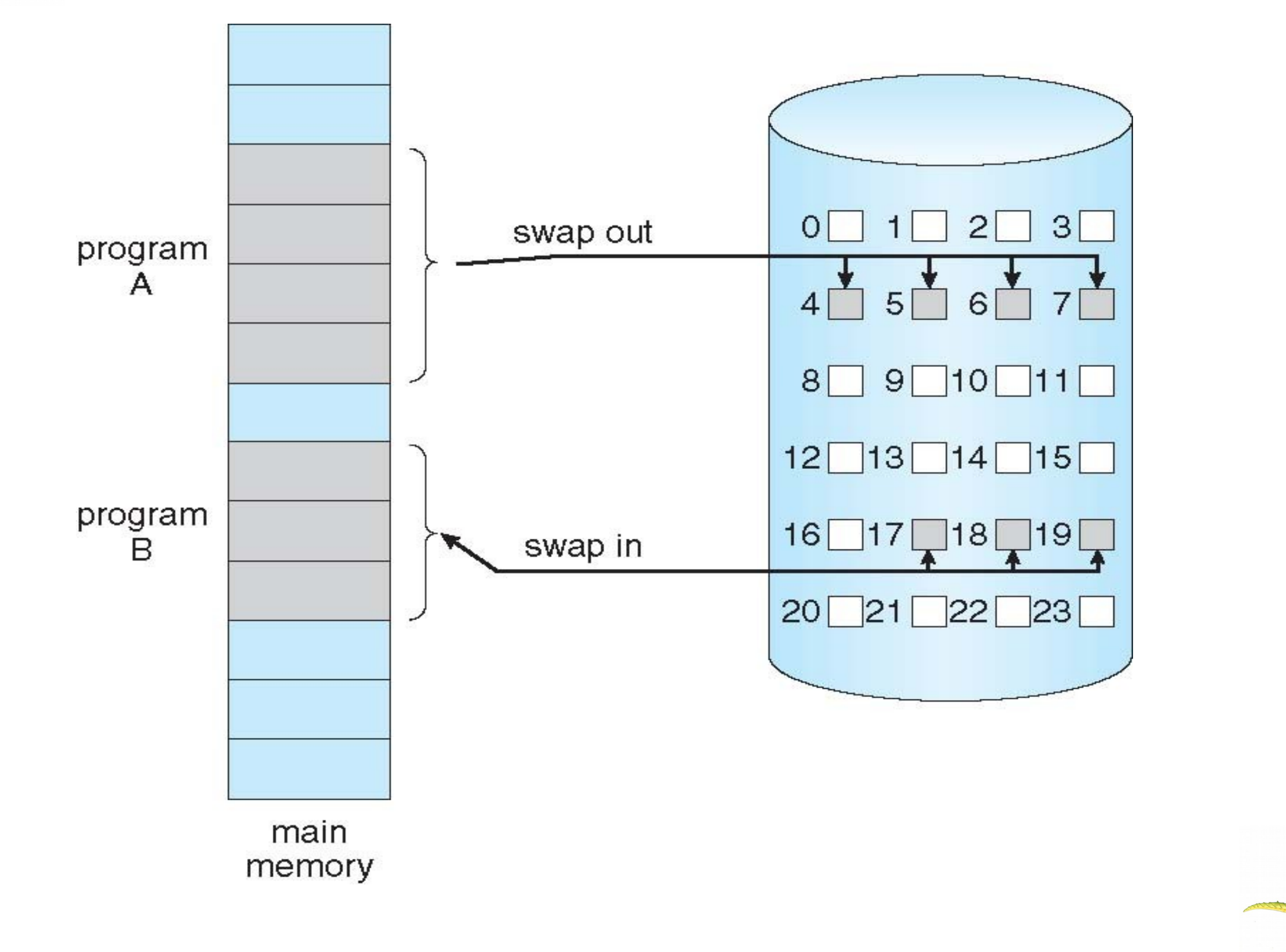

**Operating System Concepts Essentials – 8<sup>th</sup> Edition <b>9.11 1.1 Silberschatz, Galvin and Gagne ©2011** 

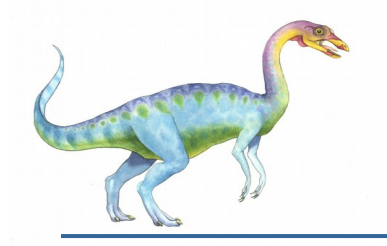

#### **Valid-Invalid Bit**

- With each page table entry a valid–invalid bit is associated  $(v \Rightarrow$  in-memory – **memory resident**,  $i \Rightarrow$  not-in-memory)
- Initially valid–invalid bit is set to **i** on all entries
- **EXample of a page table snapshot:**

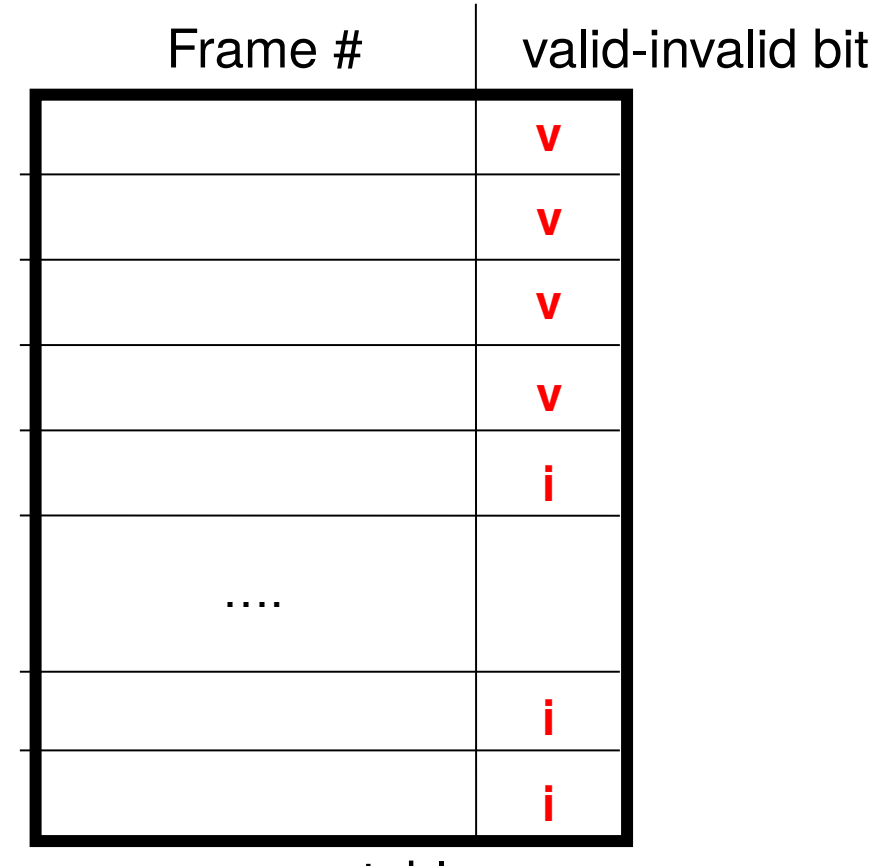

■ During address translation, if valid–invalid bit in page table entry is  $I \Rightarrow$  page fault page table

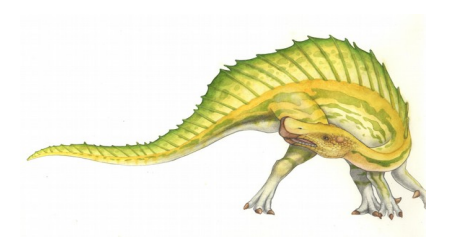

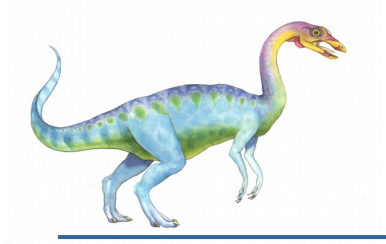

#### **Page Table When Some Pages Are Not in Main Memory**

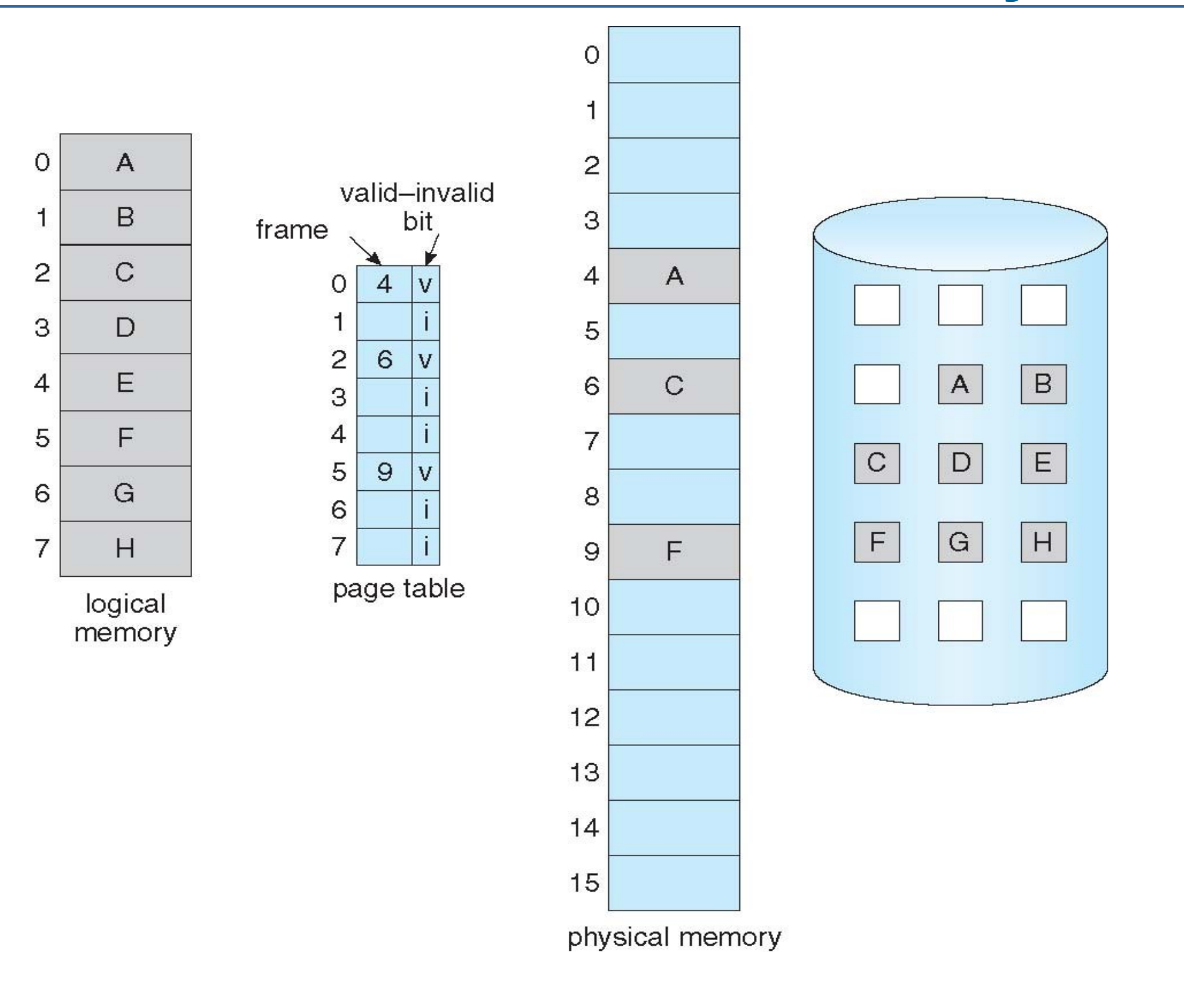

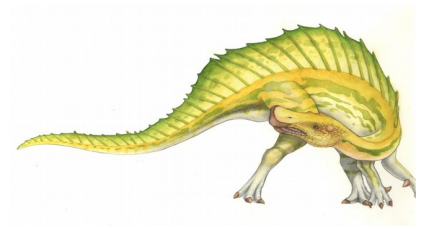

**Operating System Concepts Essentials – 8th Edition 9.13 Silberschatz, Galvin and Gagne ©2011**

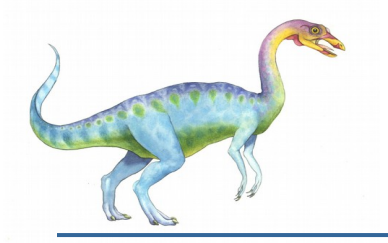

#### **Page Fault**

- If there is a reference to a page, first reference to that page will trap to operating system: **page fault**
- 1. Operating system looks at another table to decide:
	- Invalid reference  $\Rightarrow$  abort
	- **Just not in memory**
- 2. Get empty frame
- 3. Swap page into frame via scheduled disk operation
- 4. Reset tables to indicate page now in memory Set validation bit = **v**
- 5. Restart the instruction that caused the page fault

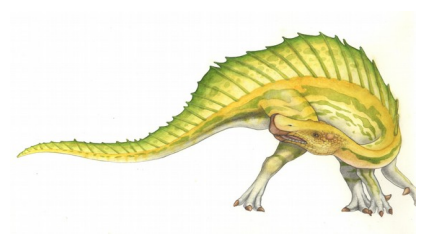

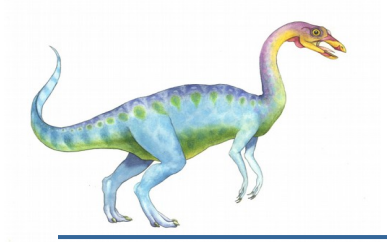

#### **Aspects of Demand Paging**

- Extreme case start process with *no* pages in memory
	- OS sets instruction pointer to first instruction of process, non-memory-resident -> page fault
	- And for every other process pages on first access
	- **Pure demand paging**
- Actually, a given instruction could access multiple pages -> multiple page faults
	- Pain decreased because of **locality of reference**
- **Hardware support needed for demand paging** 
	- Page table with valid / invalid bit
	- Secondary memory (swap device with **swap space**)
	- Instruction restart

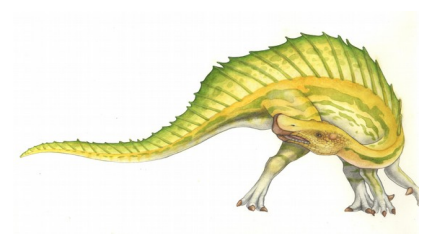

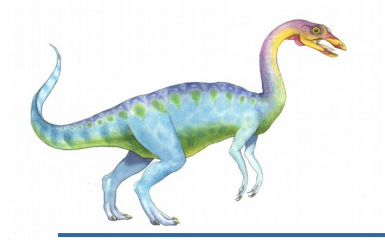

#### **Instruction Restart**

- Consider an instruction that could access several different locations
	- **block move**

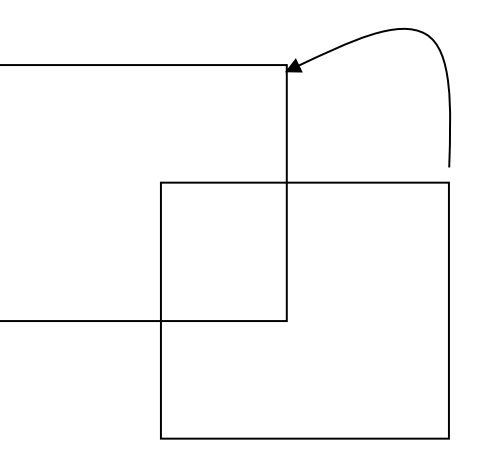

- **•** auto increment/decrement location
- Restart the whole operation?
	- ▶ What if source and destination overlap? Two possible solutions

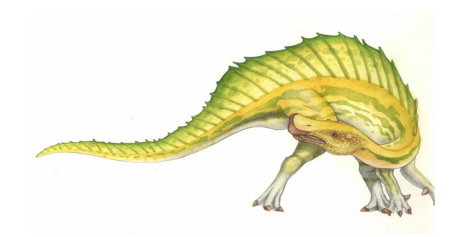

### **Steps in Handling a Page Fault**

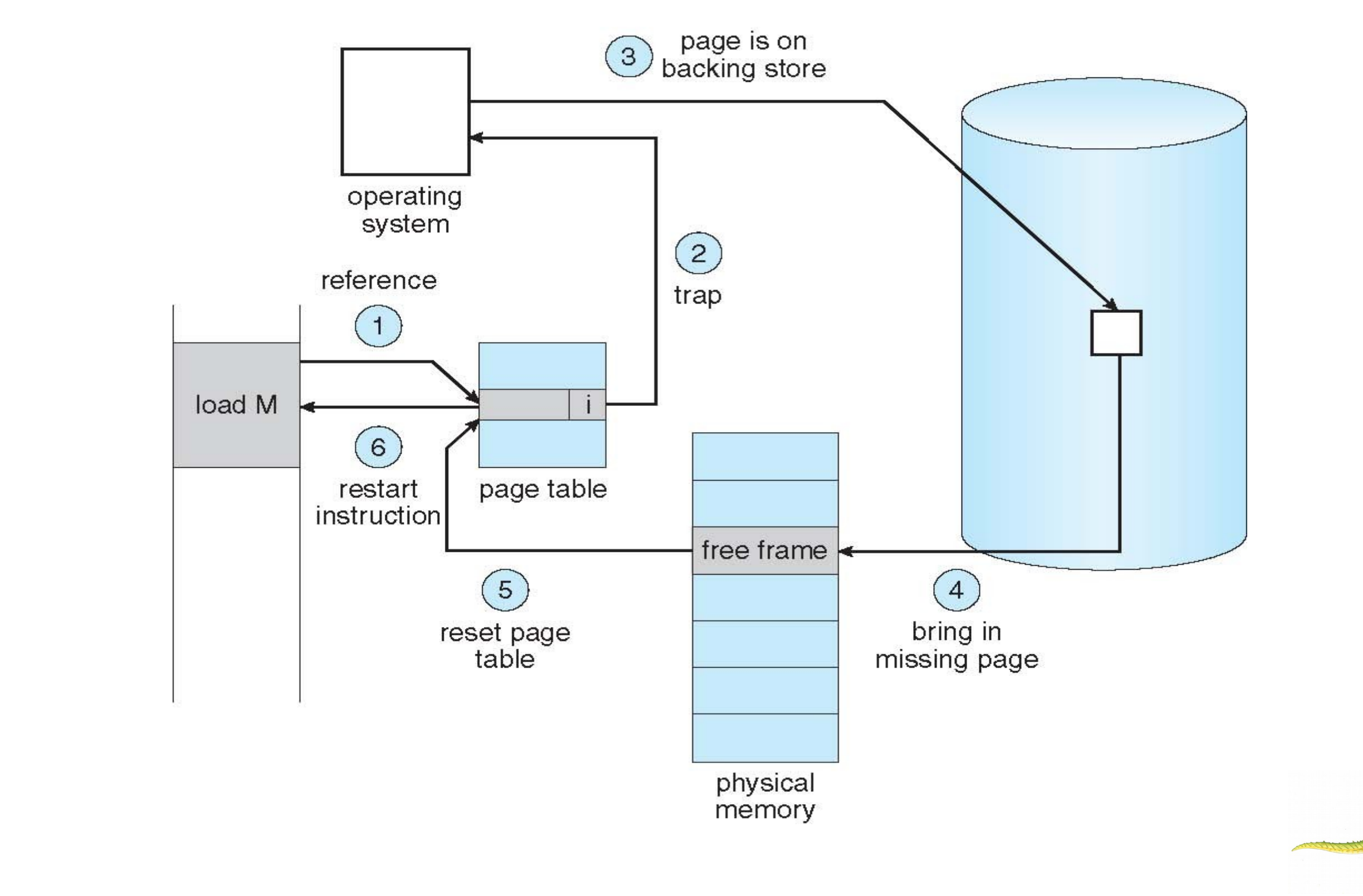

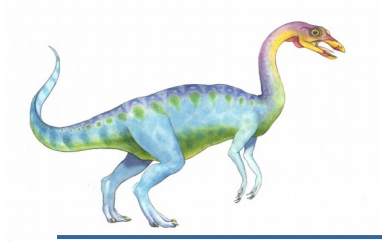

#### **Performance of Demand Paging**

- Stages in Demand Paging
- 1. Trap to the operating system
- 2. Save the user registers and process state
- 3. Determine that the interrupt was a page fault
- 4. Check that the page reference was legal and determine the location of the page on the disk
- 5. Issue a read from the disk to a free frame:
	- 1. Wait in a queue for this device until the read request is serviced
	- 2. Wait for the device seek and/or latency time
	- 3. Begin the transfer of the page to a free frame
- 6. While waiting, allocate the CPU to some other user
- 7. Receive an interrupt from the disk I/O subsystem (I/O completed)
- 8. Save the registers and process state for the other user
- 9. Determine that the interrupt was from the disk
- 10. Correct the page table and other tables to show page is now in memory
- 11. Wait for the CPU to be allocated to this process again
- 12. Restore the user registers, process state, and new page table, and then resume the interrupted instruction

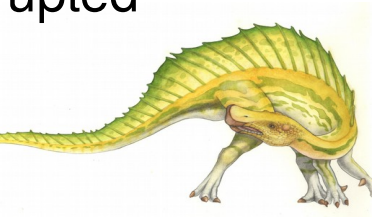

## **Performance of Demand Paging (Cont.)**

- Page Fault Rate  $0 \le p \le 1$ 
	- if  $p = 0$  no page faults
	- if  $p = 1$ , every reference is a fault
- Effective Access Time (EAT)
	- EAT =  $(1 p)$  x memory access
		- + *p* (page fault overhead
			- + swap page out
			- + swap page in
			- + restart overhead
- )

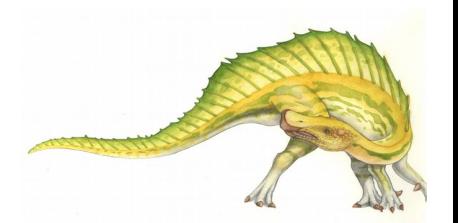

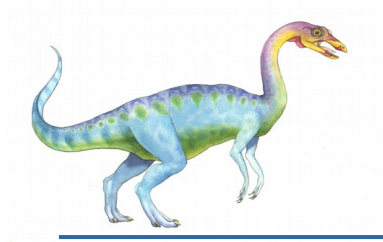

#### **Demand Paging Example**

- Memory access time = 200 nanoseconds
- Average page-fault service time = 8 milliseconds
- $EAT = (1 p) \times 200 + p$  (8 milliseconds)
	- $= (1 p \times 200 + p \times 8,000,000)$
	- $= 200 + p \times 7,999,800$
- If one access out of 1,000 causes a page fault, then
	- $EAT = 8.2$  microseconds.

This is a slowdown by a factor of 40!!

- If want performance degradation  $\langle 10 \rangle$  percent
	- 220 > 200 + 7,999,800 x p 20 > 7,999,800 x p
	- p < .0000025
	- < one page fault in every 400,000 memory accesses

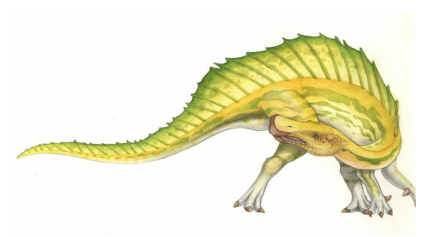

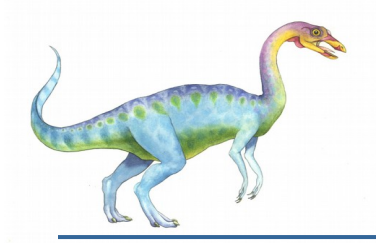

### **Demand Paging Optimizations**

- Copy entire process image to swap space at process load time
	- Then page in and out of swap space
	- Used in older BSD Unix
	- Demand page in from program binary on disk, but discard rather than paging out when freeing frame
		- Used in Solaris and current BSD

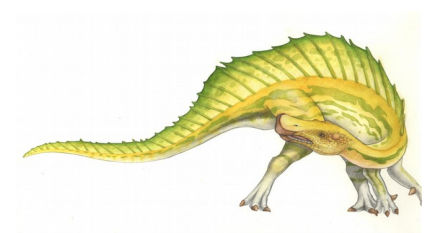

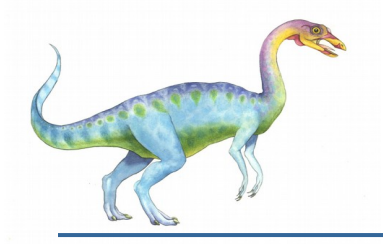

#### **Copy-on-Write**

- **Copy-on-Write** (COW) allows both parent and child processes to initially *share* the same pages in memory
	- If either process modifies a shared page, only then is the page copied
- COW allows more efficient process creation as only modified pages are copied
- In general, free pages are allocated from a **pool** of **zero-fill-on-demand** pages
	- Why zero-out a page before allocating it?
- vfork() variation on fork() system call has parent suspend and child using copy-on-write address space of parent
	- Designed to have child call exec()
	- Very efficient

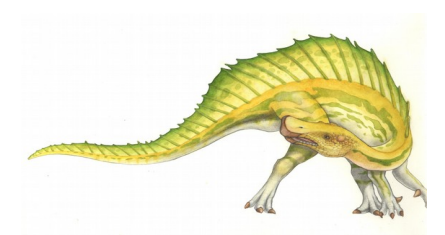

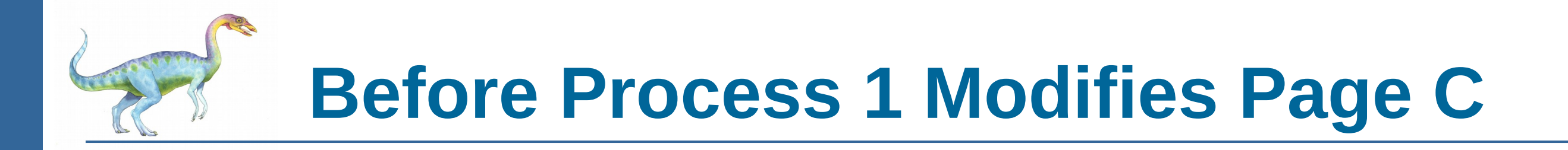

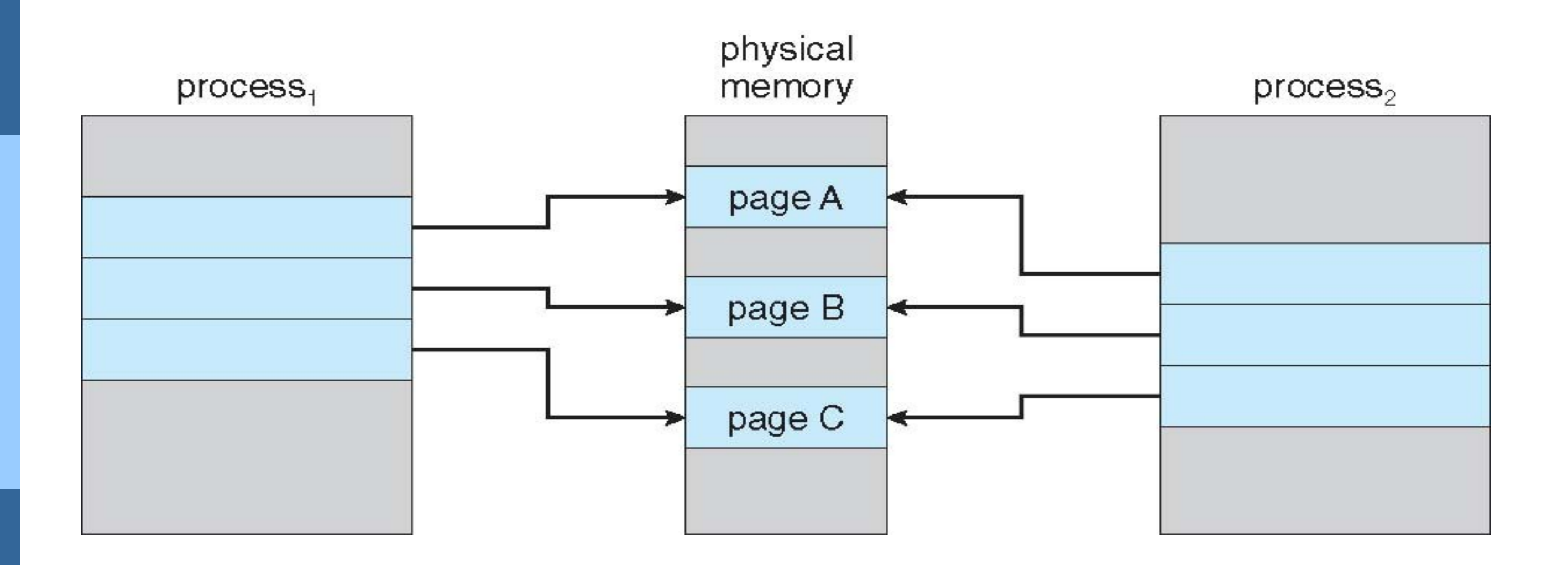

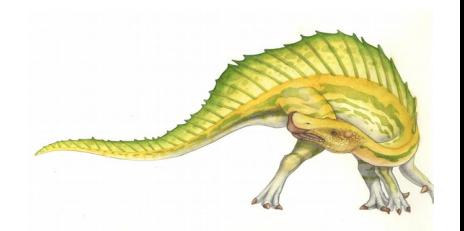

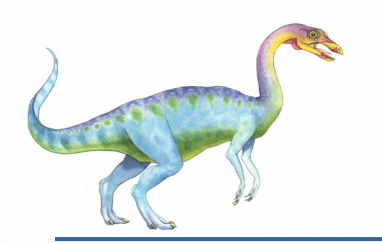

#### **After Process 1 Modifies Page C**

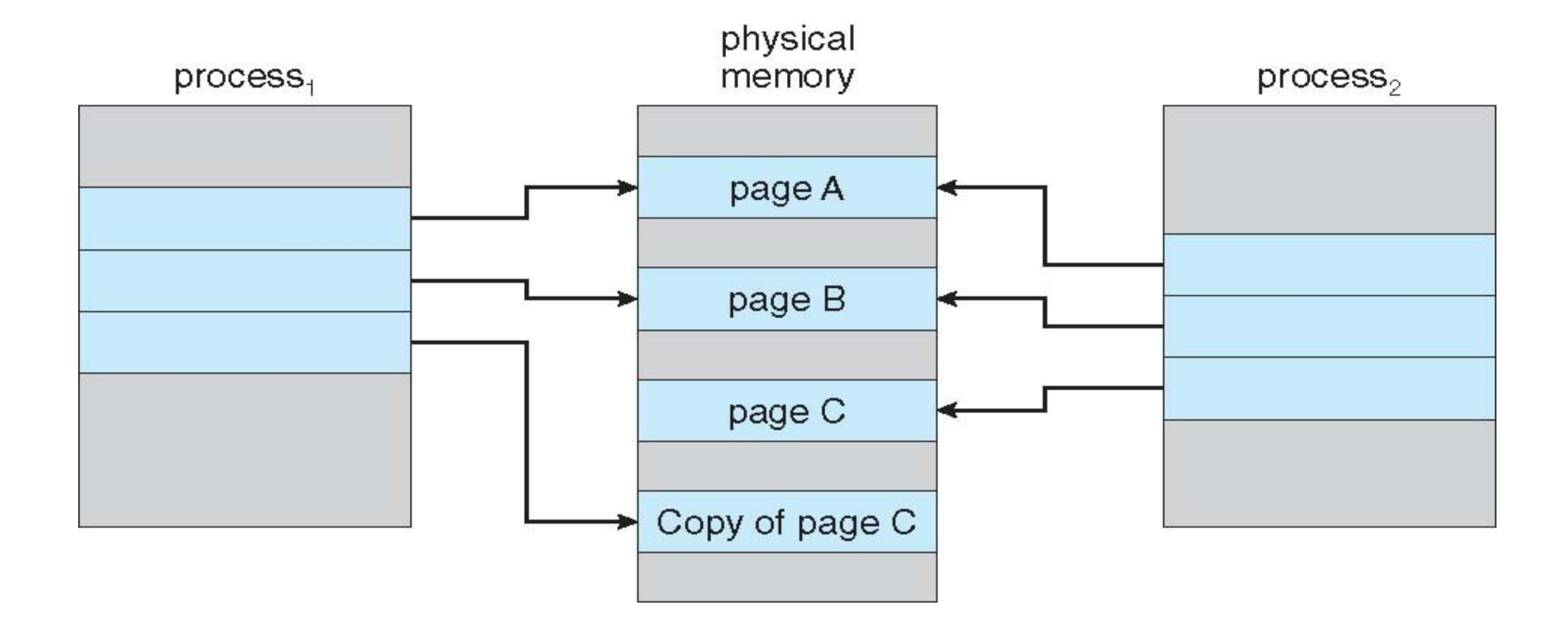

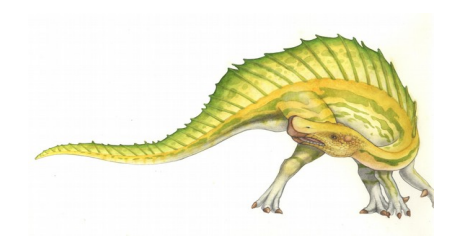

**Operating System Concepts Essentials – 8th Edition 9.24 Silberschatz, Galvin and Gagne ©2011**

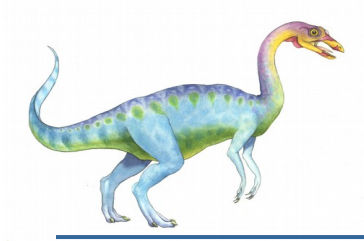

#### **What Happens if There is no Free Frame?**

- Used up by process pages
- Also in demand from the kernel, I/O buffers, etc
- How much to allocate to each?
- Page replacement find some page in memory, but not really in use, page it out
	- Algorithm terminate? swap out? replace the page?
	- Performance want an algorithm which will result in minimum number of page faults
- Same page may be brought into memory several times

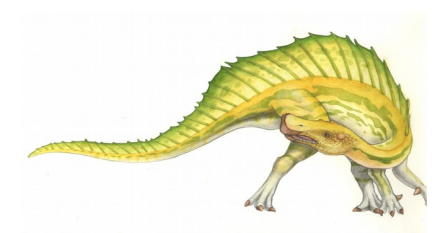

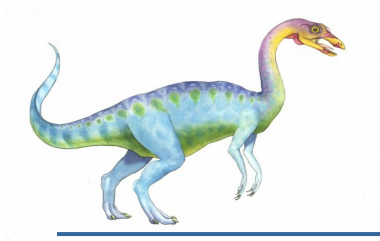

#### **Page Replacement**

- Prevent over-allocation of memory by modifying page-fault service routine to include page replacement
- Use **modify (dirty) bit** to reduce overhead of page transfers only modified pages are written to disk
- Page replacement completes separation between logical memory and physical memory large virtual memory can be provided on a smaller physical memory

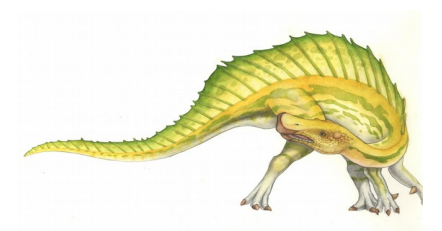

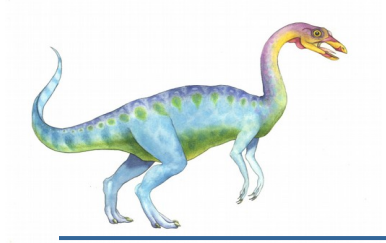

#### **Need For Page Replacement**

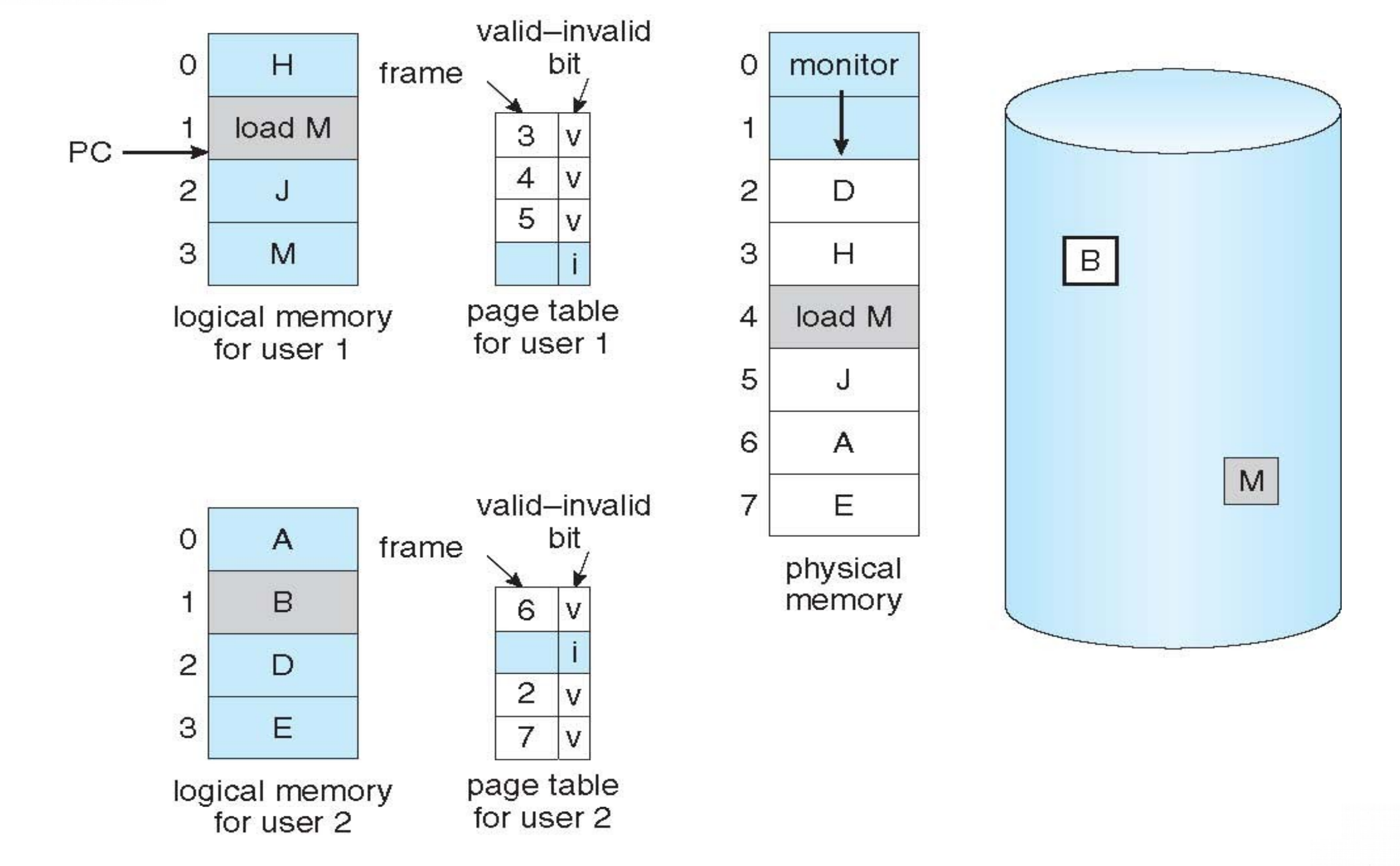

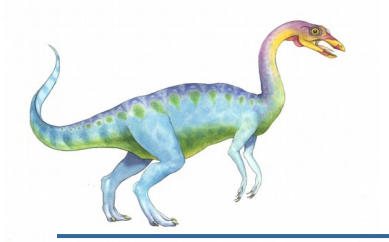

#### **Basic Page Replacement**

- 1. Find the location of the desired page on disk
- 2. Find a free frame:
	- If there is a free frame, use it
	- If there is no free frame, use a page replacement algorithm to select a **victim frame**
		- Write victim frame to disk if dirty
- 3. Bring the desired page into the (newly) free frame; update the page and frame tables
- 4. Continue the process by restarting the instruction that caused the trap

Note now potentially 2 page transfers for page fault – increasing EAT

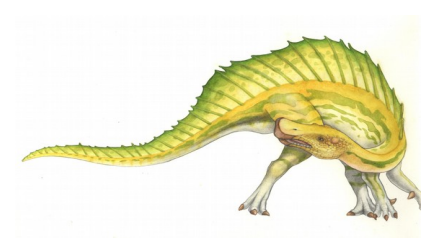

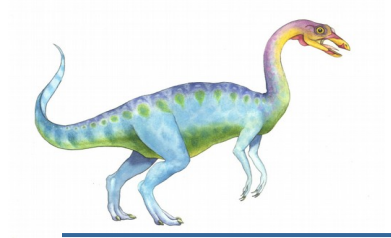

#### **Page Replacement**

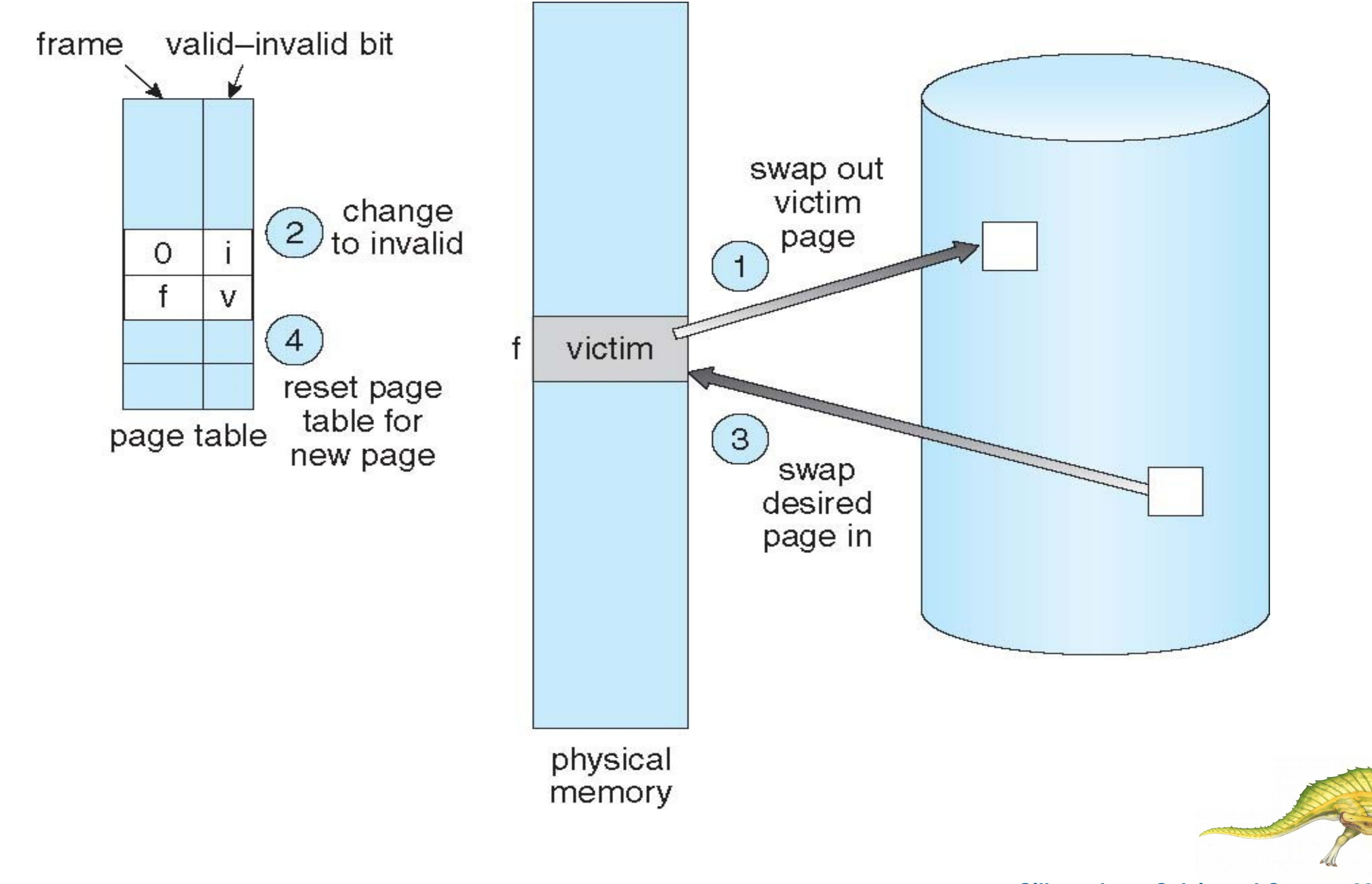

**Operating System Concepts Essentials – 8th Edition 9.29 Silberschatz, Galvin and Gagne ©2011**

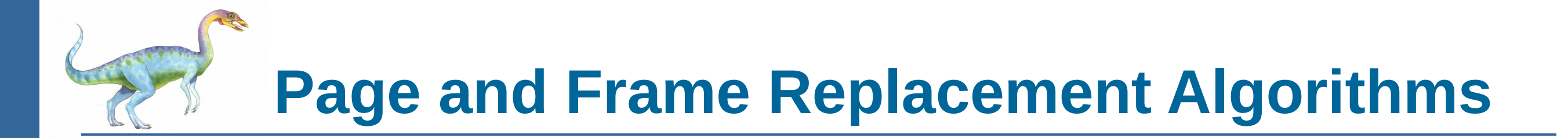

- **Frame-allocation algorithm** determines
	- How many frames to give each process
	- Which frames to replace
- **Page-replacement algorithm**
	- Want lowest page-fault rate on both first access and re-access
- Evaluate algorithm by running it on a particular string of memory references (reference string) and computing the number of page faults on that string
	- String is just page numbers, not full addresses
	- Repeated access to the same page does not cause a page fault
- In all our examples, the reference string is

**7,0,1,2,0,3,0,4,2,3,0,3,0,3,2,1,2,0,1,7,0,1**

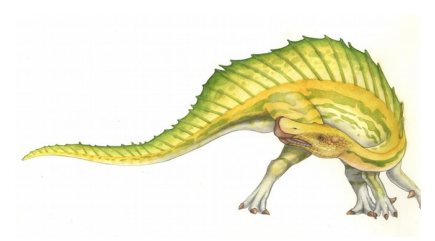

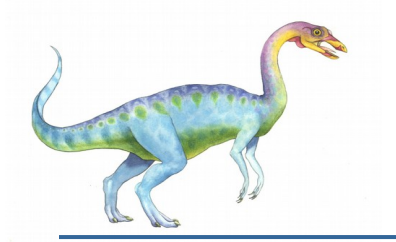

#### **Graph of Page Faults Versus The Number of Frames**

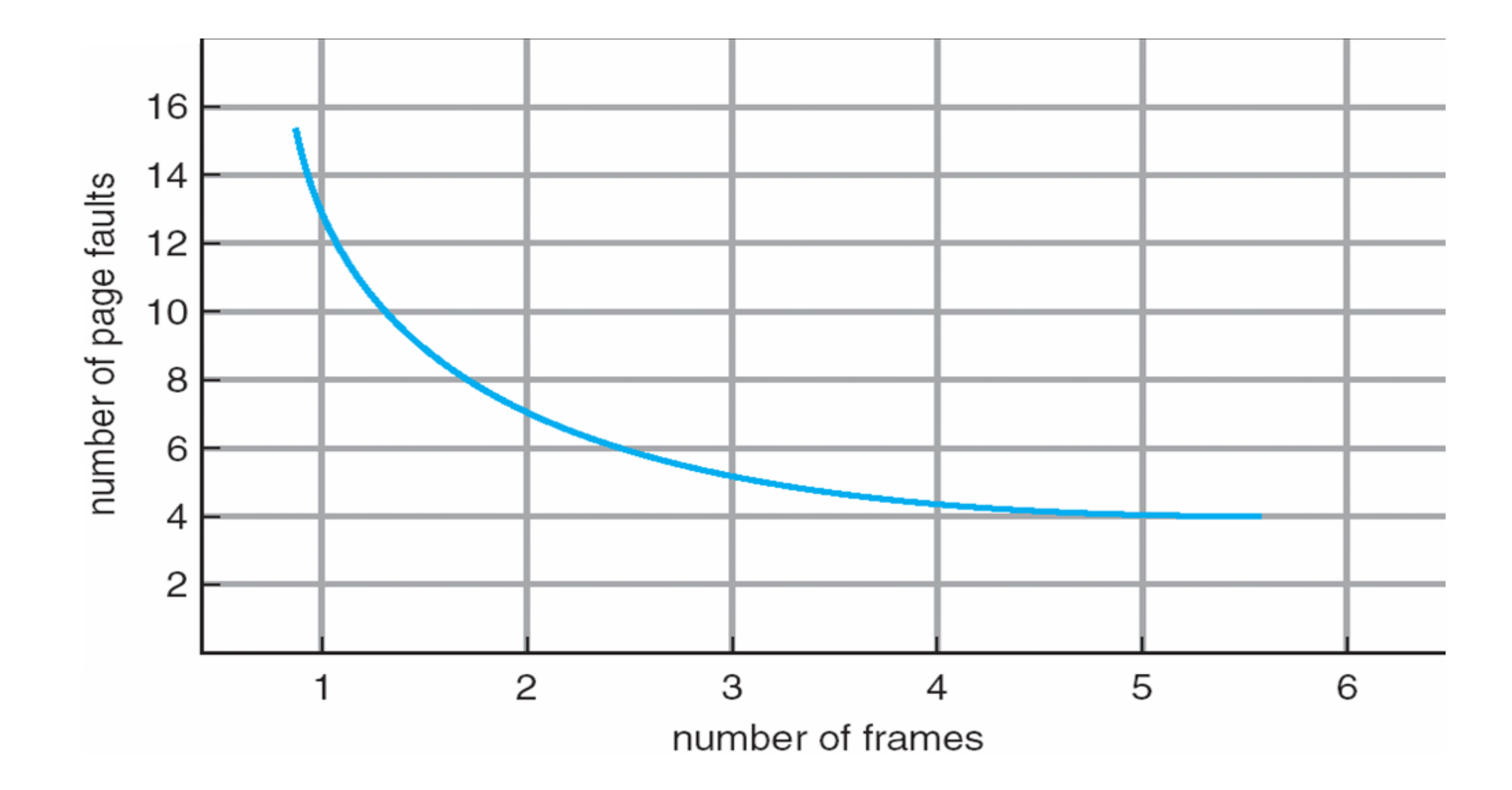

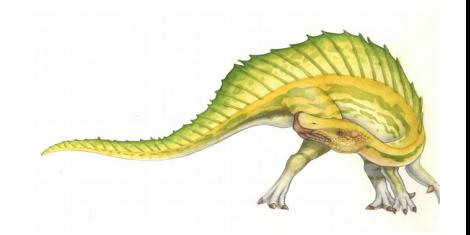

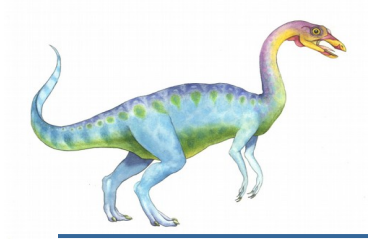

### **First-In-First-Out (FIFO) Algorithm**

- Reference string: **7,0,1,2,0,3,0,4,2,3,0,3,0,3,2,1,2,0,1,7,0,1**
- 3 frames (3 pages can be in memory at a time per process)

$$
\begin{array}{c|cccc}\n1 & 7 & 2 & 4 & 0 & 7 \\
2 & 0 & 3 & 2 & 1 & 0\n\end{array}
$$

15 page faults

- **Can vary by reference string:**  $\frac{3}{2}$ cor  $\begin{bmatrix} 1 \\ 1 \end{bmatrix}$ 1,2,3,4,\$,2,3,1,1,2,3,4,5 1  $93.4, 8.23, 11.$ 
	- Adding more frames can cause more page faults!
		- **Belady's Anomaly**
- How to track ages of pages?
	- Just use a FIFO queue

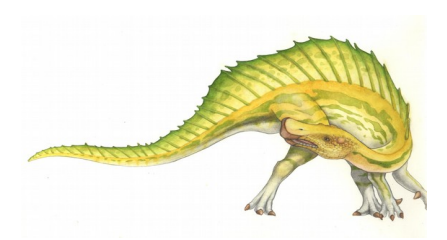

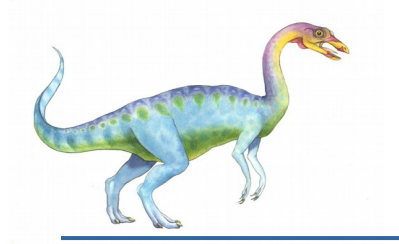

#### **FIFO Page Replacement**

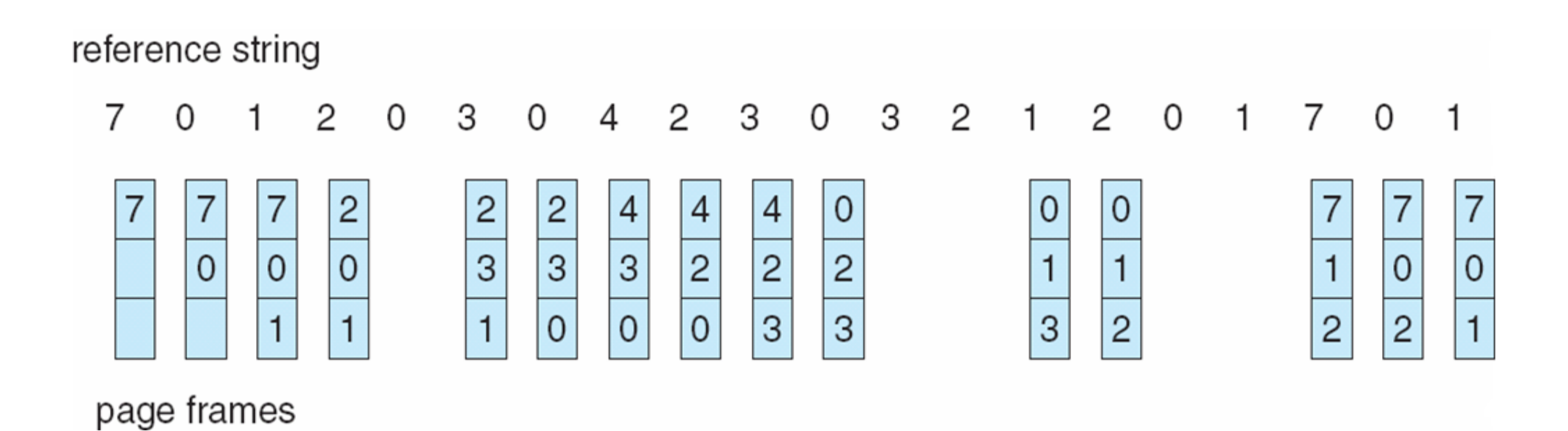

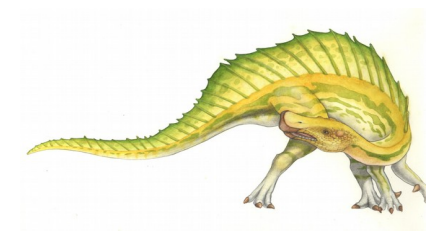

# **FIFO Illustrating Belady's Anomaly**

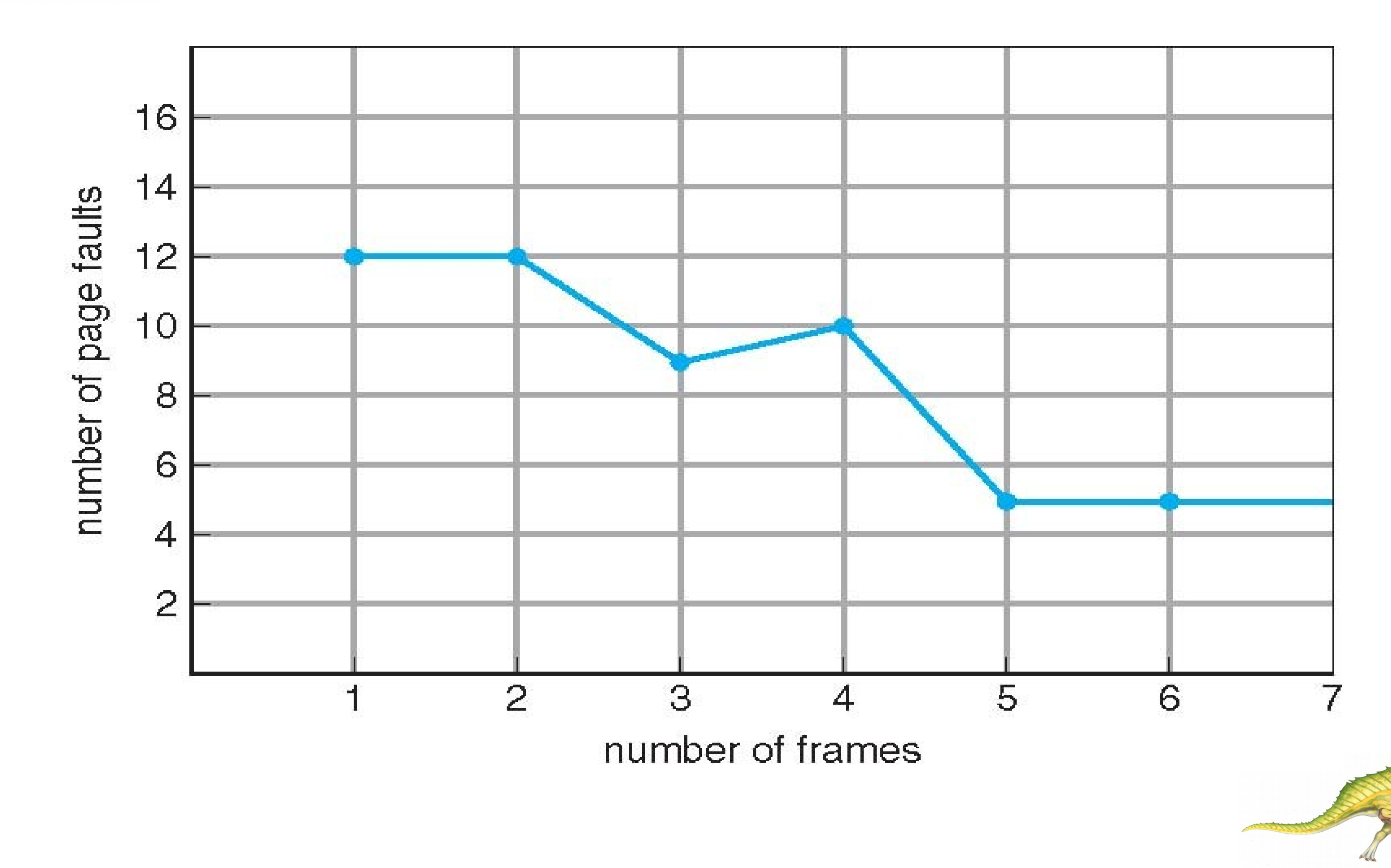

**Operating System Concepts Essentials – 8th Edition 9.34 Silberschatz, Galvin and Gagne ©2011**

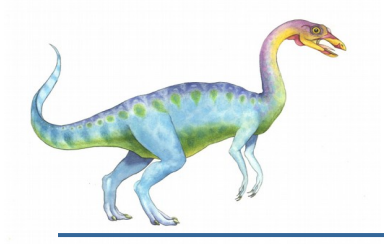

#### **Optimal Algorithm**

- Replace page that will not be used for longest period of time
	- 9 is optimal for the example on the next slide
- **How do you know this?** 
	- Can't read the future
- **Used for measuring how well your algorithm performs**

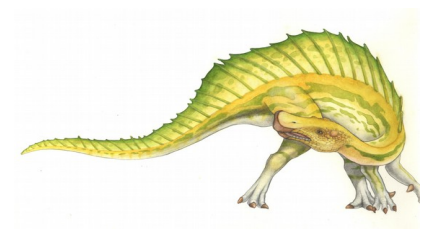

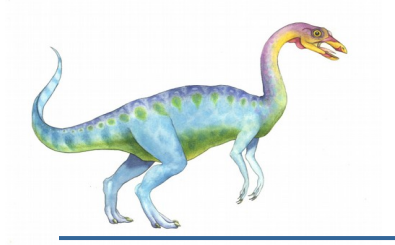

#### **Optimal Page Replacement**

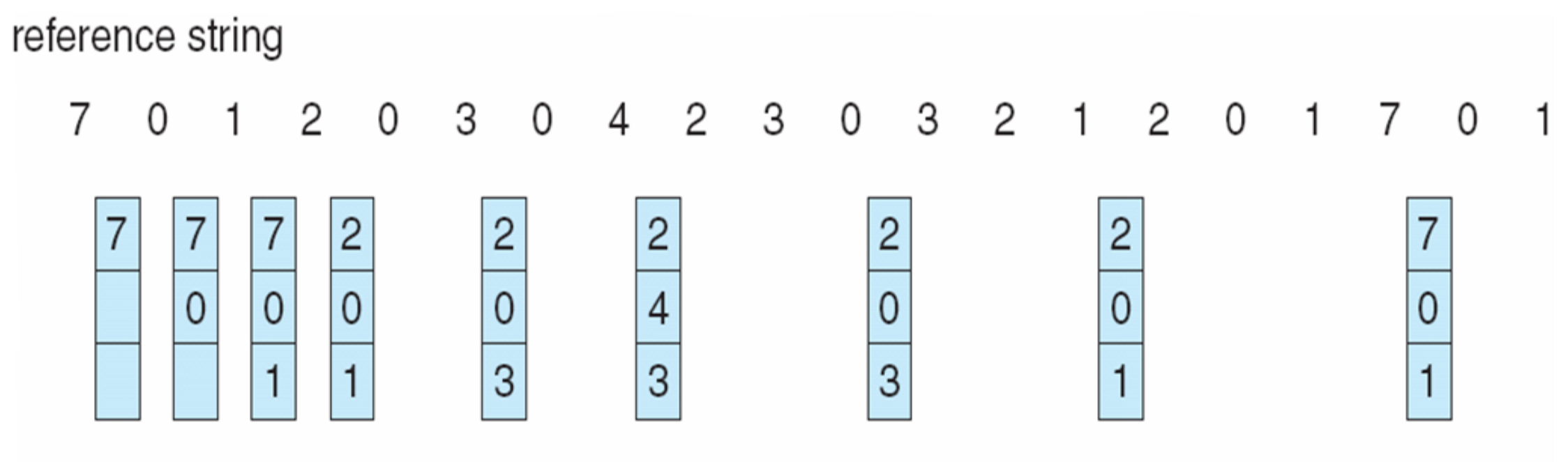

page frames

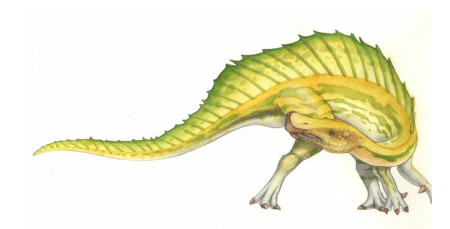

**Operating System Concepts Essentials – 8th Edition 9.36 Silberschatz, Galvin and Gagne ©2011**

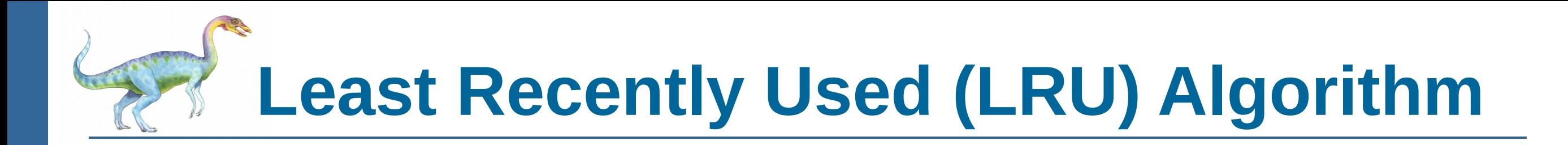

- Use past knowledge rather than future
- Replace page that has not been used in the most amount of time
- Associate time of last use with each page

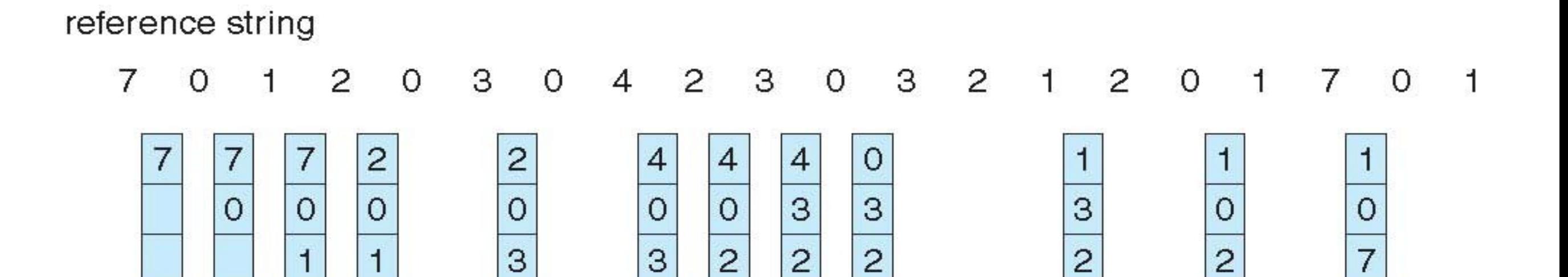

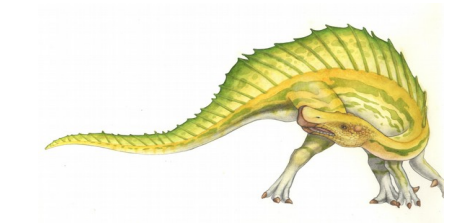

**Operating System Concepts Essentials – 8th Edition 9.37 Silberschatz, Galvin and Gagne ©2011**

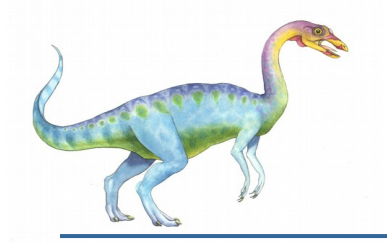

#### **LRU Algorithm (Cont.)**

- Counter implementation
	- Every page entry has a counter; every time page is referenced through this entry, copy the clock into the counter
	- When a page needs to be changed, look at the counters to find smallest value
		- **Search through table needed**
- Stack implementation
	- Keep a stack of page numbers in a double link form:
	- Page referenced:
		- move it to the top
		- **t** requires 6 pointers to be changed
	- But each update more expensive
	- No search for replacement
- LRU and OPT are cases of **stack algorithms** that don't have Belady's Anomaly

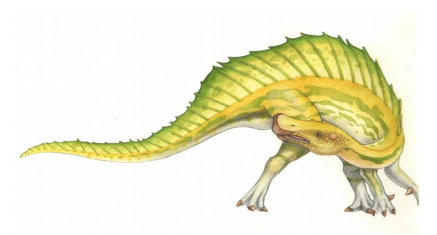

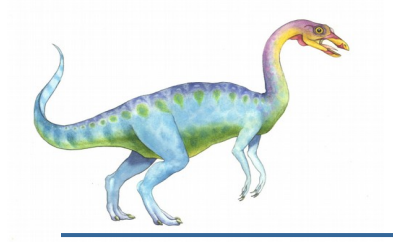

#### **Use Of A Stack to Record The Most Recent Page References**

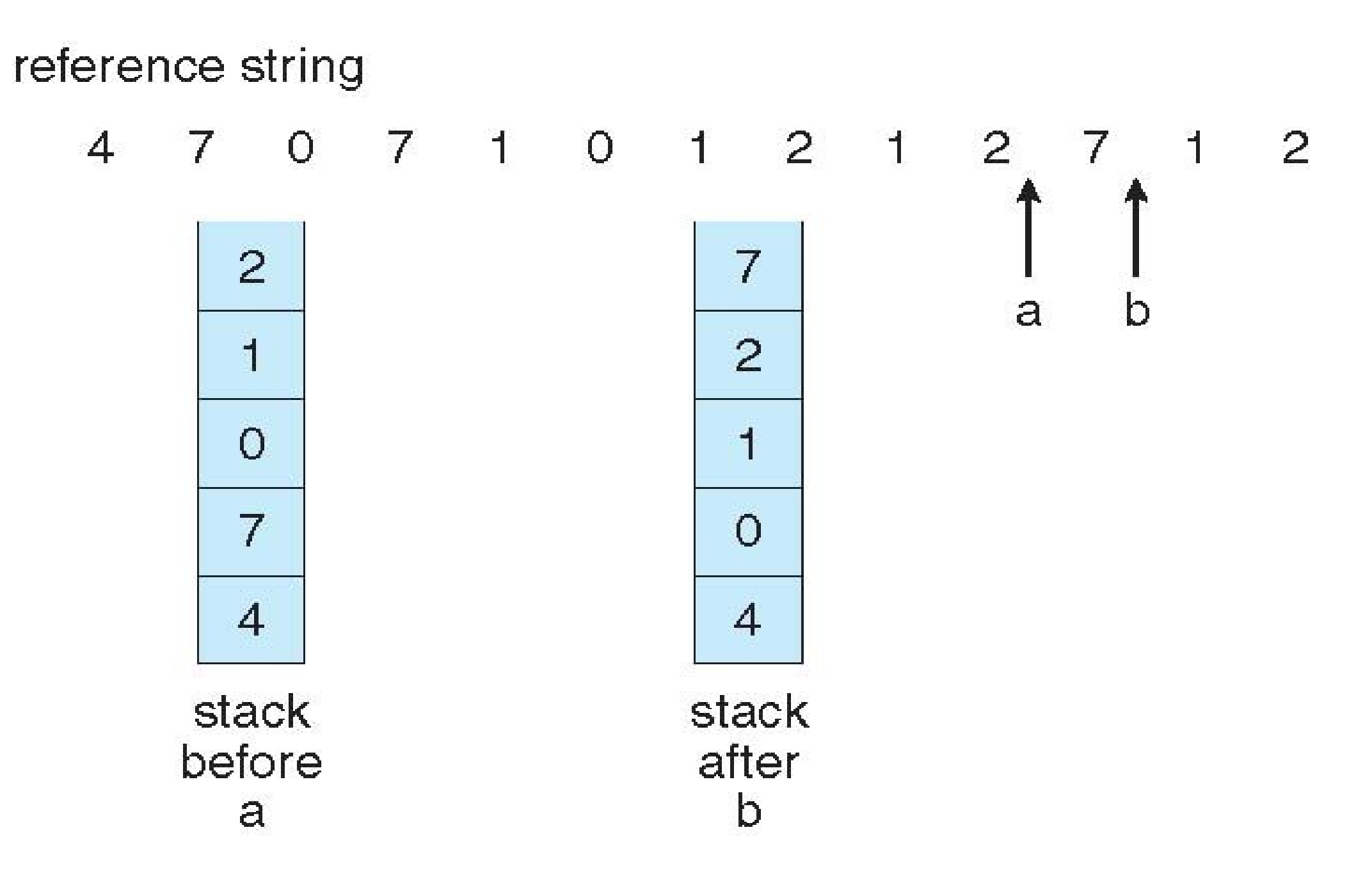

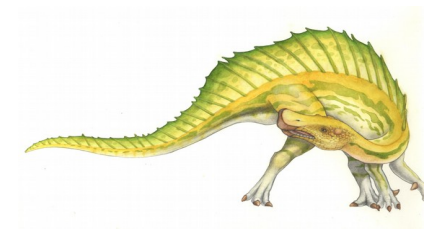

**Operating System Concepts Essentials – 8th Edition 9.39 Silberschatz, Galvin and Gagne ©2011**

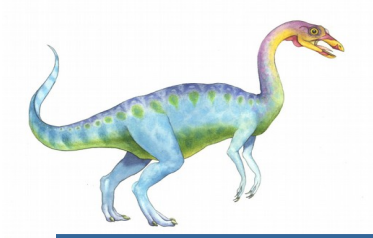

### **LRU Approximation Algorithms**

LRU needs special hardware and still slow

#### **Reference bit**

- With each page associate a bit, initially  $= 0$
- When page is referenced bit set to 1
- Replace any with reference bit  $= 0$  (if one exists)
	- ▶ We do not know the order, however

#### **Second-chance algorithm**

- Generally FIFO, plus hardware-provided reference bit
- Clock replacement
- If page to be replaced has
	- Reference bit =  $0 \rightarrow$  replace it
	- $\rightarrow$  reference bit = 1 then:
		- set reference bit 0, leave page in memory
		- replace next page, subject to same rules

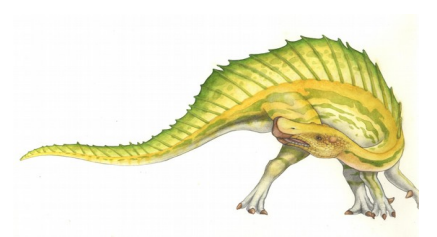

**Second-Chance (clock) Page-Replacement Algorithm**

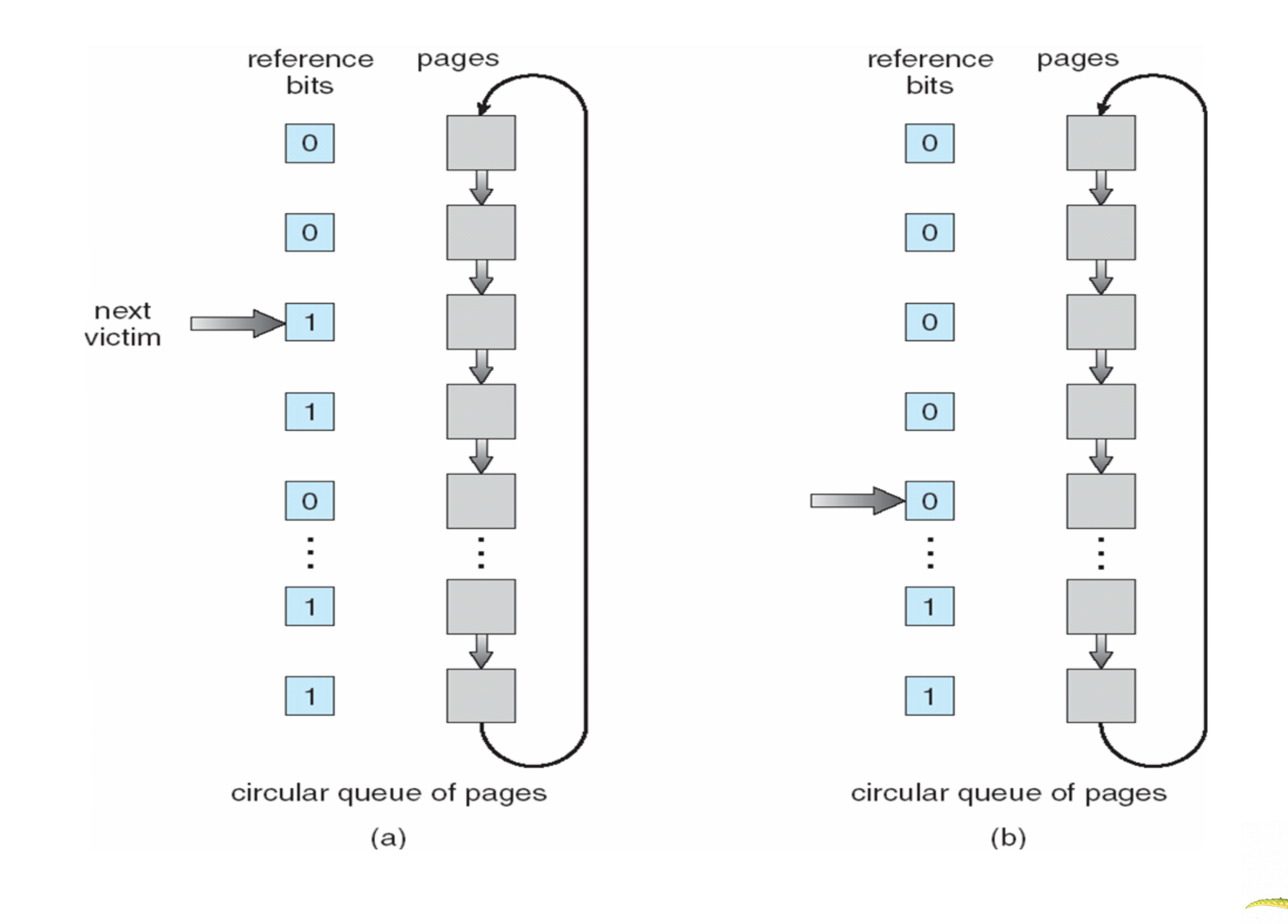

**Operating System Concepts Essentials – 8th Edition 9.41 Silberschatz, Galvin and Gagne ©2011**

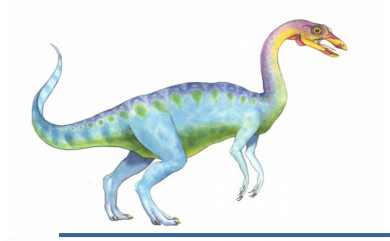

#### **Counting Algorithms**

- Keep a counter of the number of references that have been made to each page
	- Not common
- **LFU Algorithm:** replaces page with smallest count
- **MFU Algorithm**: based on the argument that the page with the smallest count was probably just brought in and has yet to be used

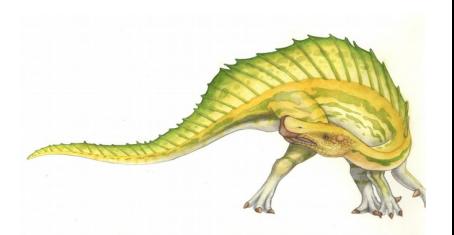

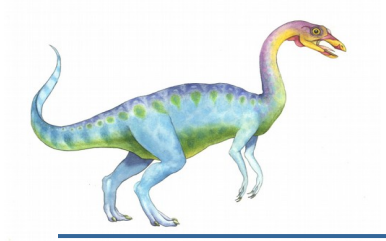

#### **Page-Buffering Algorithms**

- Keep a pool of free frames, always
	- Then frame available when needed, not found at fault time
	- Read page into free frame and select victim to evict and add to free pool
	- When convenient, evict victim
- Possibly, keep list of modified pages
	- When backing store otherwise idle, write pages there and set to non-dirty
- Possibly, keep free frame contents intact and note what is in them
	- If referenced again before reused, no need to load contents again from disk
	- Generally useful to reduce penalty if wrong victim frame selected

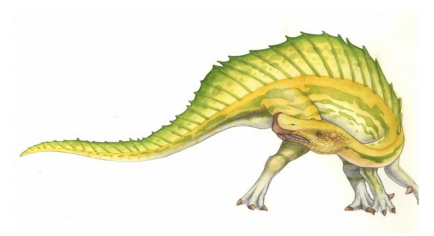

# **Applications and Page Replacement**

- All of these algorithms have OS guessing about future page access
- Some applications have better knowledge i.e. databases
- **Memory intensive applications can cause double buffering** 
	- OS keeps copy of page in memory as I/O buffer
	- Application keeps page in memory for its own work
- Operating system can given direct access to the disk, getting out of the way of the applications
	- **Raw disk** mode
- Bypasses buffering, locking, etc

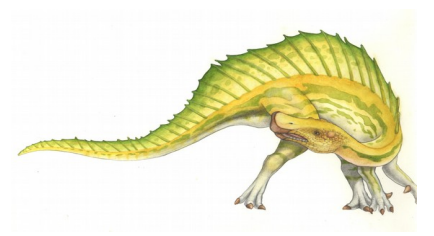

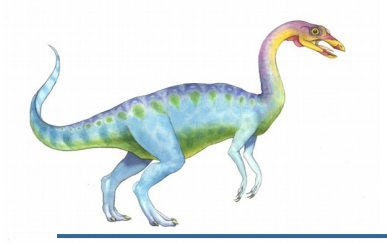

#### **Allocation of Frames**

- Each process needs *minimum* number of frames
- Example: IBM 370 6 pages to handle SS MOVE instruction:
	- instruction is 6 bytes, might span 2 pages
	- 2 pages to handle *from*
	- 2 pages to handle *to*
- *Maximum* of course is total frames in the system
- Two major allocation schemes
	- fixed allocation
	- priority allocation
- Many variations

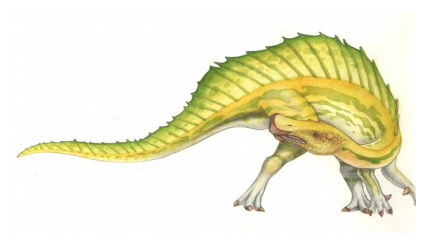
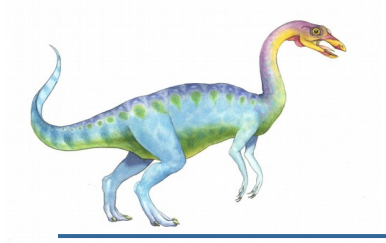

#### **Fixed Allocation**

- **E** Equal allocation For example, if there are 100 frames (after allocating frames for the OS) and 5 processes, give each process 20 frames
	- Keep some as free frame buffer pool
- Proportional allocation Allocate according to the size of process
	- Dynamic as degree of multiprogramming, process sizes change

$$
-S_{i} = \text{size of process } p_{i}
$$
\n
$$
-S = \sum S_{i}
$$
\n
$$
-m = \text{total number of frames}
$$
\n
$$
-a_{i} = \text{allocation for } p_{i} = \frac{S_{i}}{S} \times m
$$
\n
$$
a_{1} = \frac{10}{137} \times 64 \approx 5
$$
\n
$$
a_{2} = \frac{127}{137} \times 64 \approx 59
$$

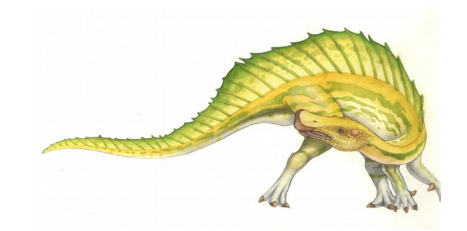

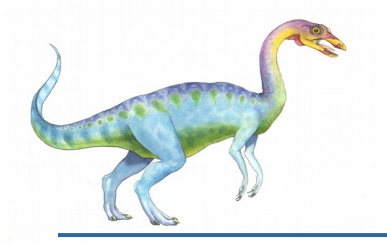

#### **Priority Allocation**

- Use a proportional allocation scheme using priorities rather than size
- **If process P**<sub>i</sub> generates a page fault,
	- select for replacement one of its frames
	- select for replacement a frame from a process with lower priority number

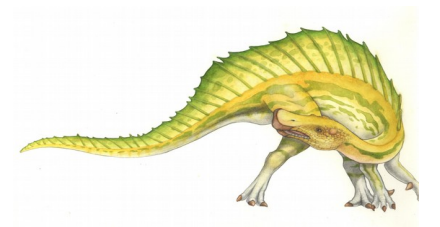

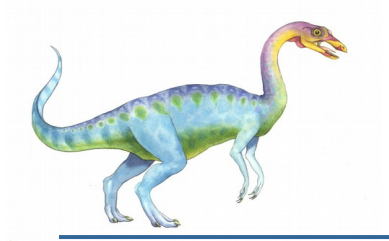

#### **Global vs. Local Allocation**

- **E** Global replacement process selects a replacement frame from the set of all frames; one process can take a frame from another
	- But then process execution time can vary greatly
	- **But greater throughput so more common**
- **Local replacement** each process selects from only its own set of allocated frames
	- More consistent per-process performance
	- But possibly underutilized memory

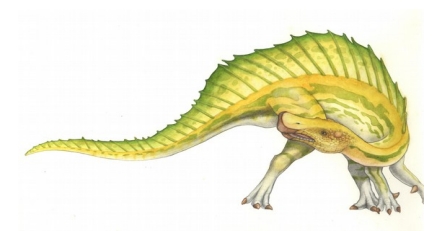

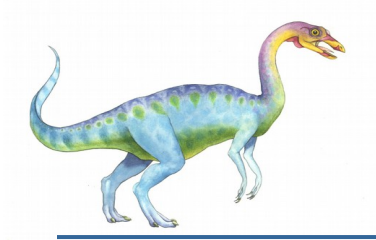

## **Non-Uniform Memory Access**

- So far all memory accessed equally
- Many systems are NUMA speed of access to memory varies
	- Consider system boards containing CPUs and memory, interconnected over a system bus
- Optimal performance comes from allocating memory "close to" the CPU on which the thread is scheduled
	- And modifying the scheduler to schedule the thread on the same system board when possible
	- Solved by Solaris by creating **lgroups** 
		- Structure to track CPU / Memory low latency groups
		- Used my schedule and pager
		- When possible schedule all threads of a process and allocate all memory for that process within the lgroup

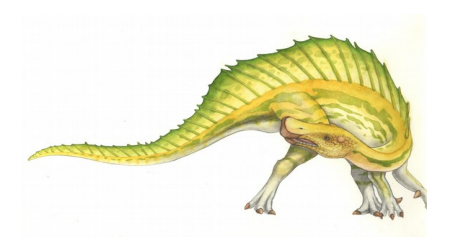

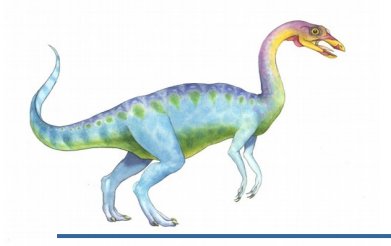

#### **Thrashing**

- If a process does not have "enough" pages, the page-fault rate is very high
	- Page fault to get page
	- Replace existing frame
	- But quickly need replaced frame back
	- **This leads to:** 
		- **Low CPU utilization**
		- **Operating system thinking that it needs to increase the degree of multiprogramming**
		- Another process added to the system
- **Thrashing**  $\equiv$  a process is busy swapping pages in and out

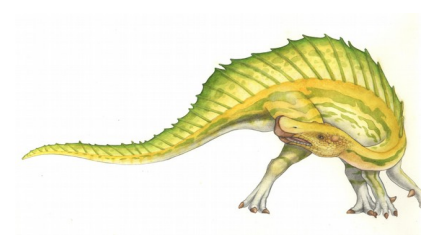

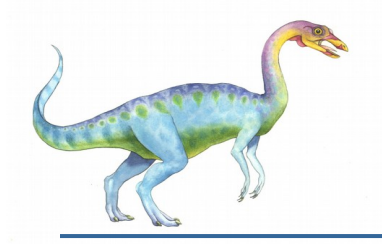

## **Thrashing (Cont.)**

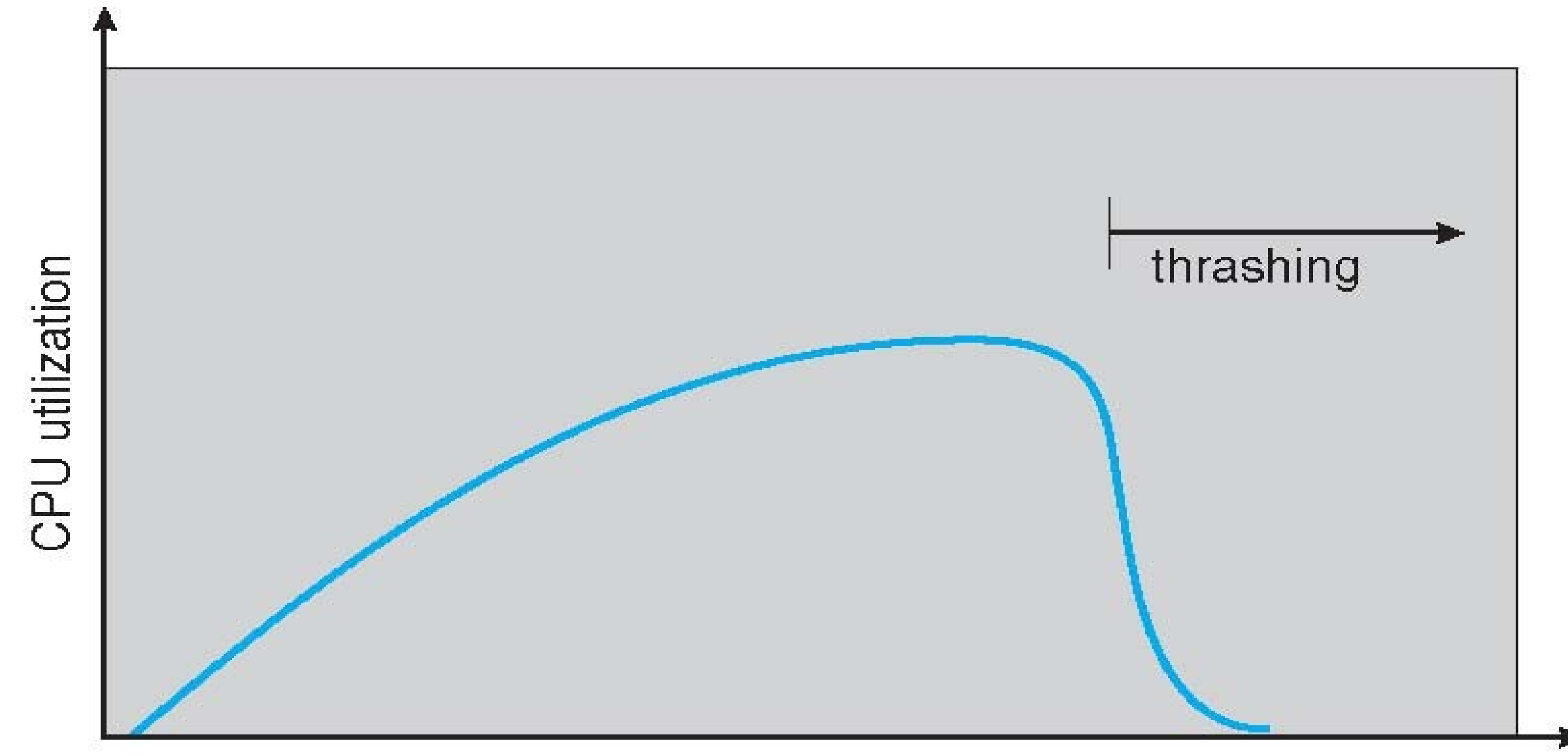

#### degree of multiprogramming

**Operating System Concepts Essentials – 8th Edition 9.51 Silberschatz, Galvin and Gagne ©2011**

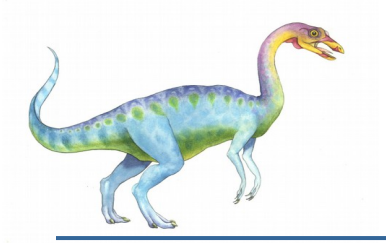

# **Demand Paging and Thrashing**

- Why does demand paging work? **Locality model**
	- Process migrates from one locality to another
	- Localities may overlap
- Why does thrashing occur?  $\Sigma$  size of locality  $>$  total memory size
	- **•** Limit effects by using local or priority page replacement

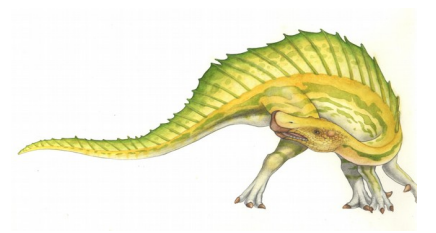

#### **Locality In A Memory-Reference Pattern**

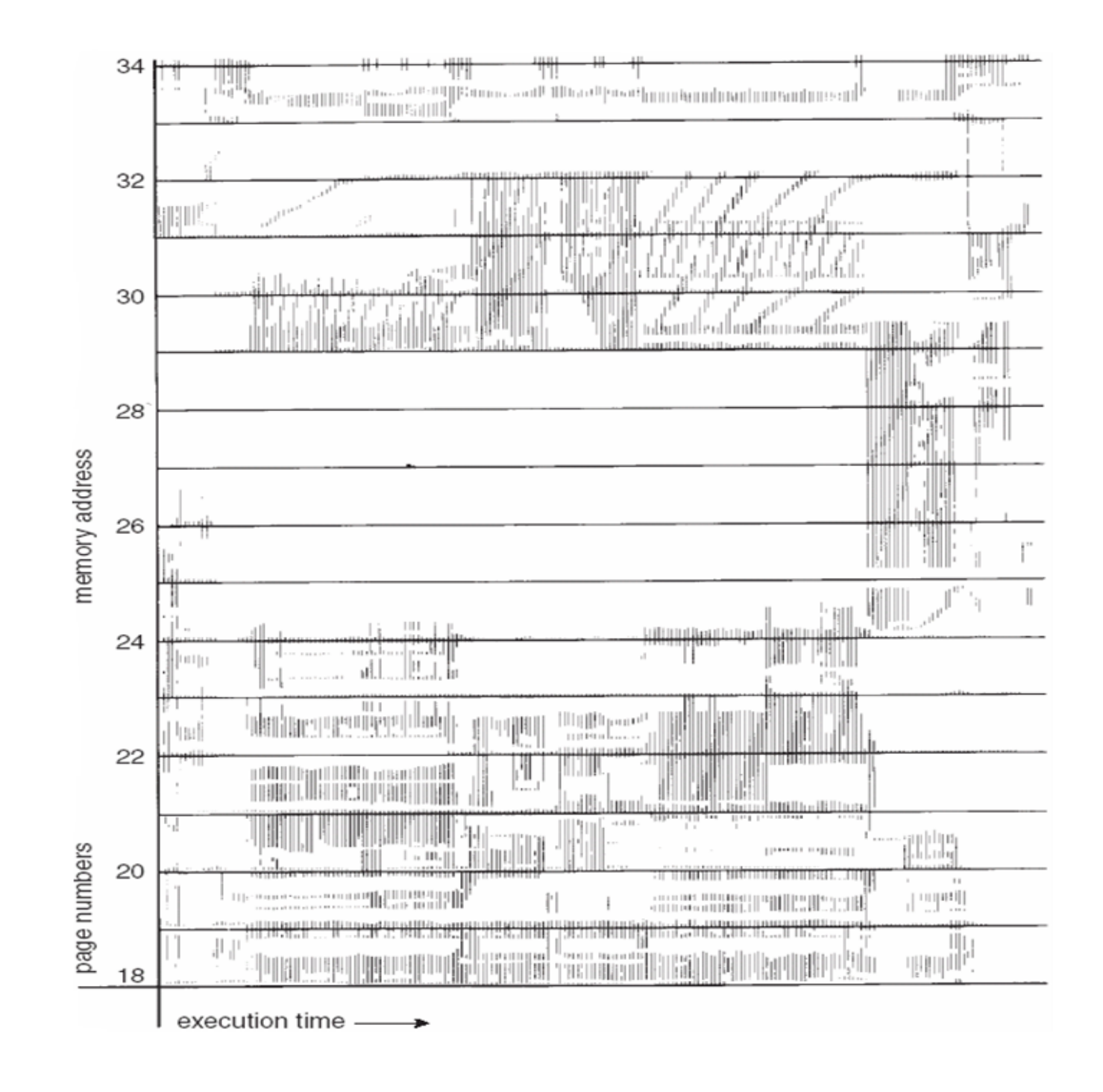

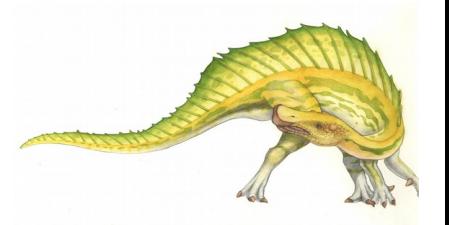

**Operating System Concepts Essentials – 8th Edition 9.53 Silberschatz, Galvin and Gagne ©2011**

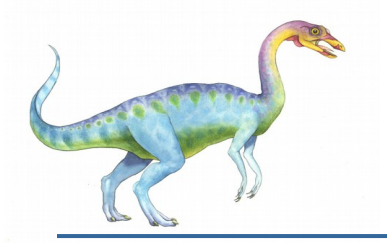

## **Working-Set Model**

- $\Delta$  = working-set window = a fixed number of page references Example: 10,000 instructions
- $\blacksquare$  *WSS<sub>i</sub>* (working set of Process  $P_i$ ) = total number of pages referenced in the most recent  $\Delta$  (varies in time)
	- if  $\Delta$  too small will not encompass entire locality
	- if  $\Delta$  too large will encompass several localities
	- if  $\Delta = \infty$   $\Rightarrow$  will encompass entire program
- $D = \sum$  *WSS<sub>i</sub>* = total demand frames
	- Approximation of locality
- if  $D > m \Rightarrow$  Thrashing
- Policy if *D* > m, then suspend or swap out one of the processes

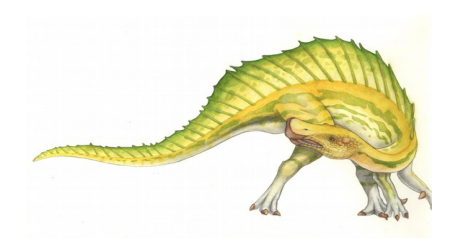

#### **Working-set model**

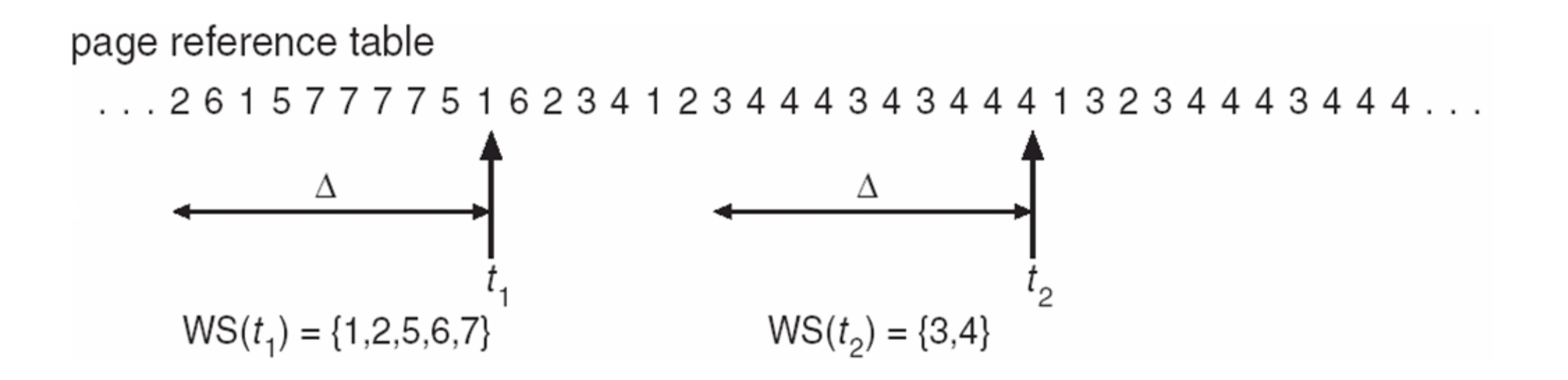

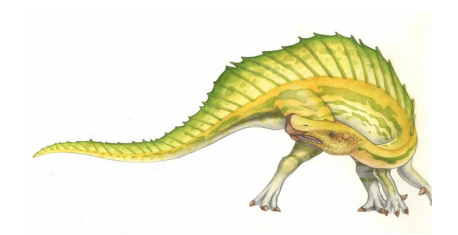

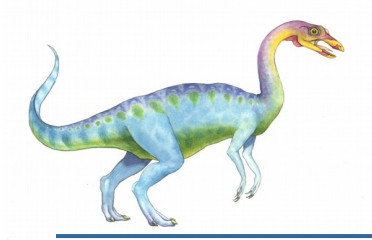

# **Keeping Track of the Working Set**

Approximate with interval timer + a reference bit

#### Example:  $\Delta = 10,000$

- Timer interrupts after every 5000 time units
- Keep in memory 2 bits for each page
- Whenever a timer interrupts copy and sets the values of all reference bits to 0
- If one of the bits in memory =  $1 \Rightarrow$  page in working set
- Why is this not completely accurate?
- Improvement = 10 bits and interrupt every 1000 time units

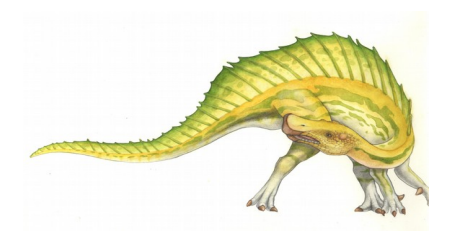

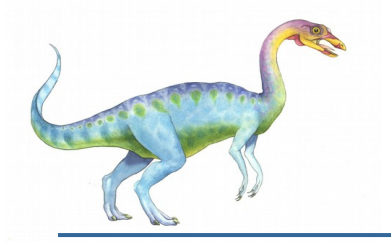

#### **Page-Fault Frequency**

- **More direct approach than WSS**
- **EXECO ESTABLISH** "acceptable" **page-fault frequency** rate and use local replacement policy
	- If actual rate too low, process loses frame
	- If actual rate too high, process gains frame

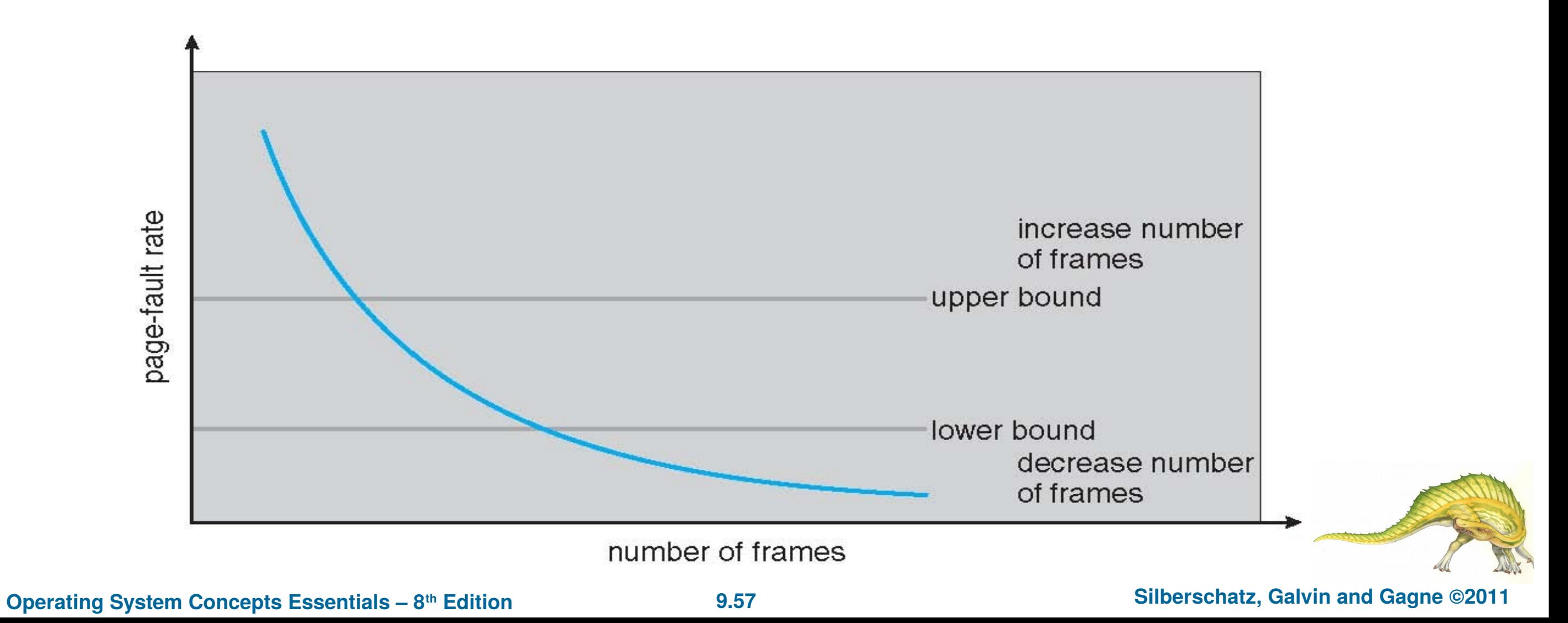

# **Working Sets and Page Fault Rates**

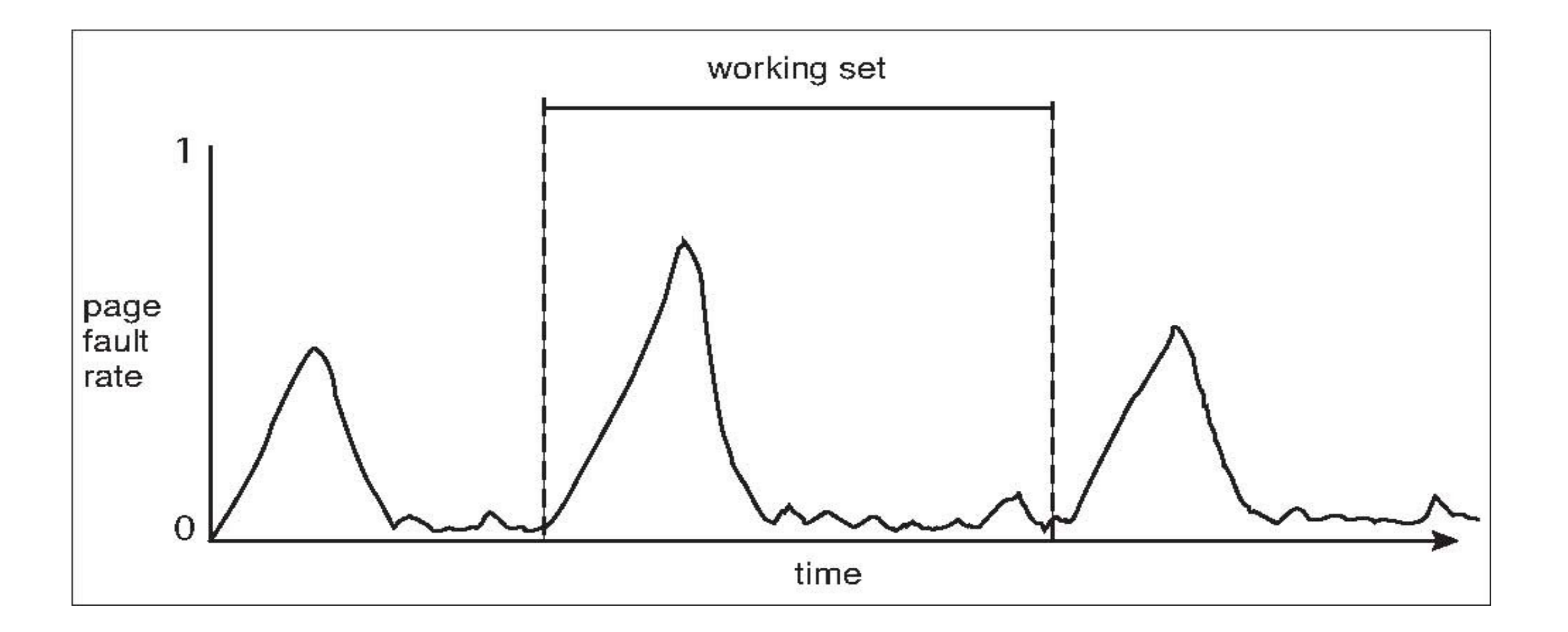

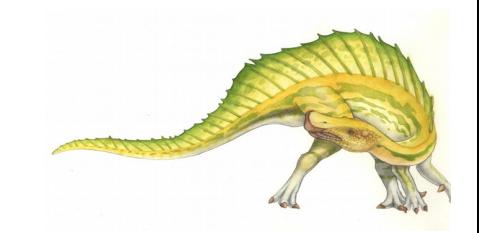

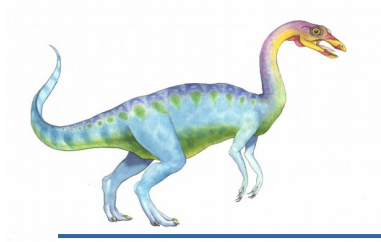

## **Memory-Mapped Files**

- Memory-mapped file I/O allows file I/O to be treated as routine memory access by **mapping** a disk block to a page in memory
- **A** file is initially read using demand paging
	- A page-sized portion of the file is read from the file system into a physical page
	- Subsequent reads/writes to/from the file are treated as ordinary memory accesses
- Simplifies and speeds file access by driving file I/O through memory rather than read() and write() system calls
- Also allows several processes to map the same file allowing the pages in memory to be shared
- But when does written data make it to disk?
	- Periodically and / or at file close() time
	- For example, when the pager scans for dirty pages

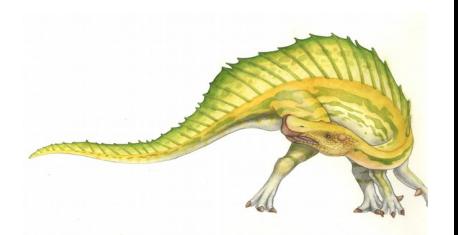

# **Memory-Mapped File Technique for all I/O**

- Some OSes uses memory mapped files for standard I/O
- **Process can explicitly request memory mapping a file via mmap () system call** 
	- Now file mapped into process address space
- For standard I/O (open(), read(), write(), close()), mmap anyway
	- But map file into kernel address space
	- Process still does read() and write()
		- Copies data to and from kernel space and user space
	- Uses efficient memory management subsystem
		- Avoids needing separate subsystem
- COW can be used for read/write non-shared pages
- Memory mapped files can be used for shared memory (although again via separate system calls)

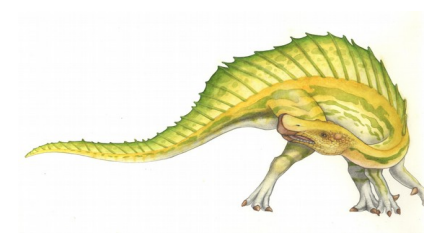

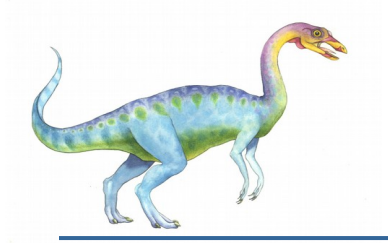

#### **Memory Mapped Files**

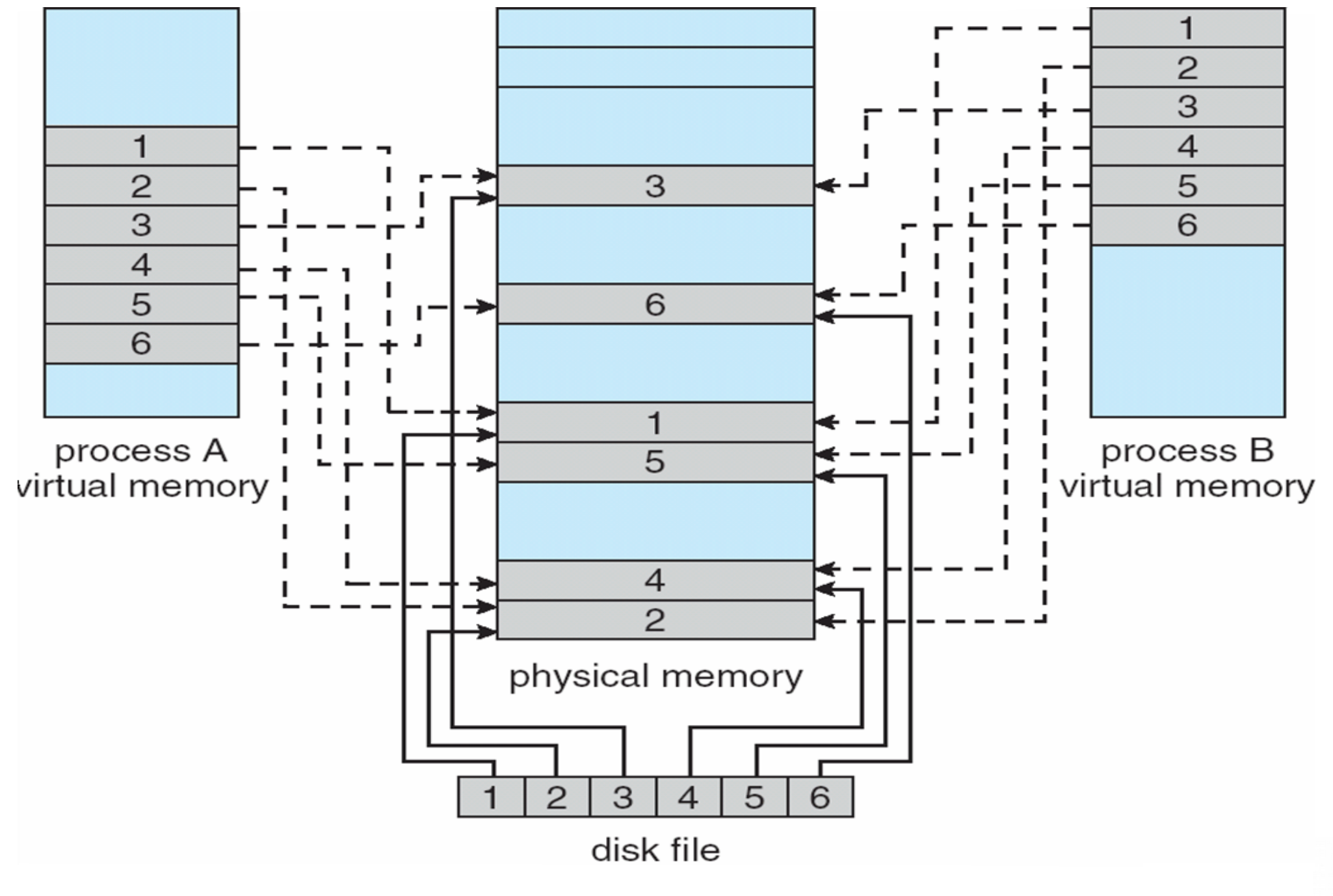

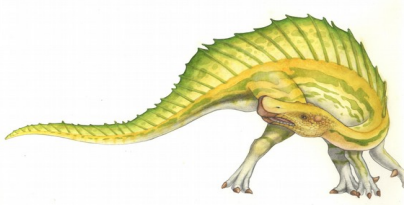

**Operating System Concepts Essentials – 8<sup>th</sup> Edition <b>9.61 Silberschatz**, Galvin and Gagne ©2011

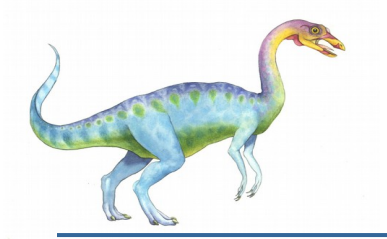

#### **Memory-Mapped Shared Memory in Windows**

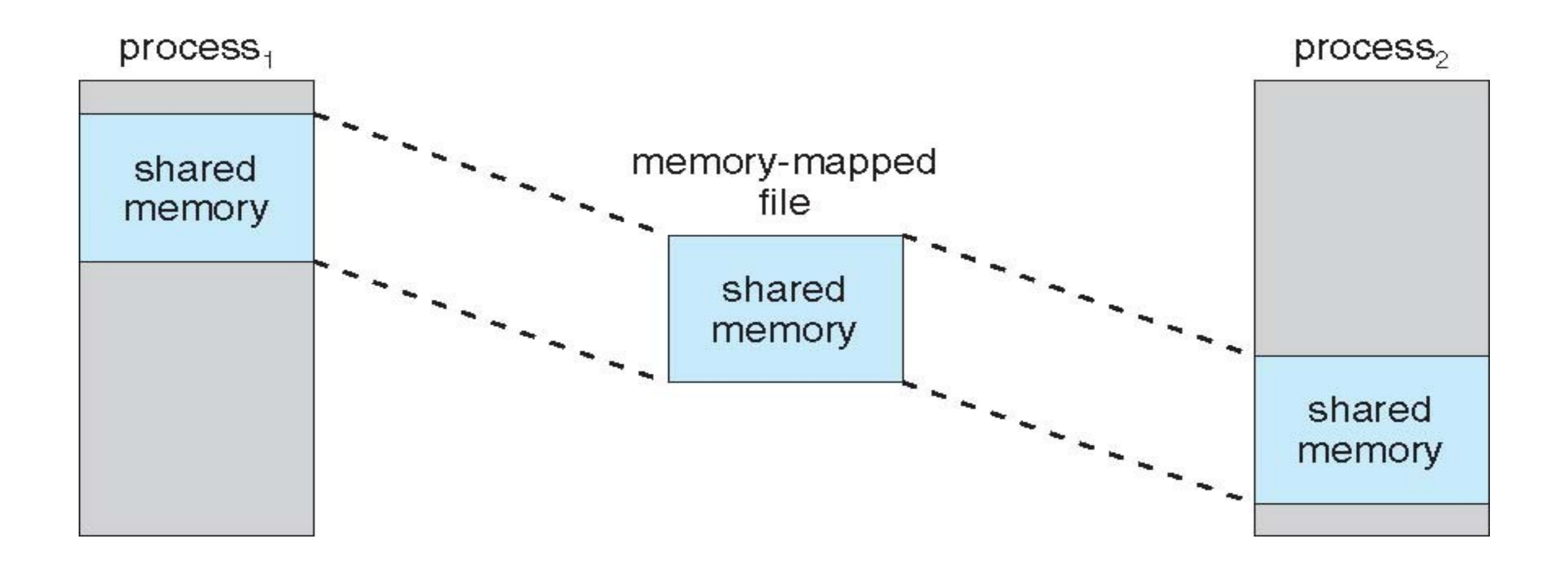

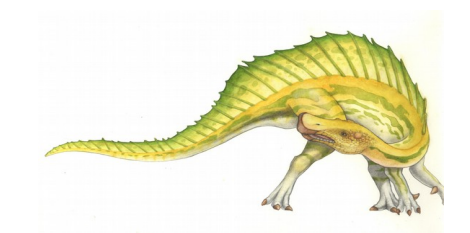

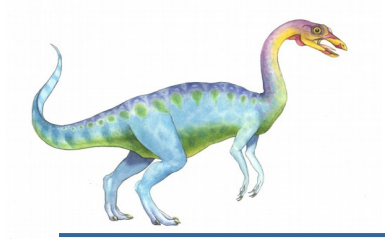

## **Allocating Kernel Memory**

- Treated differently from user memory
- **D** Often allocated from a free-memory pool
	- Kernel requests memory for structures of varying sizes
	- **Some kernel memory needs to be contiguous** 
		- **I.e.** for device I/O

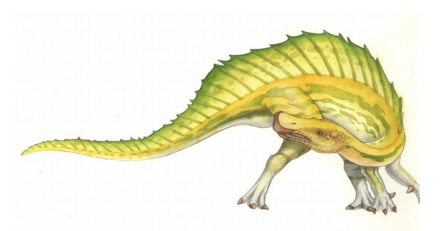

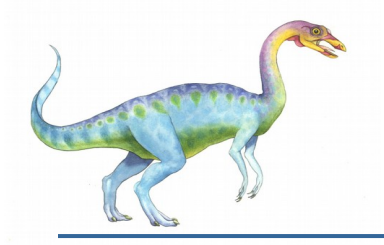

### **Buddy System**

Allocates memory from fixed-size segment consisting of physically-contiguous pages

#### Memory allocated using **power-of-2 allocator**

- Satisfies requests in units sized as power of 2
- Request rounded up to next highest power of 2
- When smaller allocation needed than is available, current chunk split into two buddies of next-lower power of 2
	- Continue until appropriate sized chunk available
- For example, assume 256KB chunk available, kernel requests 21KB
	- Split into  $A_L$ <sub>and</sub>  $A_r$  of 128KB each
		- $\triangleright$  One further divided into B<sub>L</sub> and B<sub>R</sub> of 64KB
			- $\,$  One further into  ${\sf C}_{\sf L}$  and  ${\sf C}_{\sf R}$  of 32KB each one used to satisfy request
- Advantage quickly coalesce unused chunks into larger chunk
- Disadvantage fragmentation

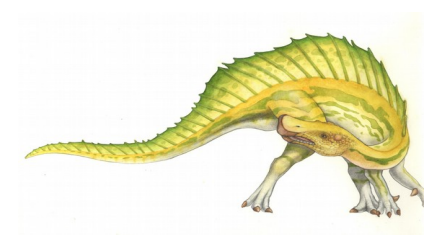

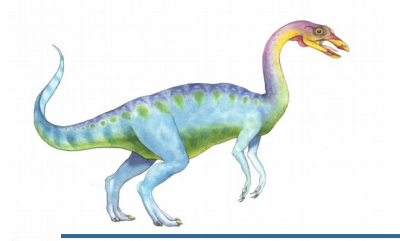

#### **Buddy System Allocator**

#### physically contiguous pages

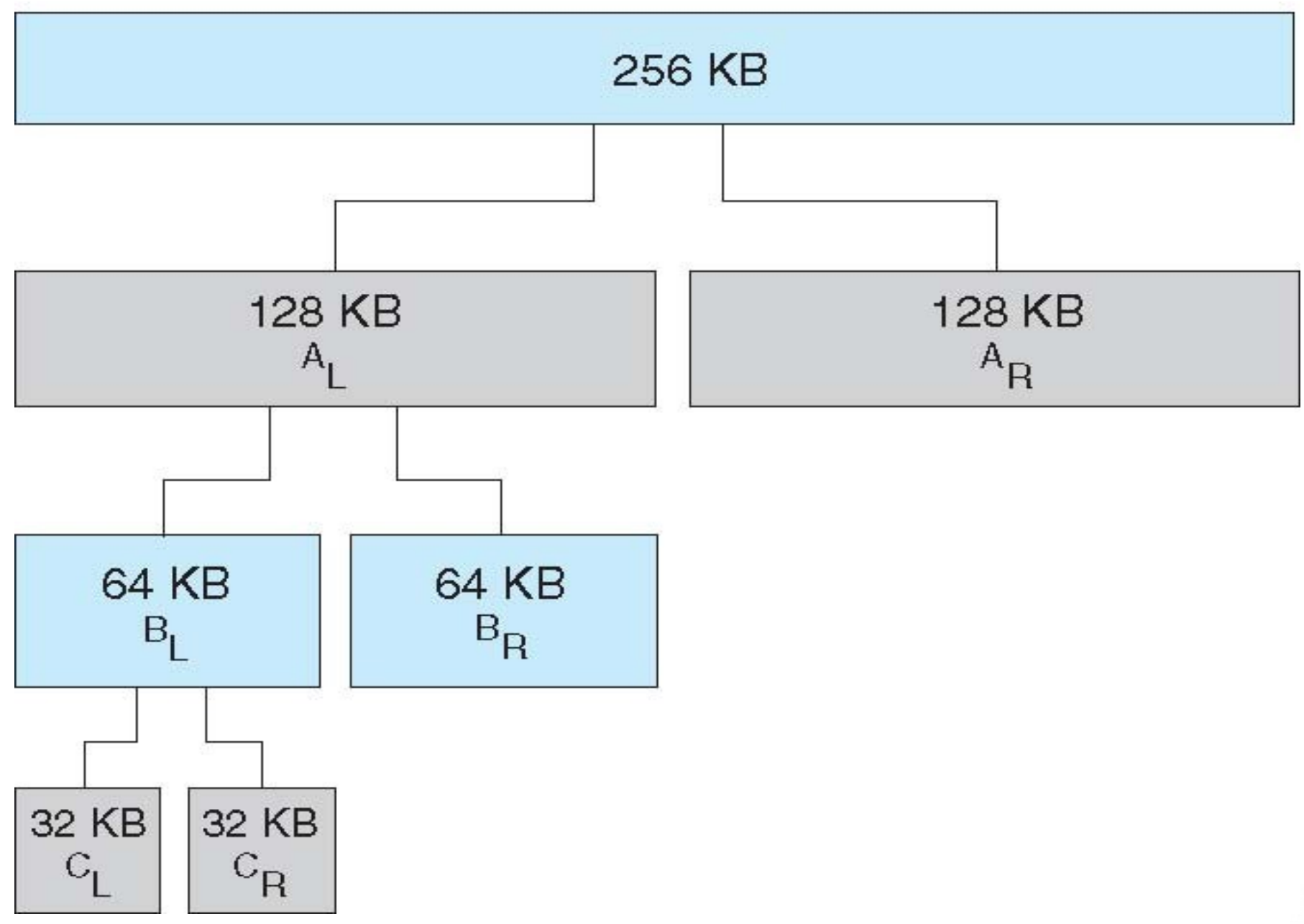

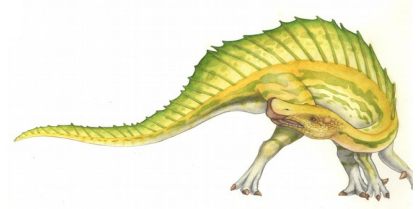

**Operating System Concepts Essentials – 8th Edition 9.65 Silberschatz, Galvin and Gagne ©2011**

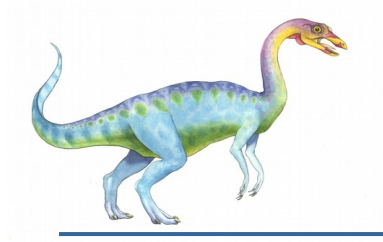

#### **Slab Allocator**

- Alternate strategy
- **Slab** is one or more physically contiguous pages
- **Cache** consists of one or more slabs
- Single cache for each unique kernel data structure
	- Each cache filled with **objects** instantiations of the data structure
- When cache created, filled with objects marked as **free**
- **Now When structures stored, objects marked as used**
- If slab is full of used objects, next object allocated from empty slab
	- If no empty slabs, new slab allocated
- Benefits include no fragmentation, fast memory request satisfaction

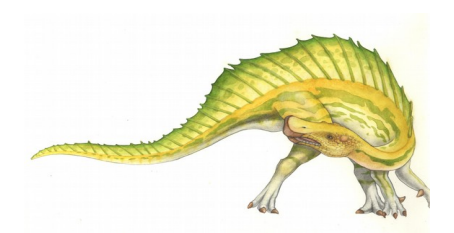

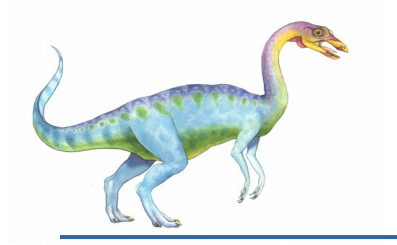

#### **Slab Allocation**

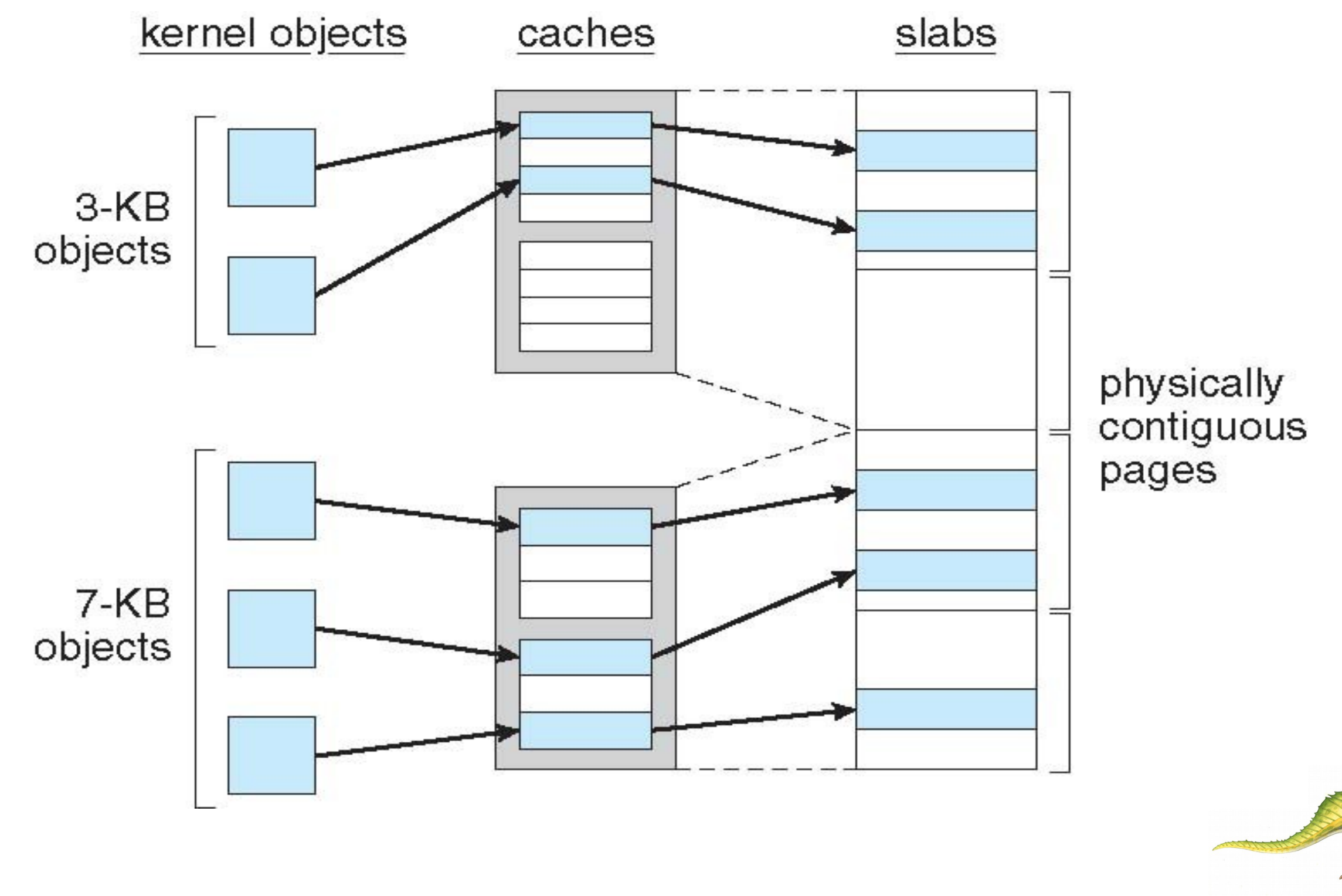

**Operating System Concepts Essentials – 8th Edition 9.67 Silberschatz, Galvin and Gagne ©2011**

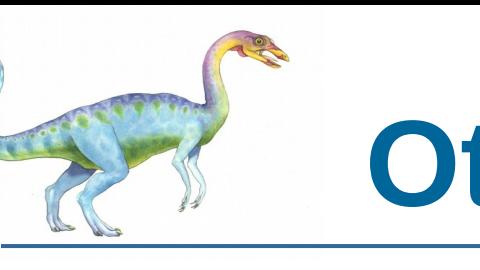

# **Other Considerations -- Prepaging**

Prepaging

- To reduce the large number of page faults that occurs at process startup
- Prepage all or some of the pages a process will need, before they are referenced
- But if prepaged pages are unused, I/O and memory was wasted
- Assume *s* pages are prepaged and *α* of the pages is used
	- Is cost of  $s * \alpha$  save pages faults  $>$  or  $<$  than the cost of prepaging *s \* (1- α)* unnecessary pages*?*
	- *a* near zero  $\Rightarrow$  prepaging loses

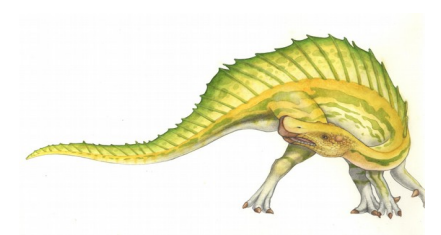

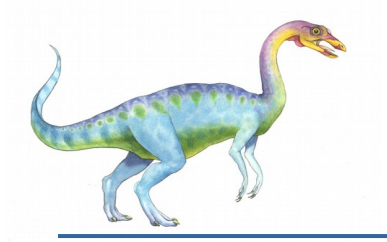

#### **Other Issues – Page Size**

- Sometimes OS designers have a choice
	- Especially if running on custom-built CPU
- Page size selection must take into consideration:
	- Fragmentation
	- Page table size
	- **Resolution**
	- I/O overhead
	- Number of page faults
	- Locality
	- TLB size and effectiveness
- Always power of 2, usually in the range  $2^{12}$  (4,096 bytes) to  $2^{22}$  (4,194,304 bytes)
- On average, growing over time

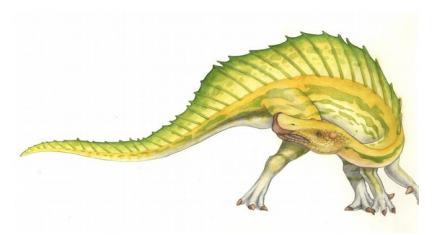

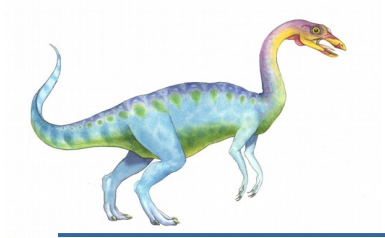

#### **Other Issues – TLB Reach**

- TLB Reach The amount of memory accessible from the TLB
- $\blacksquare$  TLB Reach = (TLB Size) X (Page Size)
- Ideally, the working set of each process is stored in the TLB
	- Otherwise there is a high degree of page faults
- Increase the Page Size
	- This may lead to an increase in fragmentation as not all applications require a large page size
- **Provide Multiple Page Sizes** 
	- This allows applications that require larger page sizes the opportunity to use them without an increase in fragmentation

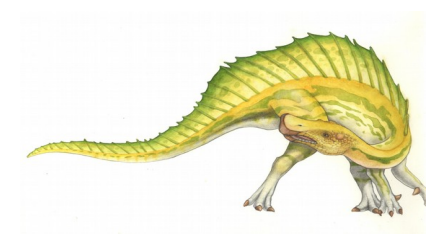

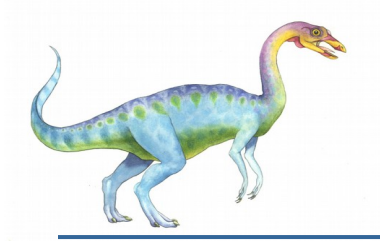

#### **Other Issues – Program Structure**

- Program structure
	- Int[128,128] data;
	- Each row is stored in one page
	- **•** Program 1

$$
\begin{array}{ll}\n\text{for } (j = 0; j < 128; j++) \\
\text{for } (i = 0; i < 128; i++) \\
\text{data}[i, j] = 0;\n\end{array}
$$

128 x 128 = 16,384 page faults

Program 2

for  $(i = 0; i < 128; i++)$ for  $(j = 0; j < 128; j++)$  $data[i, j] = 0;$ 

128 page faults

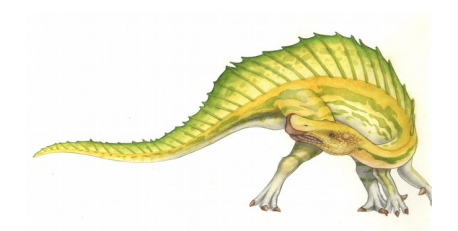

**Operating System Concepts Essentials – 8th Edition 9.71 Silberschatz, Galvin and Gagne ©2011**

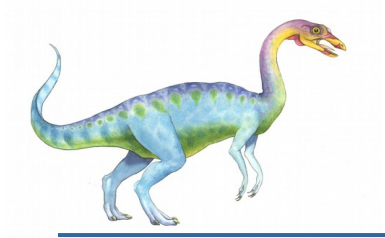

#### **Other Issues – I/O interlock**

- **II I/O Interlock** Pages must sometimes be locked into memory
- **Consider I/O Pages that are used for copying a file from a device must be locked from being selected for** eviction by a page replacement algorithm

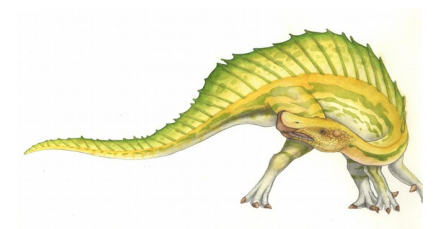

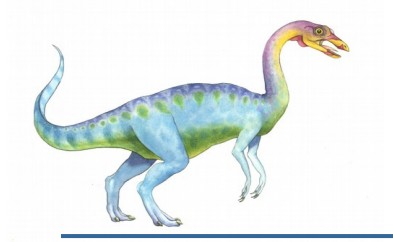

#### **Reason Why Frames Used For I/O Must Be In Memory**

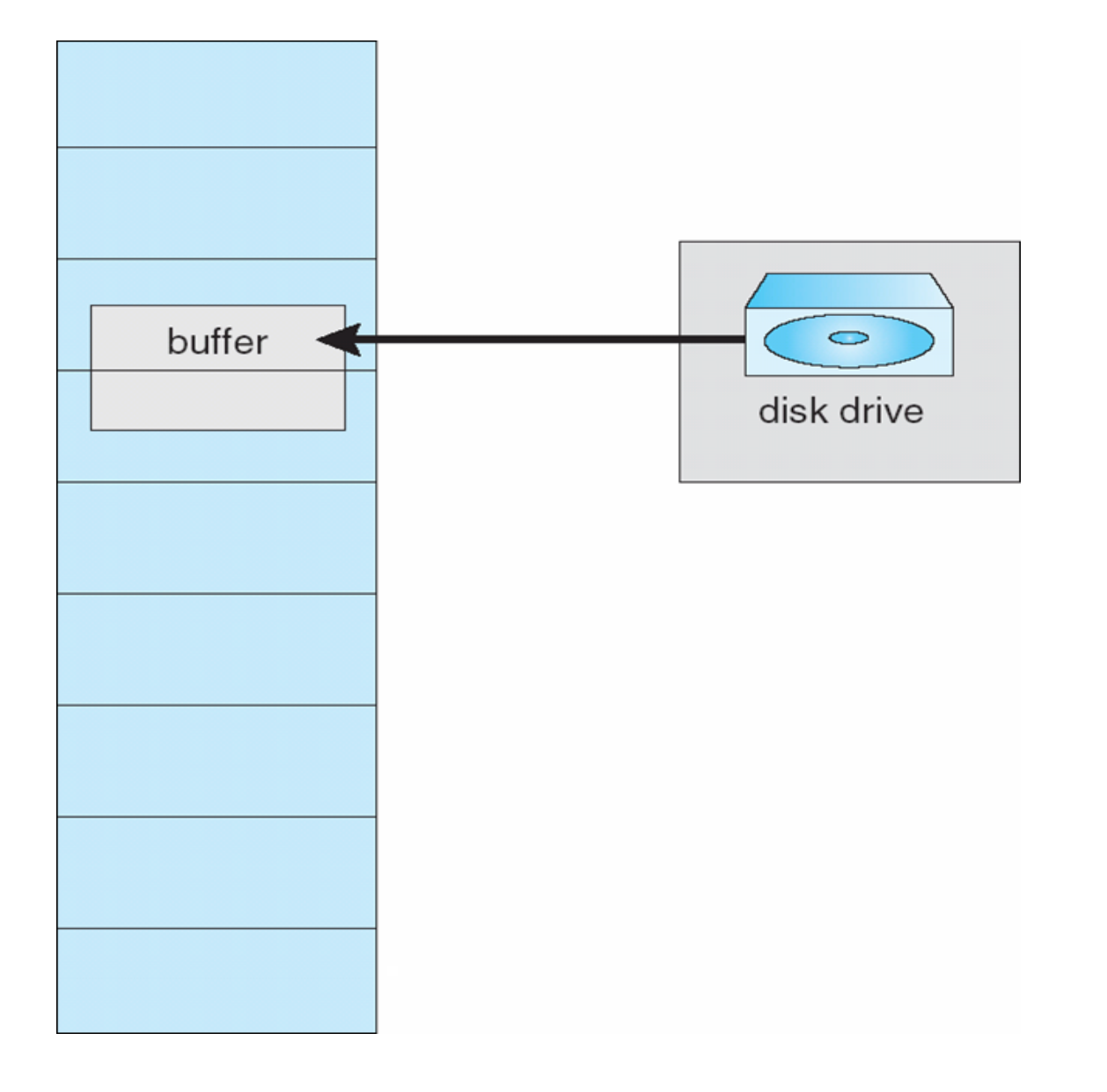

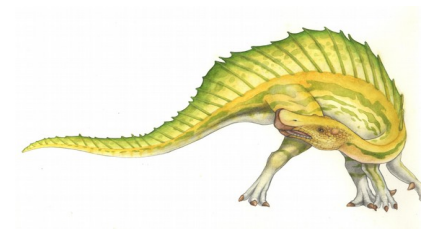

**Operating System Concepts Essentials – 8th Edition 9.73 Silberschatz, Galvin and Gagne ©2011**

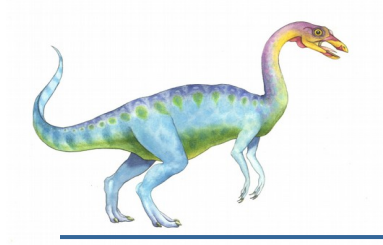

#### **Operating System Examples**

Windows XP

Solaris

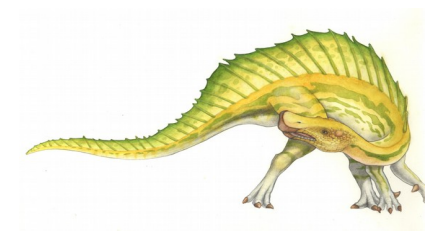

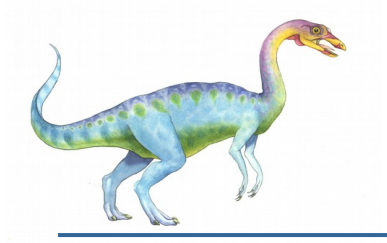

#### **Windows XP**

- Uses demand paging with **clustering**. Clustering brings in pages surrounding the faulting page
- **PROCESSES are assigned working set minimum and working set maximum**
- Working set minimum is the minimum number of pages the process is guaranteed to have in memory
- A process may be assigned as many pages up to its working set maximum
- When the amount of free memory in the system falls below a threshold, **automatic working set trimming** is performed to restore the amount of free memory
- **Norking set trimming removes pages from processes that have pages in excess of their working set** minimum

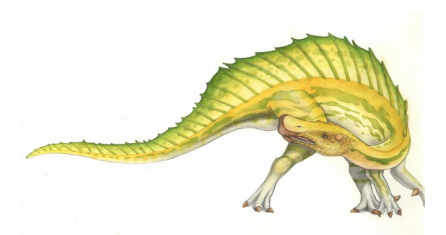

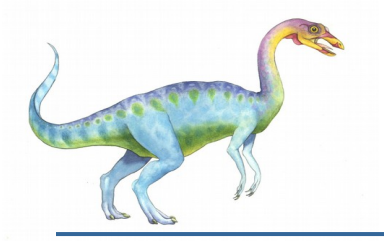

#### **Solaris**

- Maintains a list of free pages to assign faulting processes
- *Lotsfree* threshold parameter (amount of free memory) to begin paging
- *Desfree* threshold parameter to increasing paging
- *Minfree* threshold parameter to being swapping
- Paging is performed by *pageout* process
- Pageout scans pages using modified clock algorithm
- *Scanrate* is the rate at which pages are scanned. This ranges from *slowscan* to *fastscan*
- Pageout is called more frequently depending upon the amount of free memory available
- Priority paging gives priority to process code pages

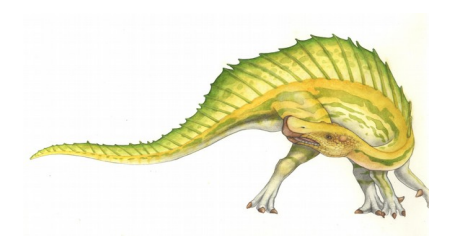

#### **Solaris 2 Page Scanner**

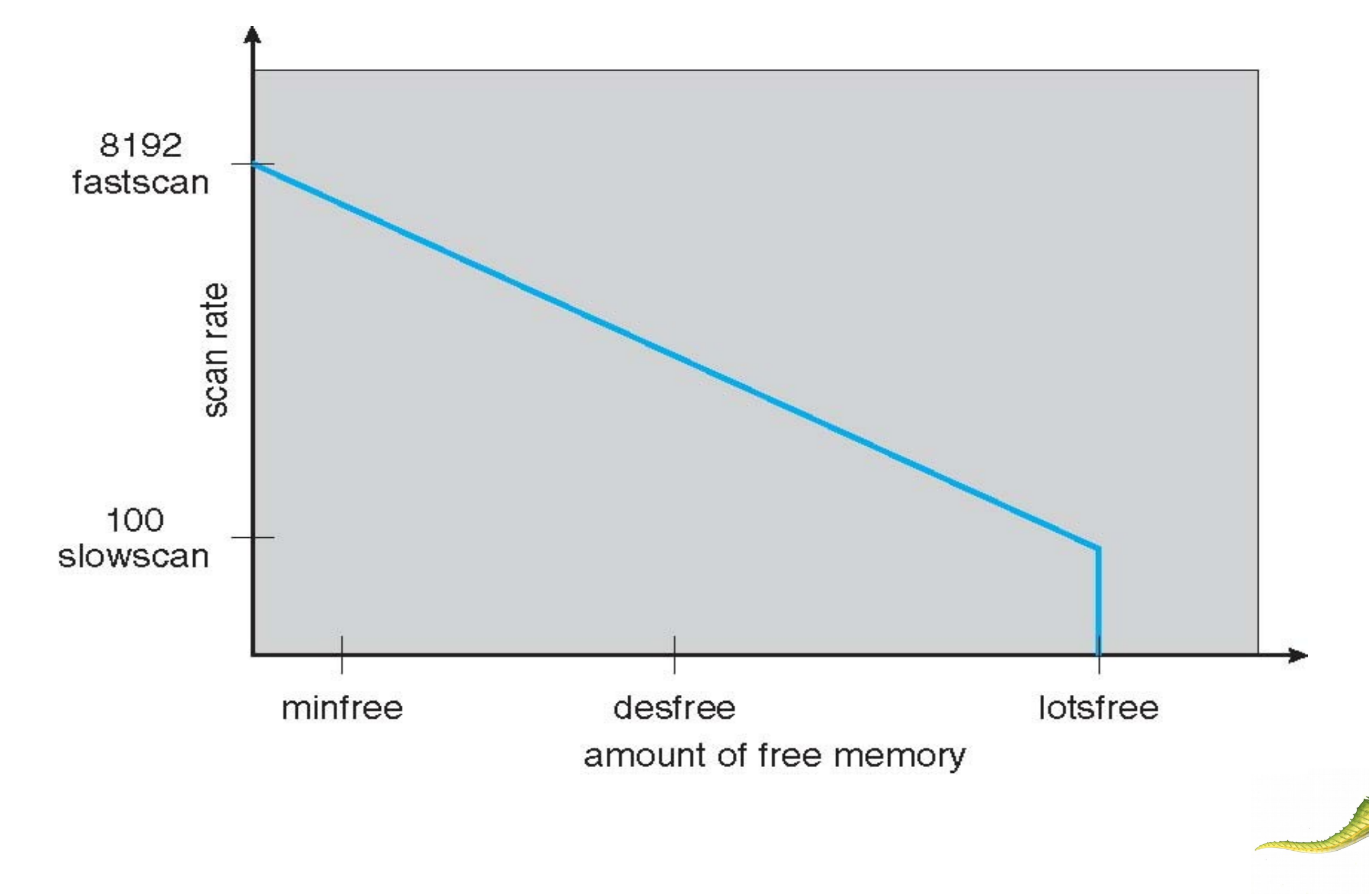

# **End of Chapter 8**

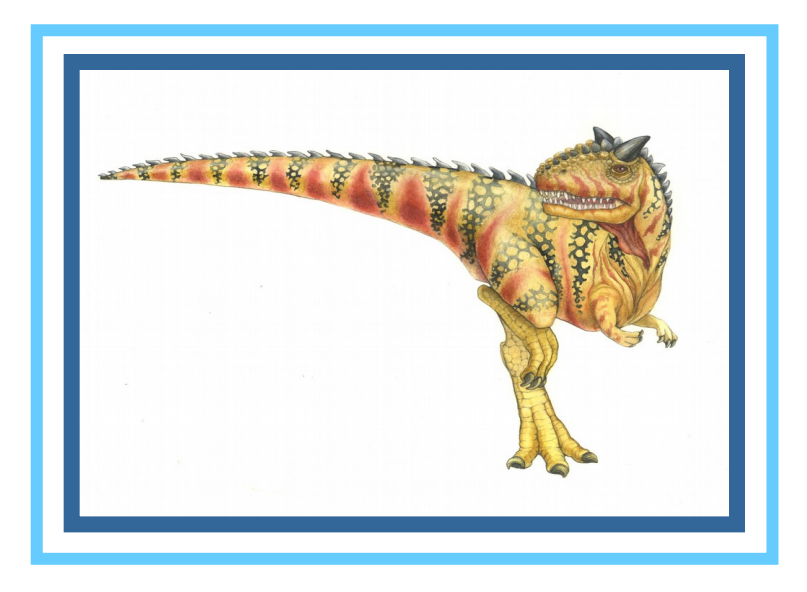

**Operating System Concepts Essentials – 8<sup>th</sup> Edition <b>Silberschatz**, Galvin and Gagne ©2011